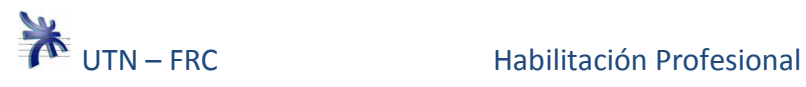

# **Historial de revisión**

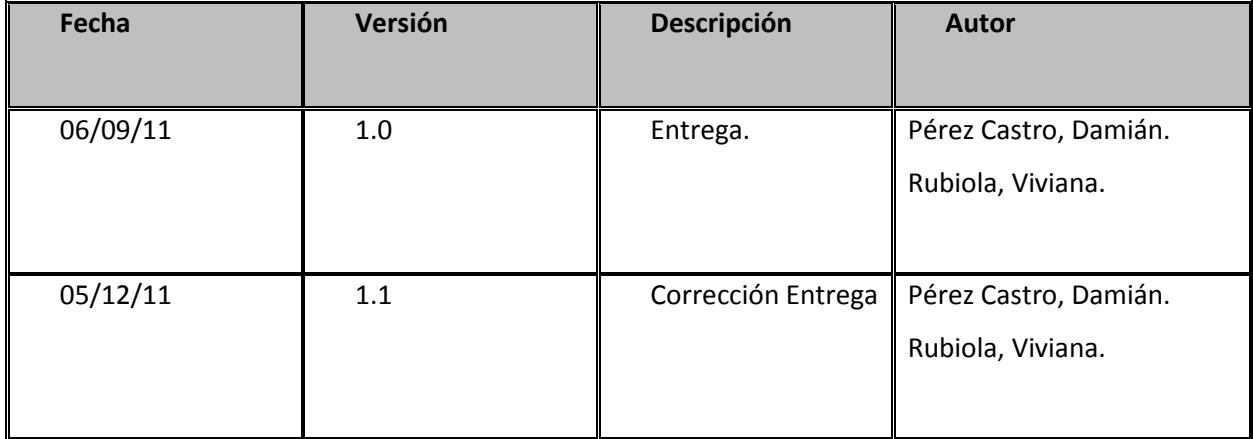

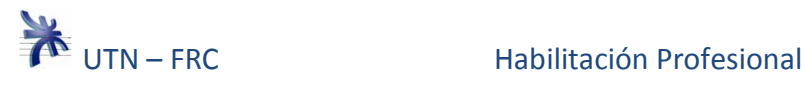

# **Tabla de Contenido**

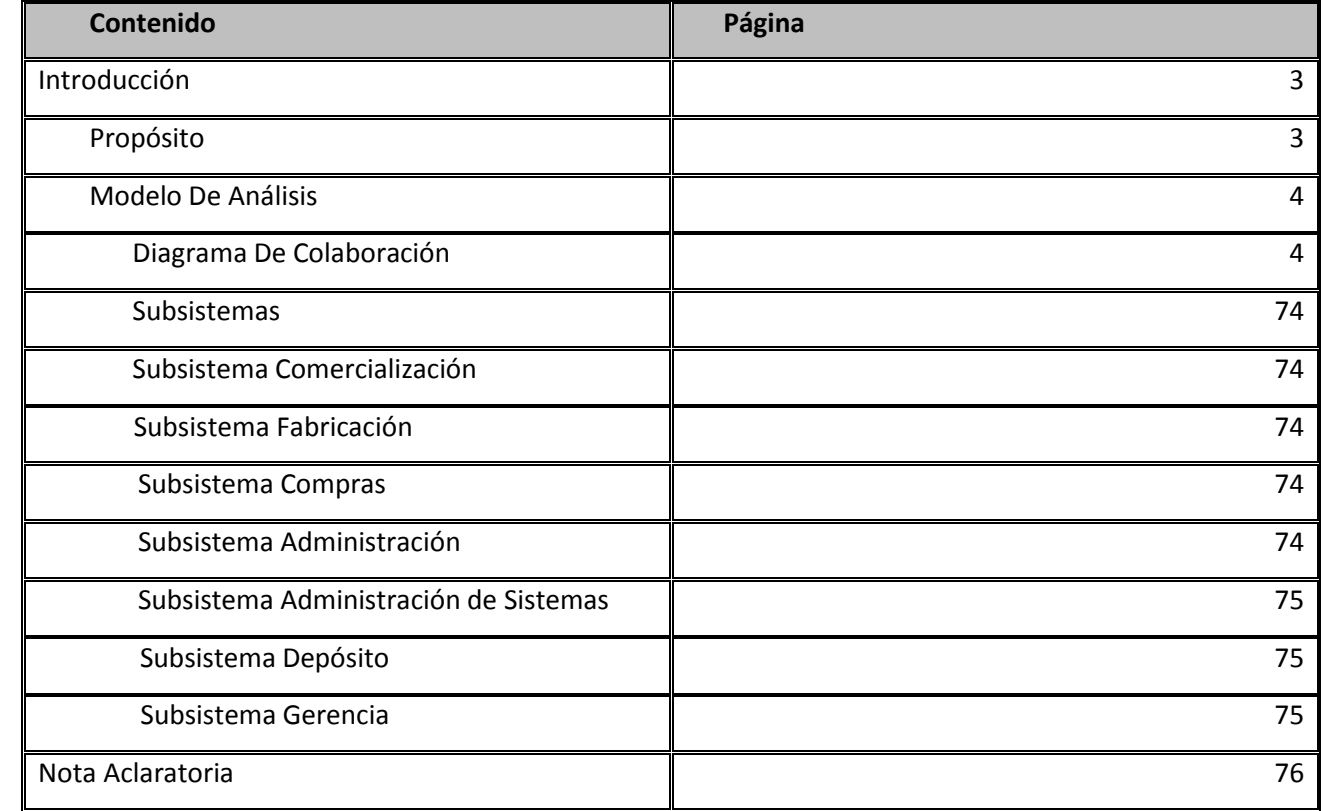

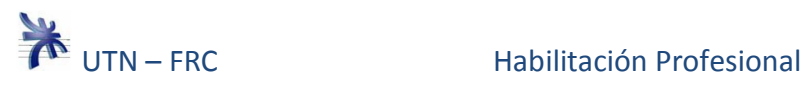

## **Introducción**

### **Propósito**

En esta etapa del desarrollo de software el objetivo es describir, refinar y estructurar los requisitos planteados en el Workflow de Requerimientos.

Para ello realizamos un modelo de objeto conceptual, el Modelo de Análisis, cuya importancia es relevante debido a que ofrece una especificación más precisa de los requerimientos utilizando un lenguaje de los desarrolladores, ya que introduce un mayor formalismo. En este modelo se utiliza para razonar sobre el funcionamiento interno del sistema y se considera como una primera aproximación del modelo de diseño y por lo tanto su entrada fundamental.

Comenzaremos realizando los diagramas de colaboración donde mostraremos las interacciones entre los objetos, creando enlaces entre ellos y añadiendo mensajes a esos enlaces. El diagrama de clases que en esta etapa elaboramos corresponde a un refinamiento de las mismas del modelo anterior, en donde incluimos una descripción más detallada.

Para finalizar con el modelo de análisis se presenta al sistema dividido en una serie de subsistemas, el cual nos permite organizar el modelo de análisis en piezas más pequeñas y manejables.

La intención de esta sección es plantear una metodología de trabajo independiente de la plataforma donde se desarrolle buscando orientarla hacia la arquitectura pretendida.

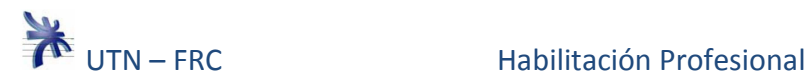

# **Modelo Análisis**

## **Diagramas de Colaboración**

### **Caso de uso nº 1: Gestionar Pedido. Curso Normal.**

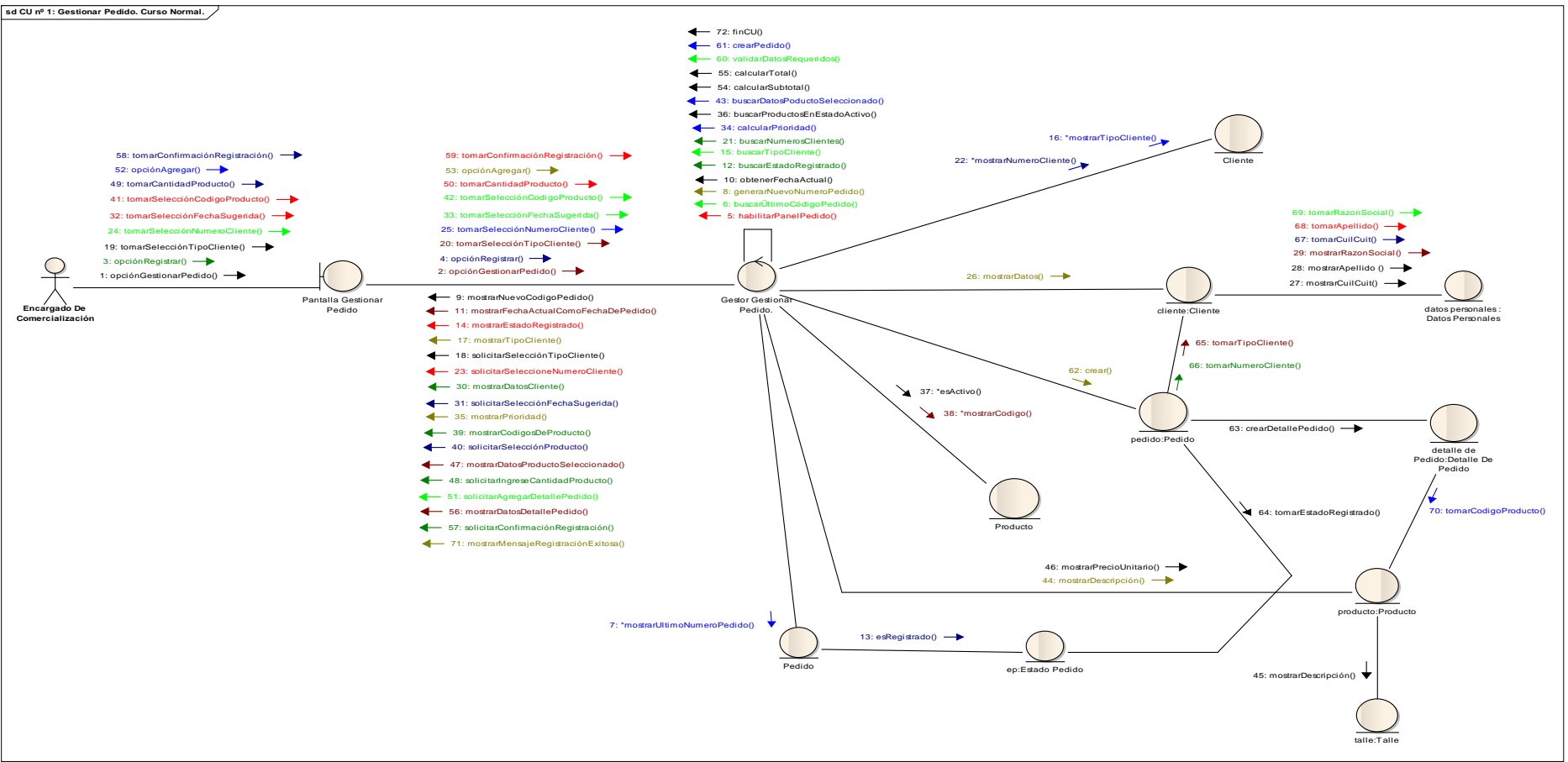

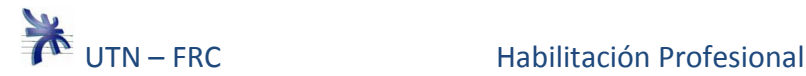

#### **Caso de uso nº 1: Gestionar Pedido. Curso Alternativo.**

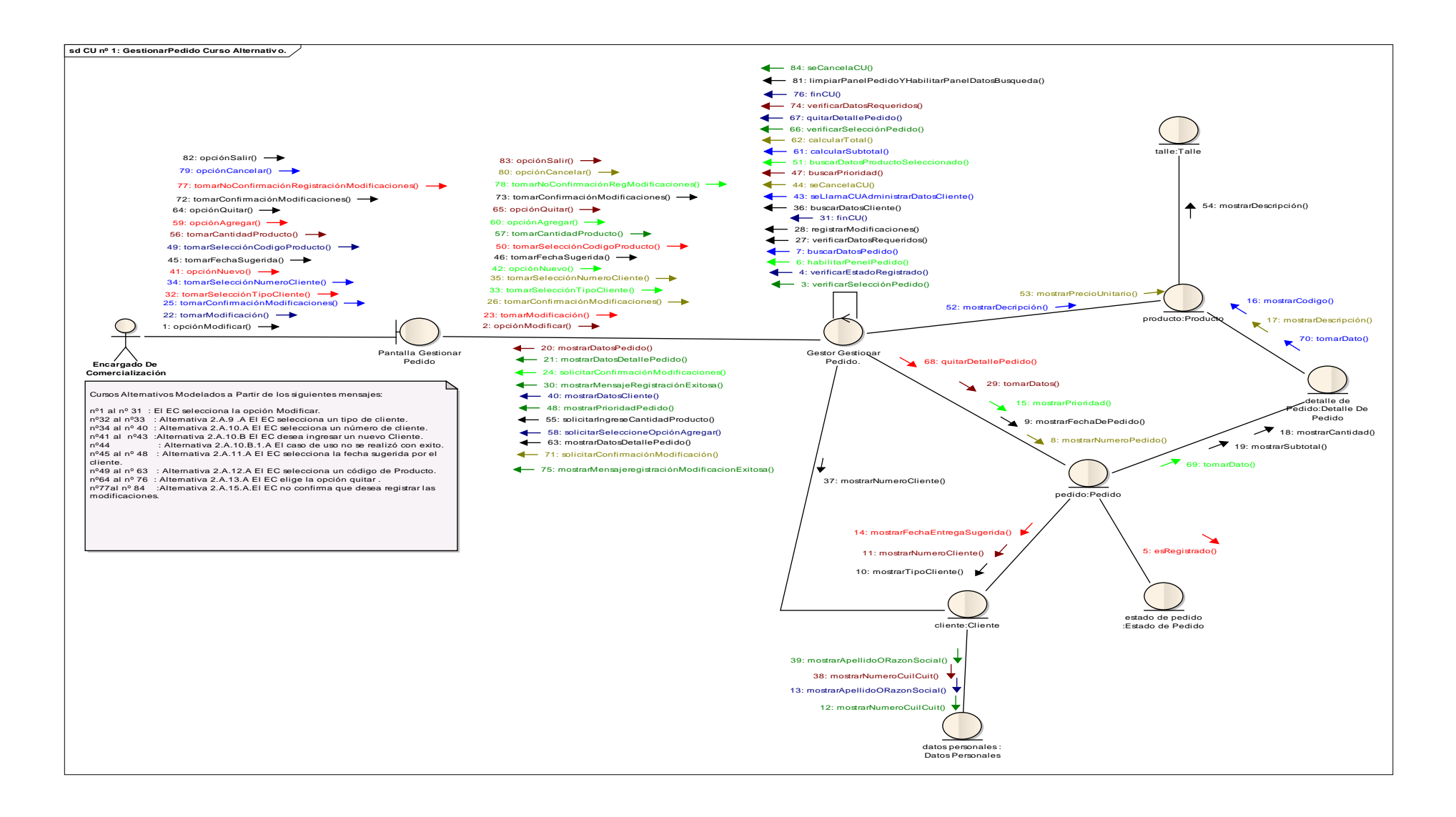

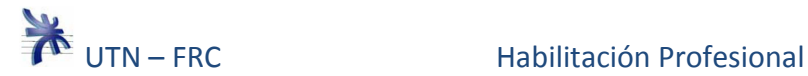

### **Caso de uso nº 1: Gestionar Pedido. Curso Alternativo.**

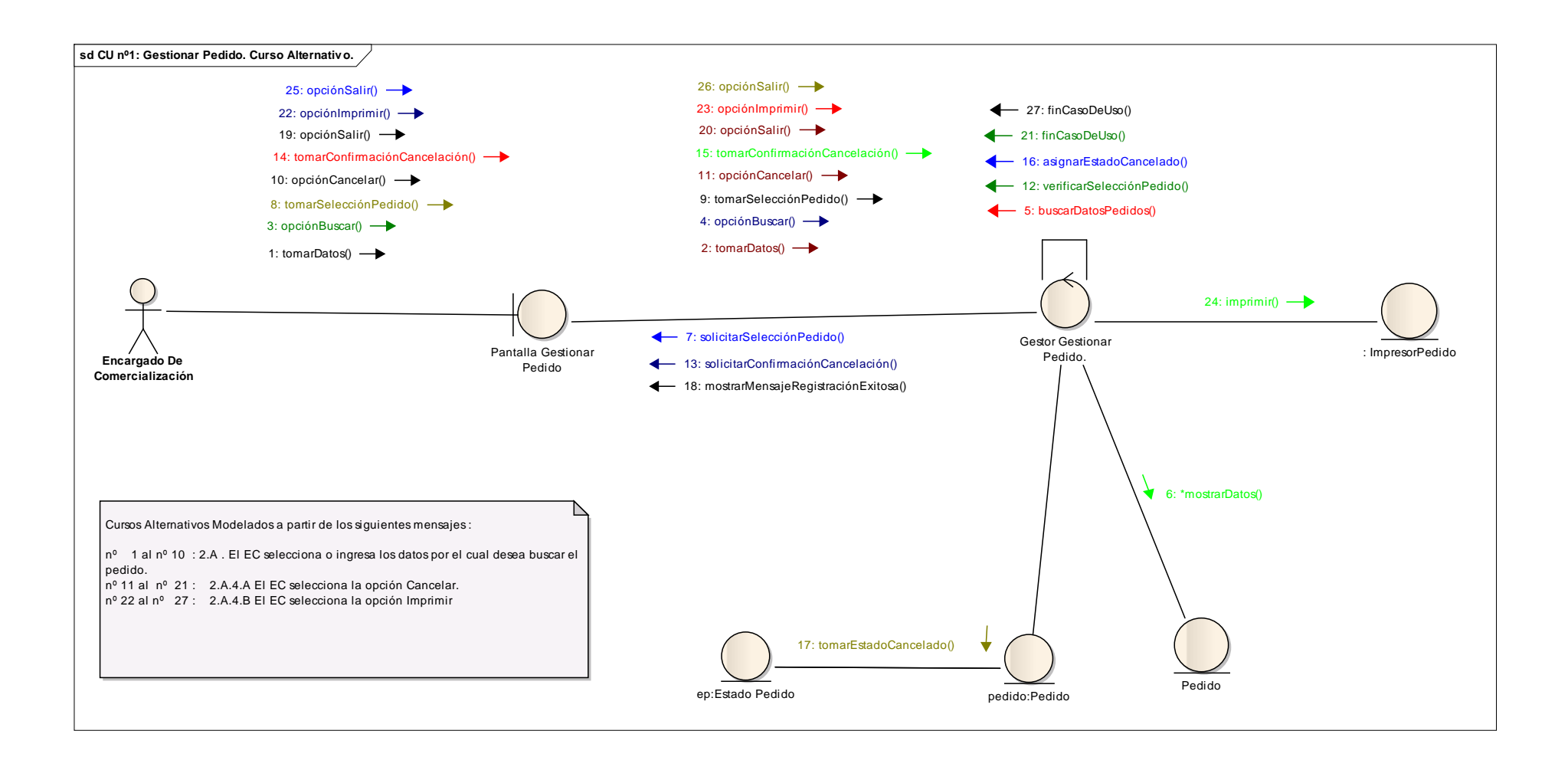

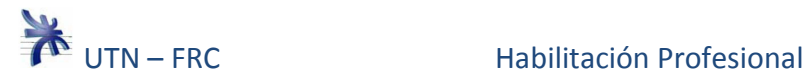

### **Caso de uso nº 2: Consultar Pedidos A Programar. Curso Normal y Alternativo.**

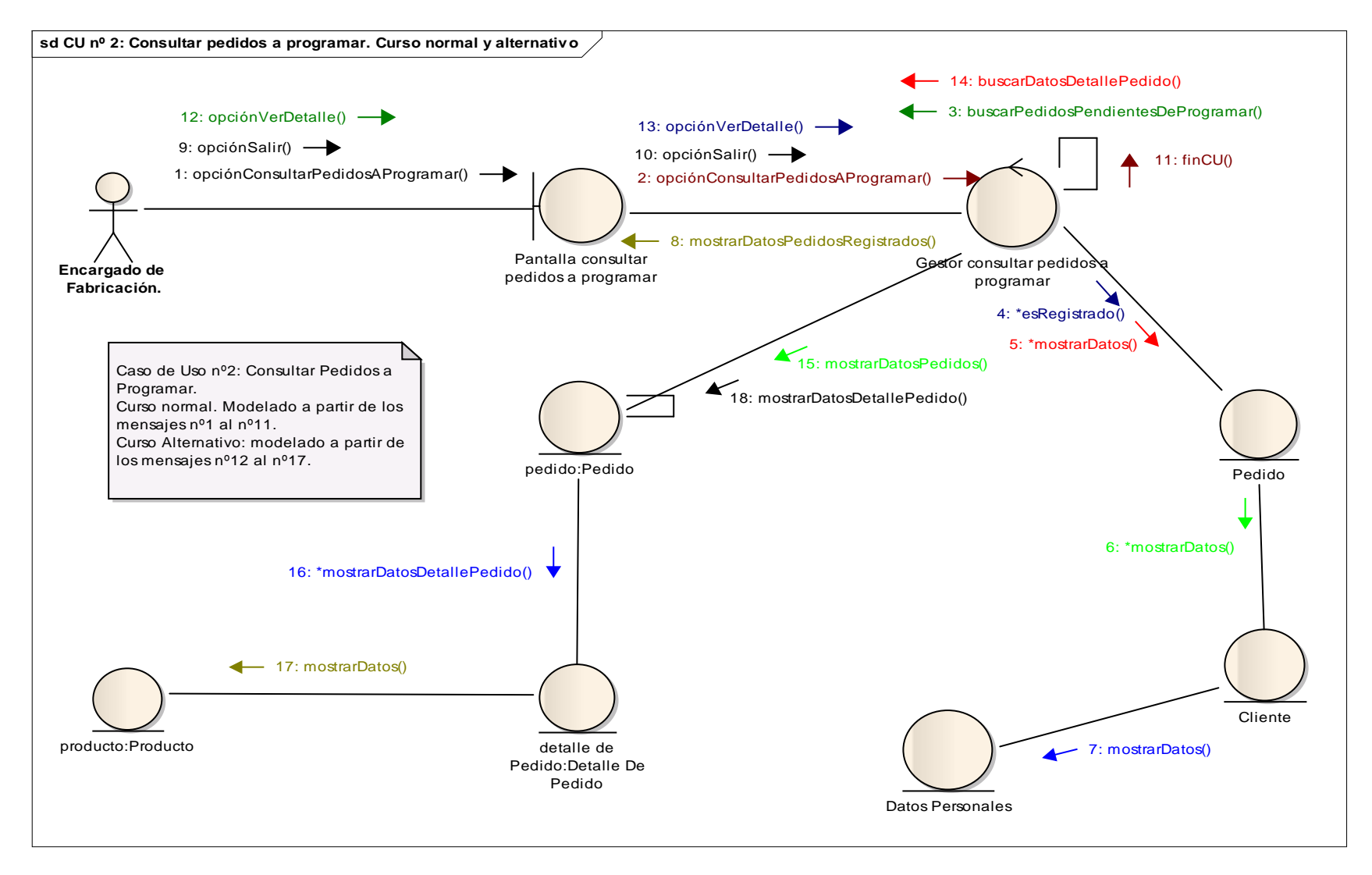

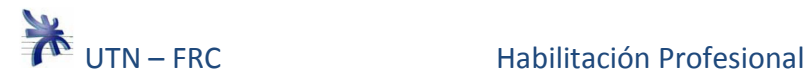

### **Caso de uso nº 3: Generar Programación de la Producción. Curso Normal.**

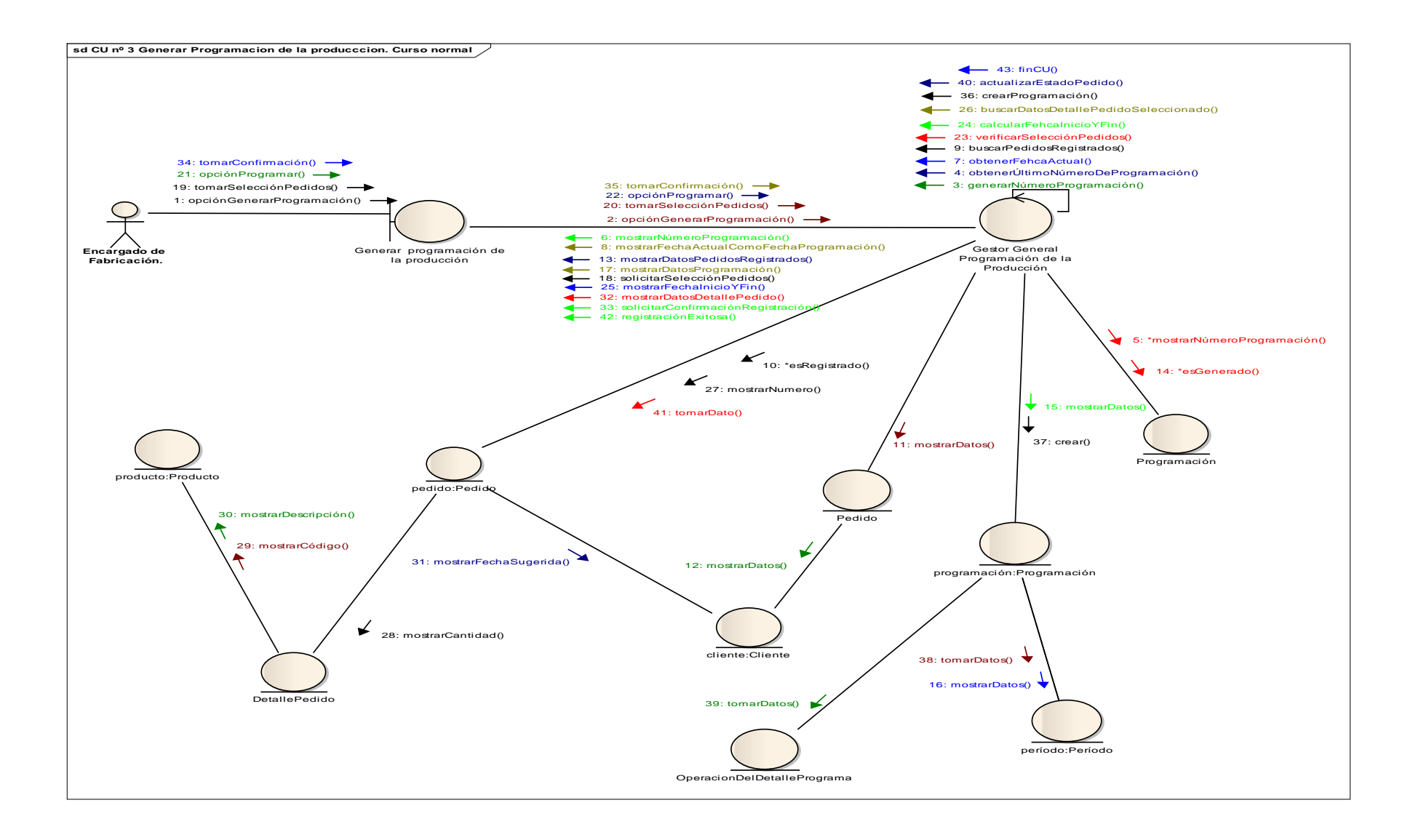

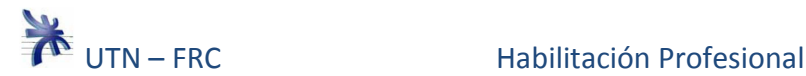

#### **Caso de uso nº 3: Generar Programación de la Producción. Curso Alternativo.**

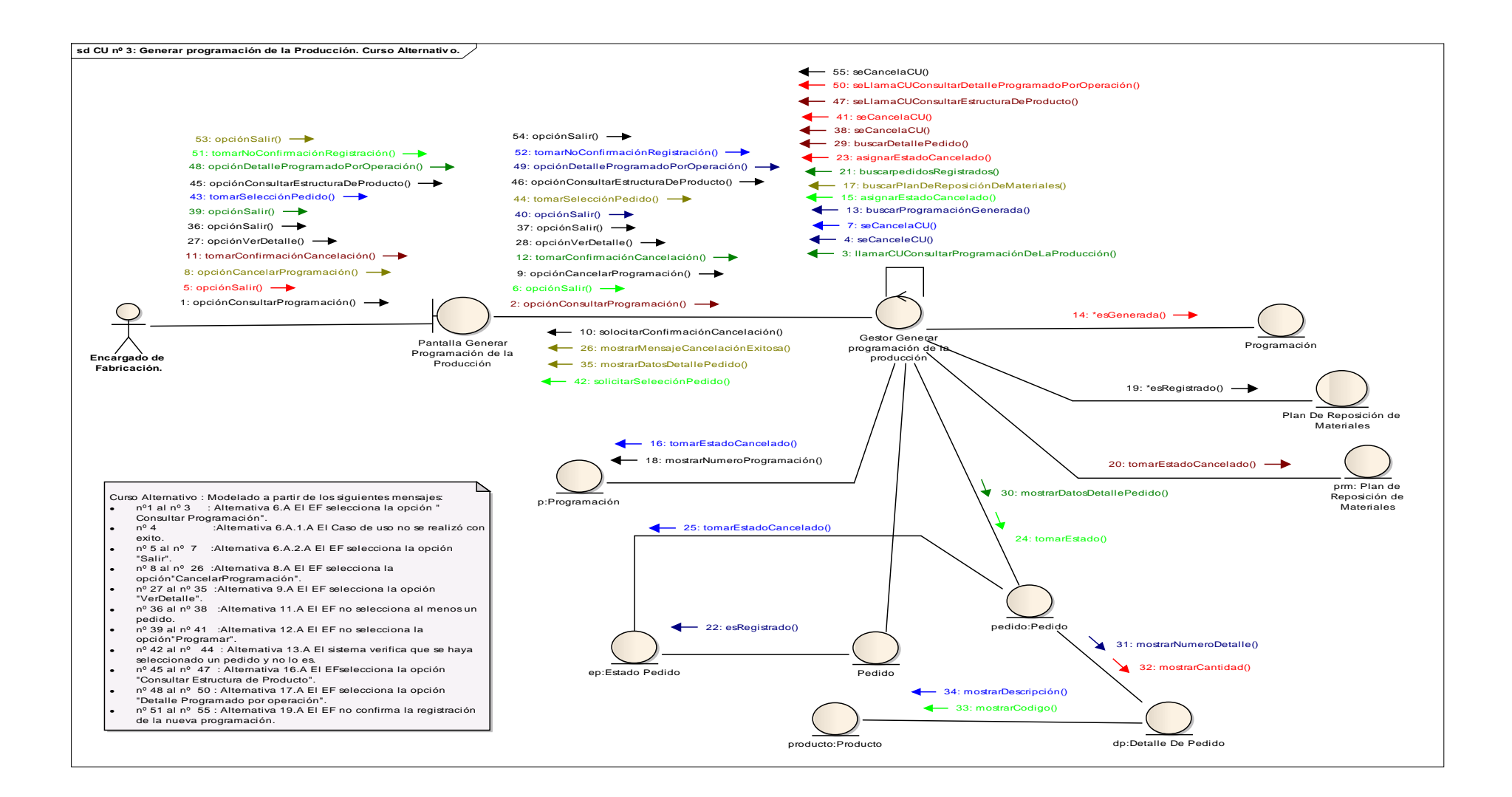

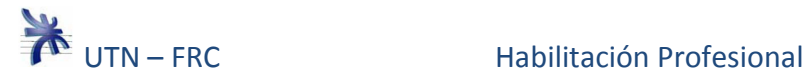

### **Caso de uso nº 4: Consultar Programación de la Producción. Curso Normal y Alternativo.**

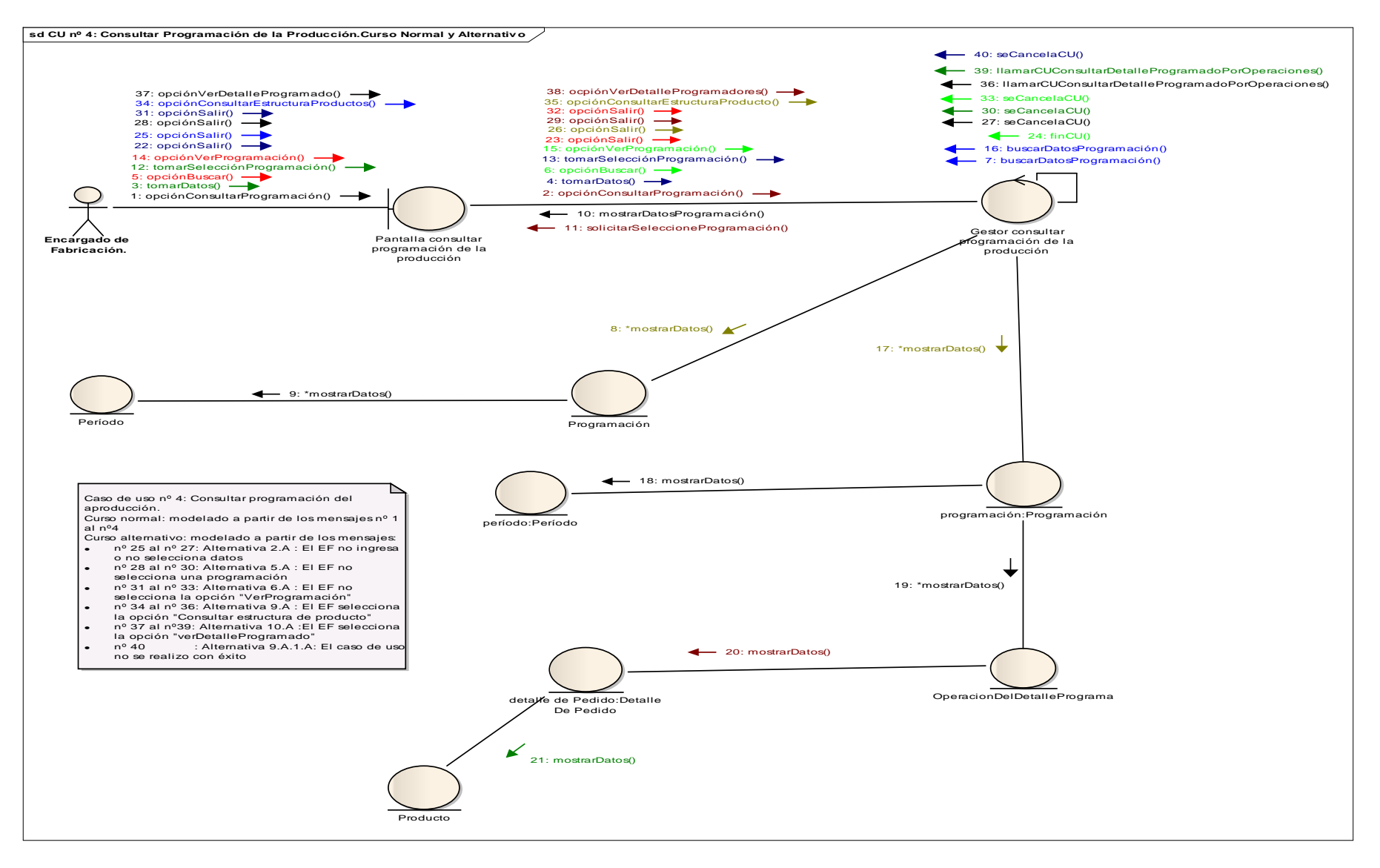

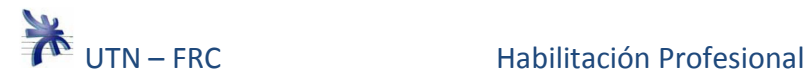

**Caso de uso nº 5: Consultar Plan de Necesidades de Materiales (PRM). Curso Normal y Alternativo.** 

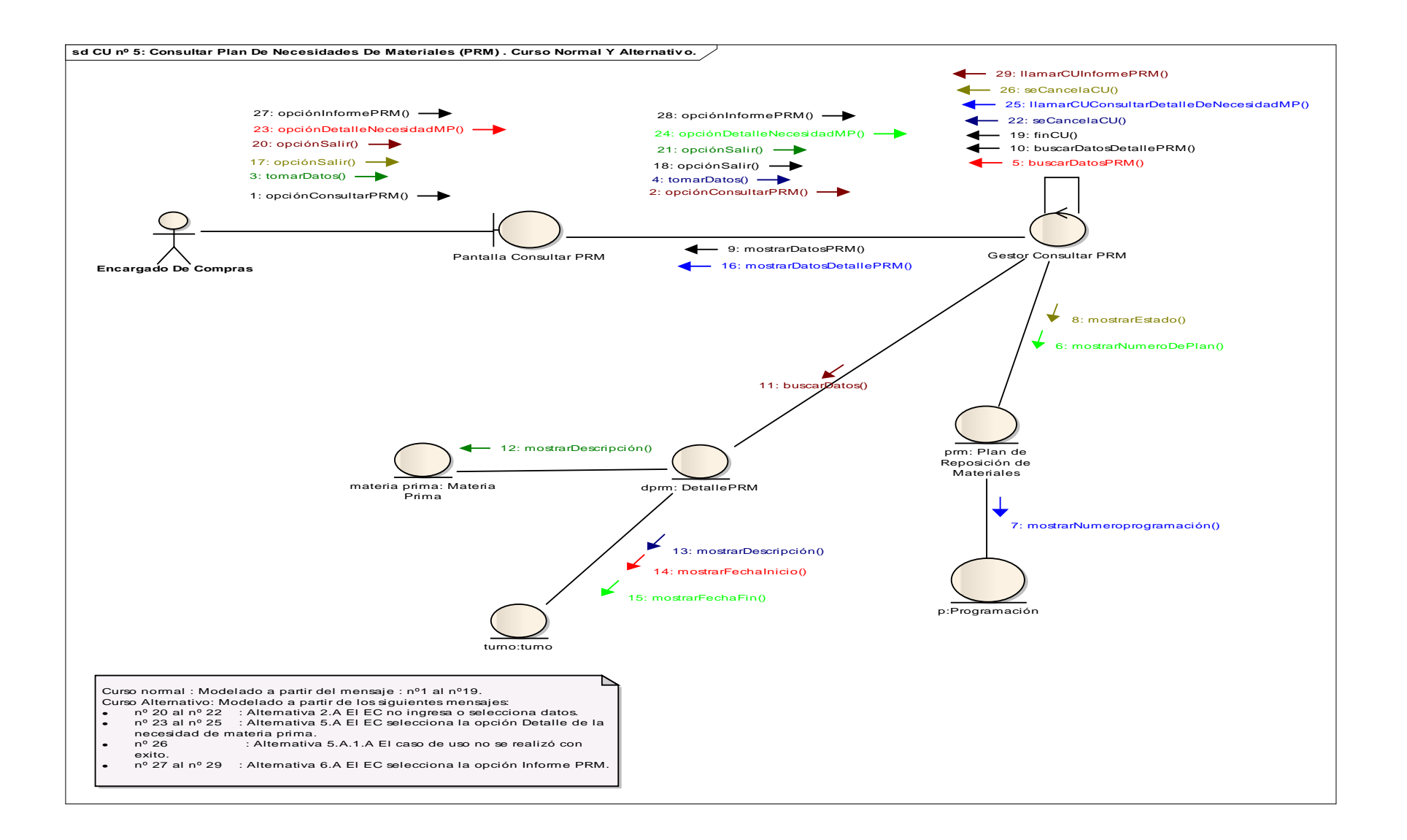

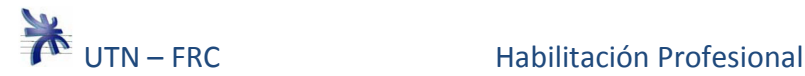

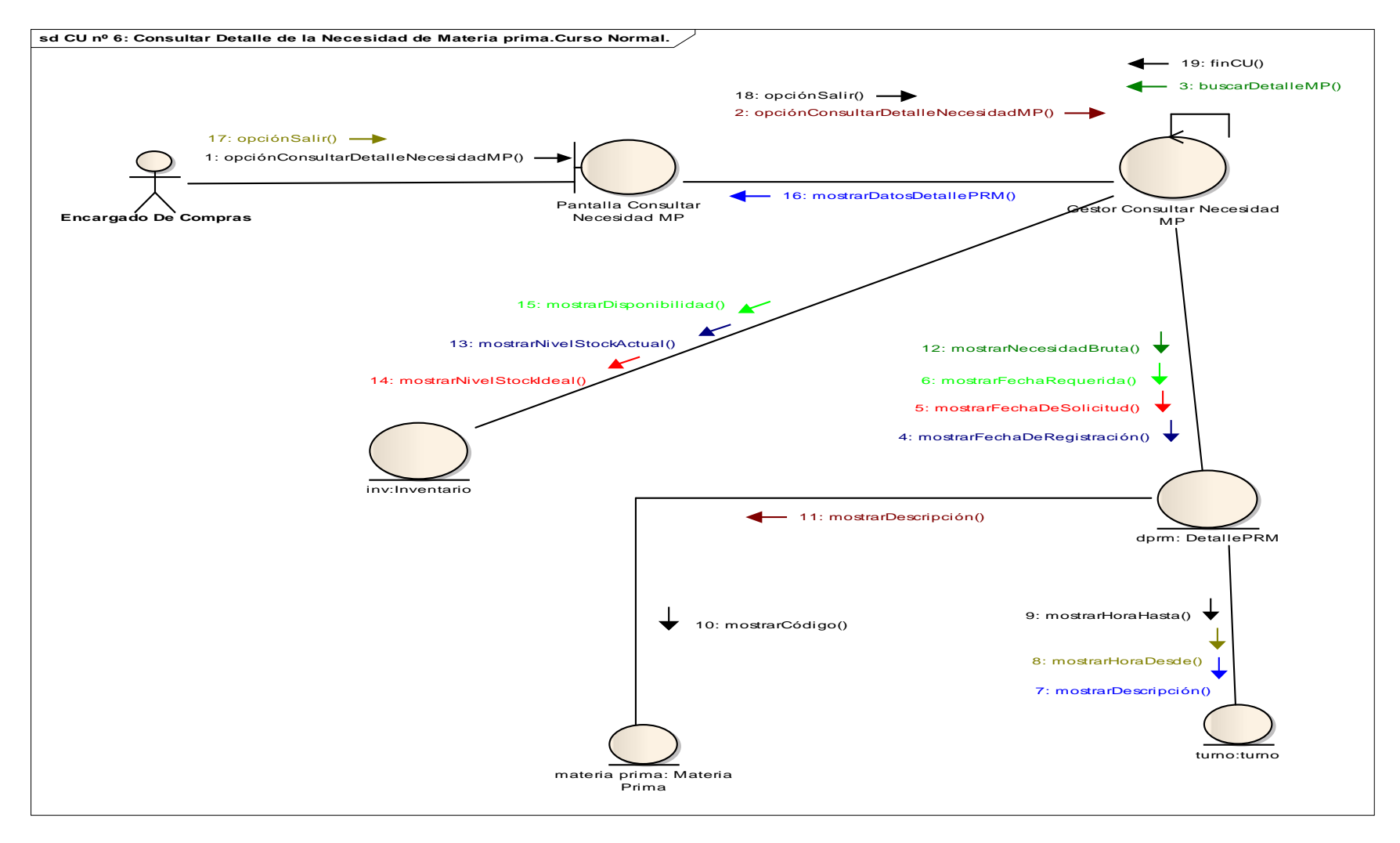

**Caso de uso nº6: Consultar Detalle de la Necesidad de Materia Prima. Curso Normal y Alternativo.** 

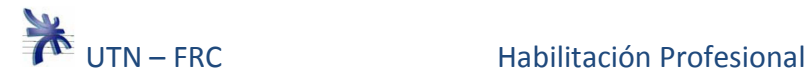

#### **Caso de uso nº7: Registrar Control de Estados de Máquinas. Curso Normal y Alternativo.**

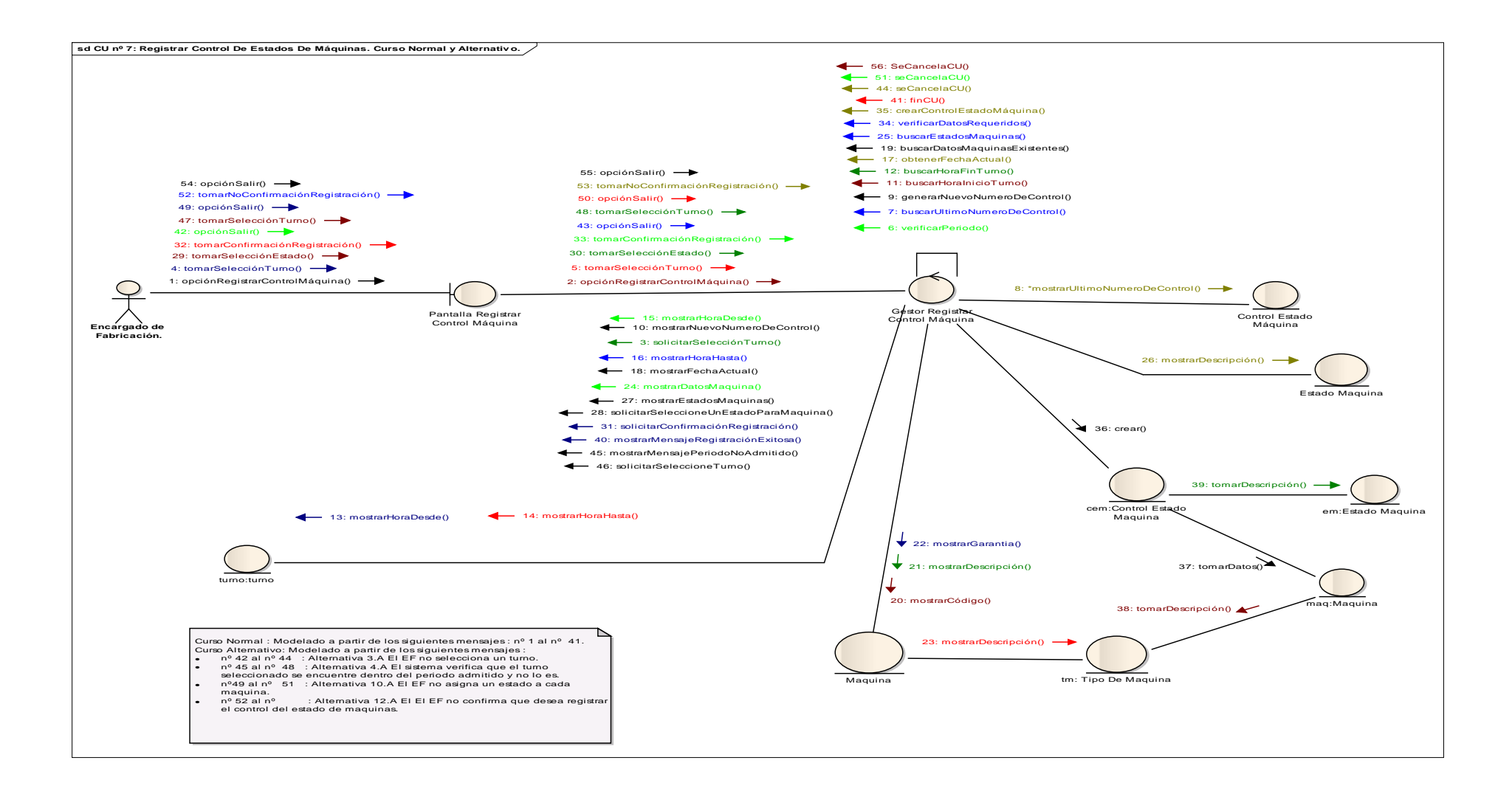

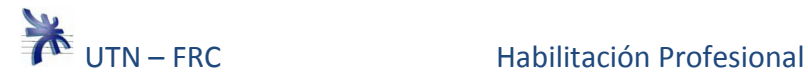

### **Caso de uso nº8: Registrar Asistencia de Empleados. Curso Normal y Alternativo.**

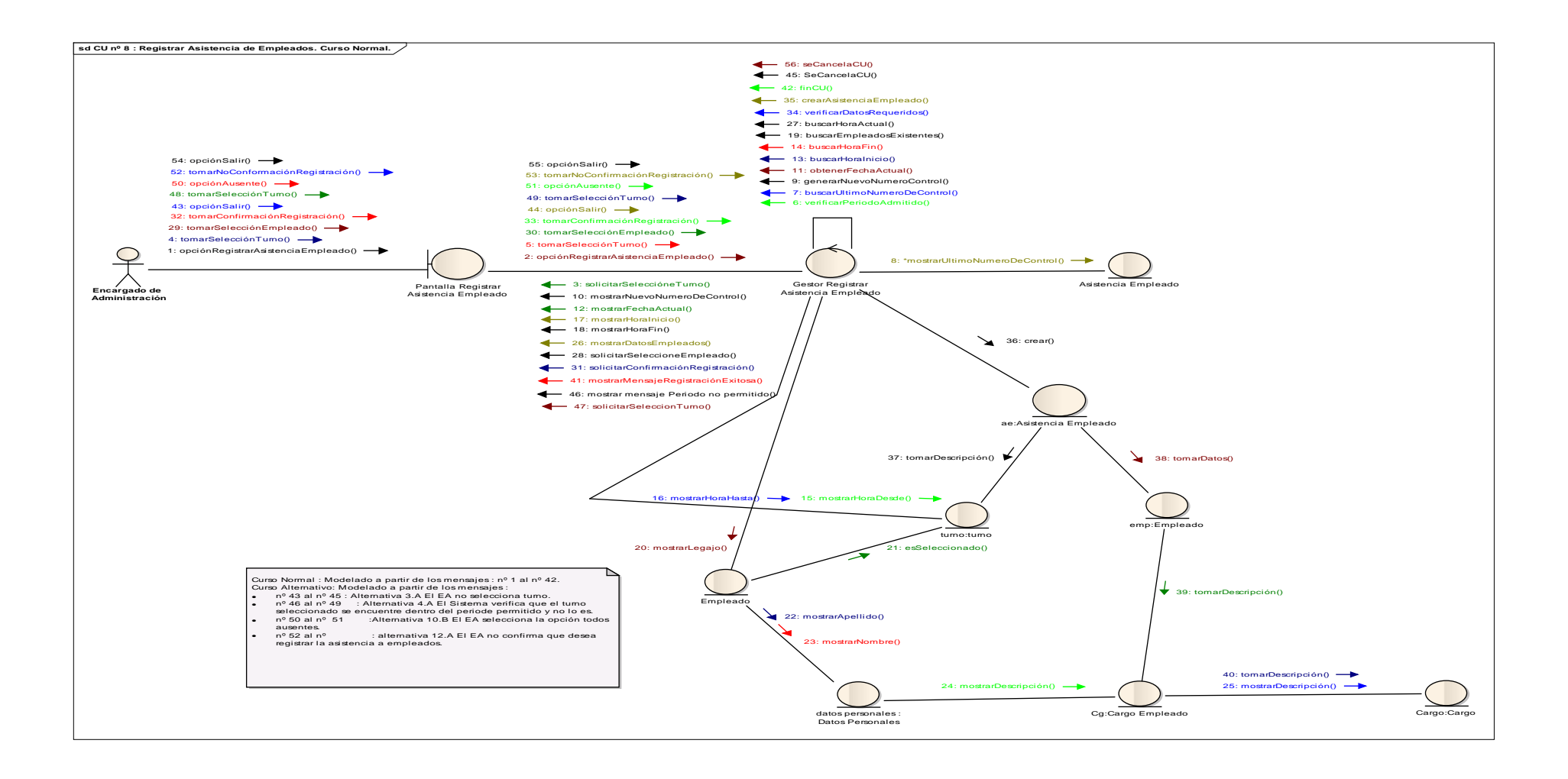

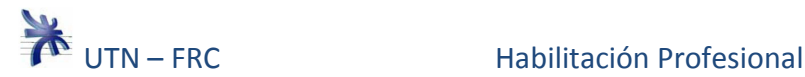

### **Caso de uso nº9: Registrar Remito del Proveedor. Curso Normal.**

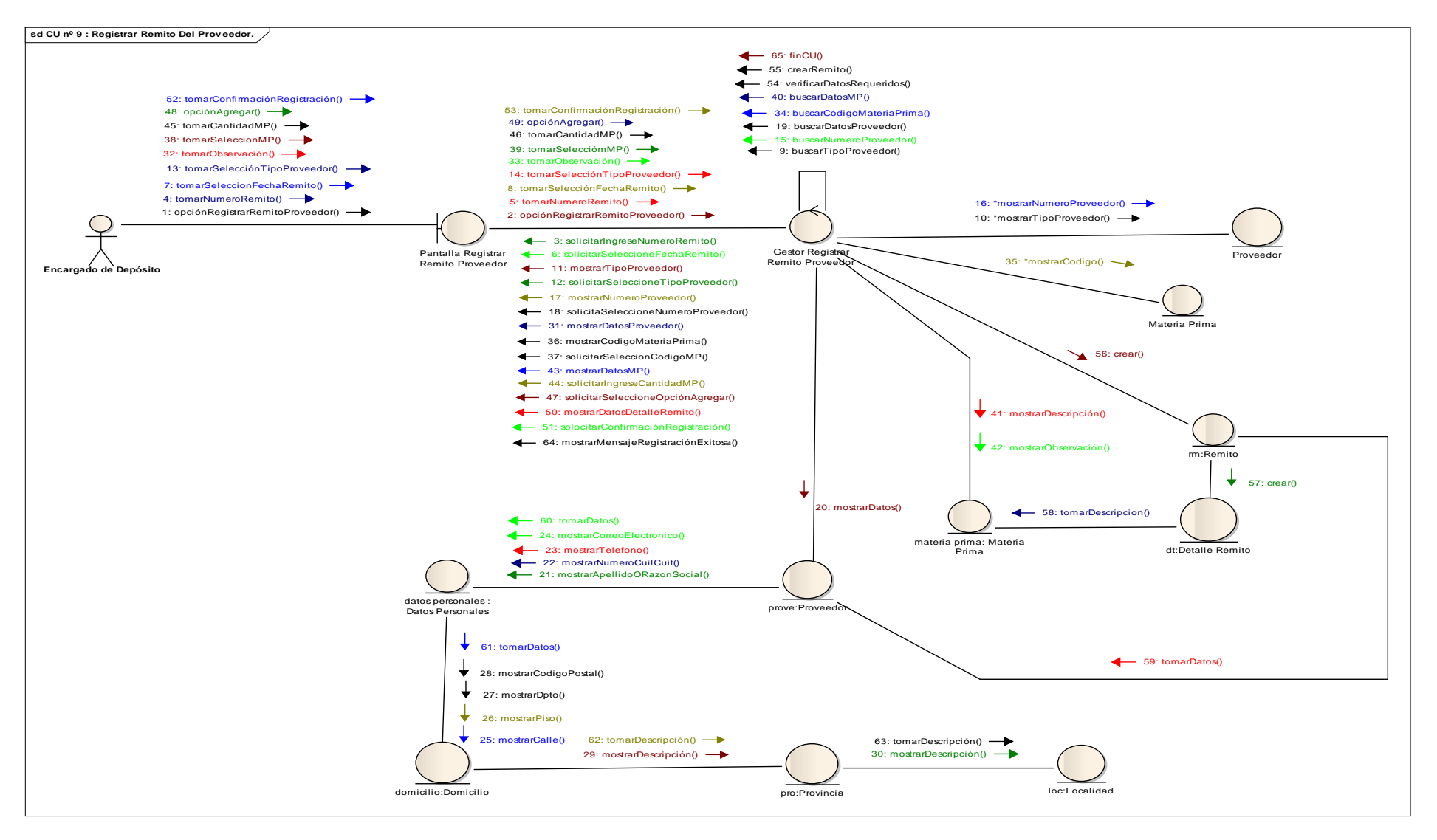

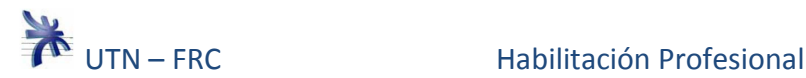

### **Caso de uso nº9: Registrar Remito del Proveedor. Curso Alternativo.**

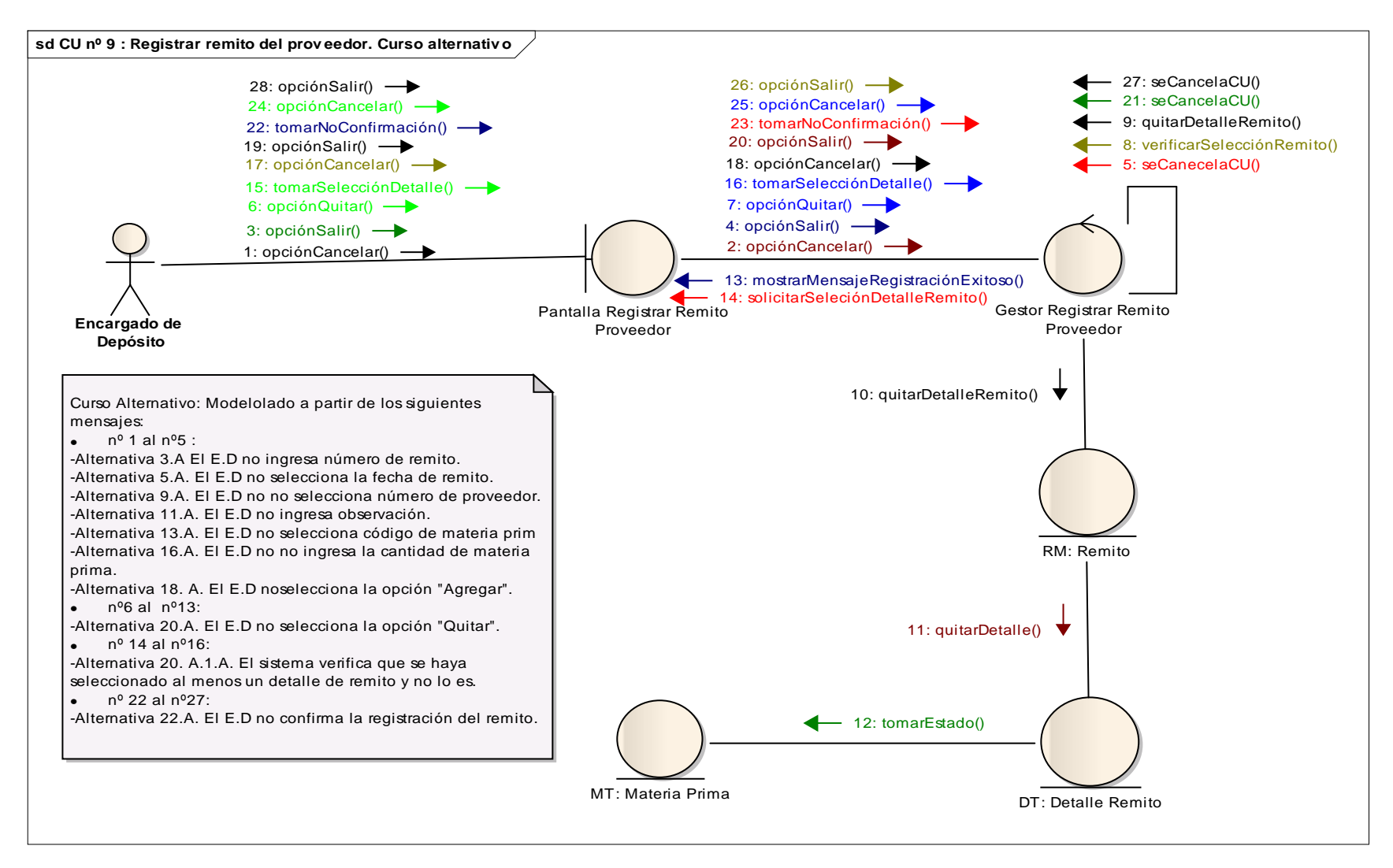

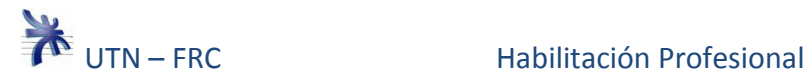

#### **Caso de uso nº10: Consultar Remito del Proveedor. Curso Normal.**

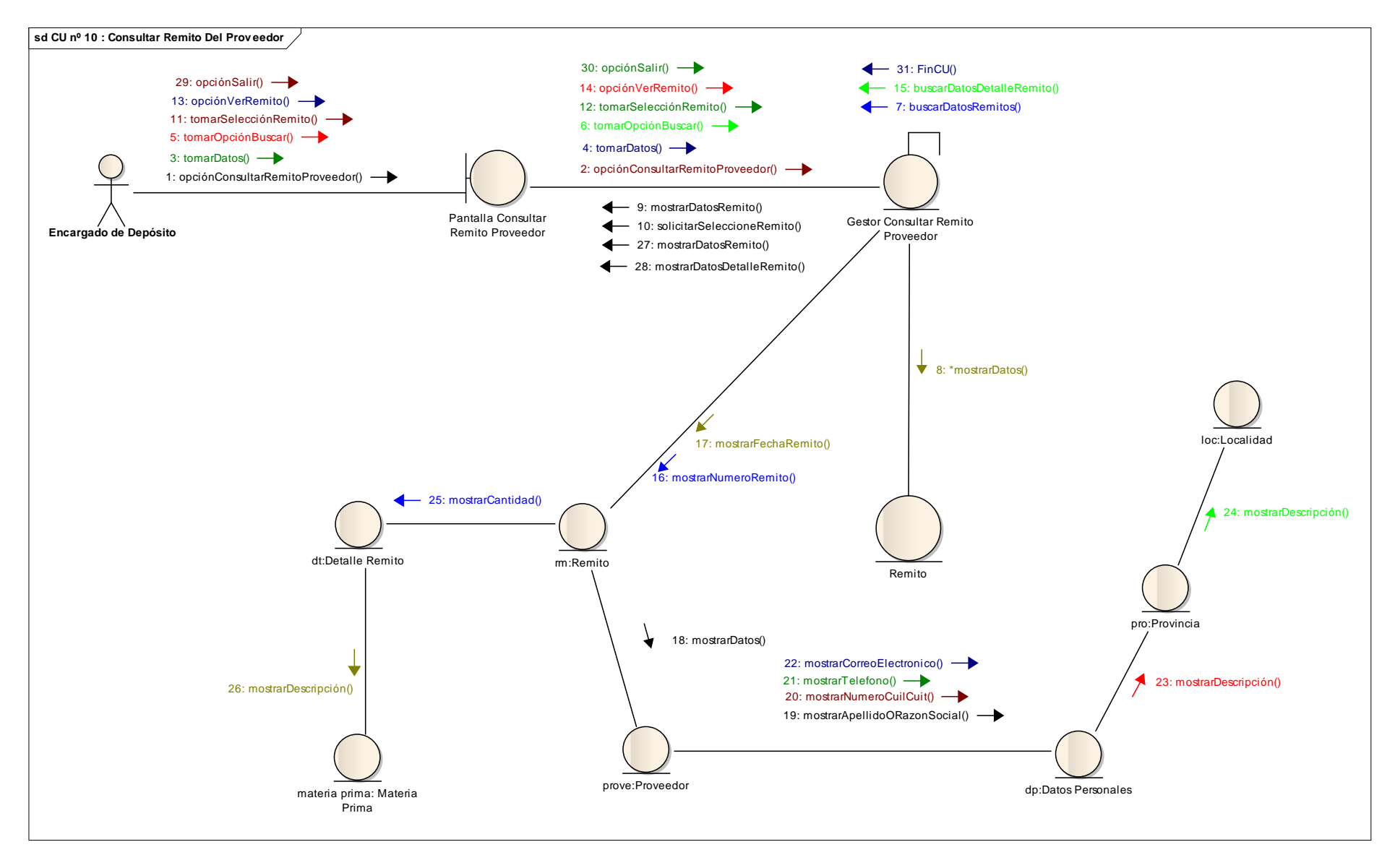

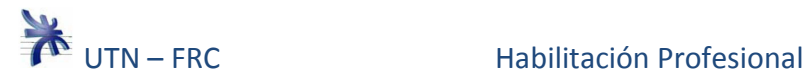

### **Caso de uso nº10: Consultar Remito del Proveedor. Curso Alternativo.**

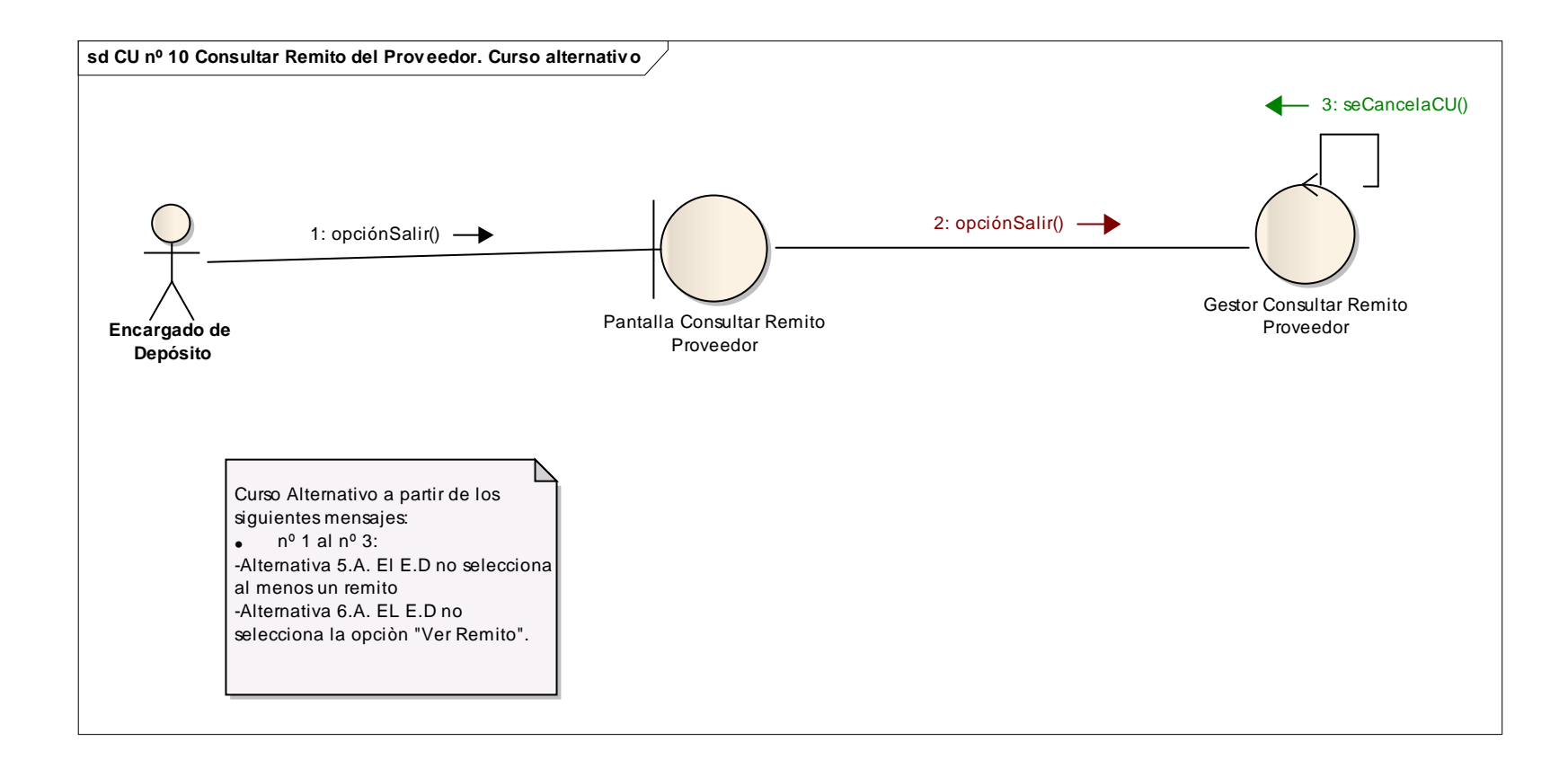

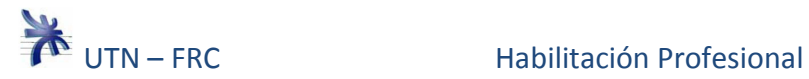

### **Caso de uso nº 11: Generar Orden De Trabajo. Curso Normal.**

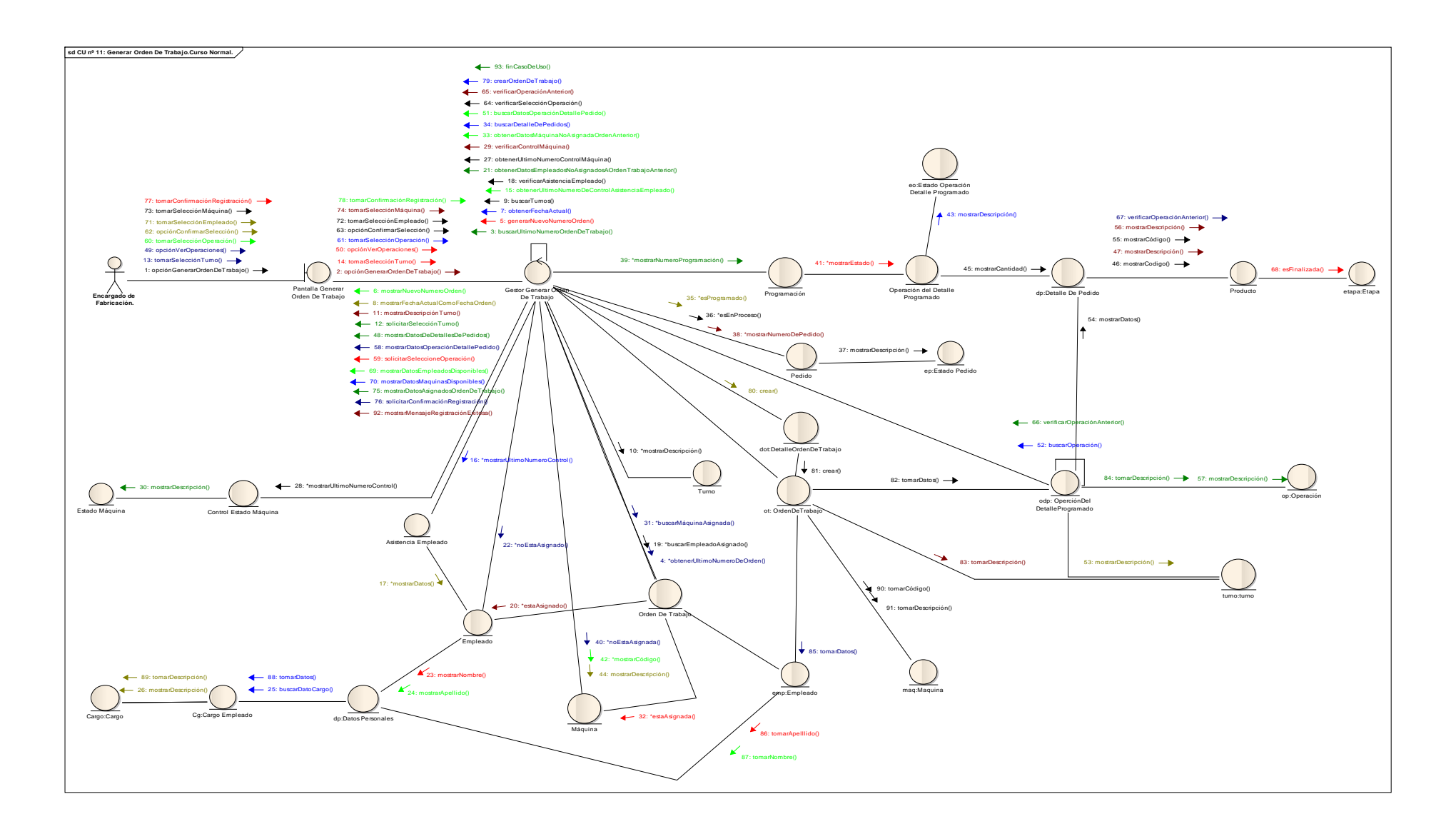

### **Caso de uso nº 11: Generar Orden De Trabajo. Curso Alternativo.**

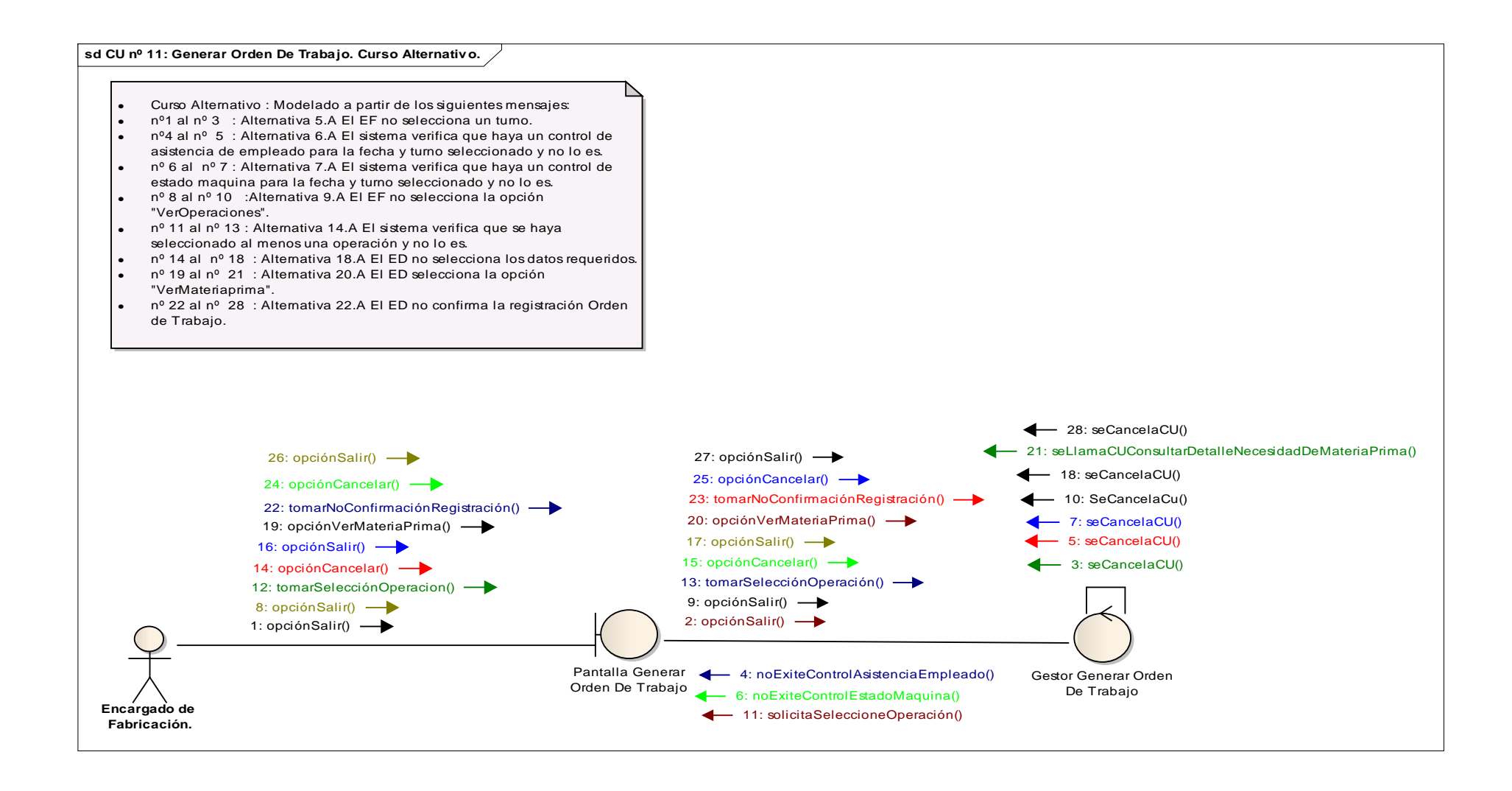

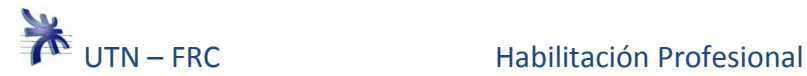

### **Caso de uso nº 12: Consultar Orden De Trabajo. Curso Normal y Alternativo.**

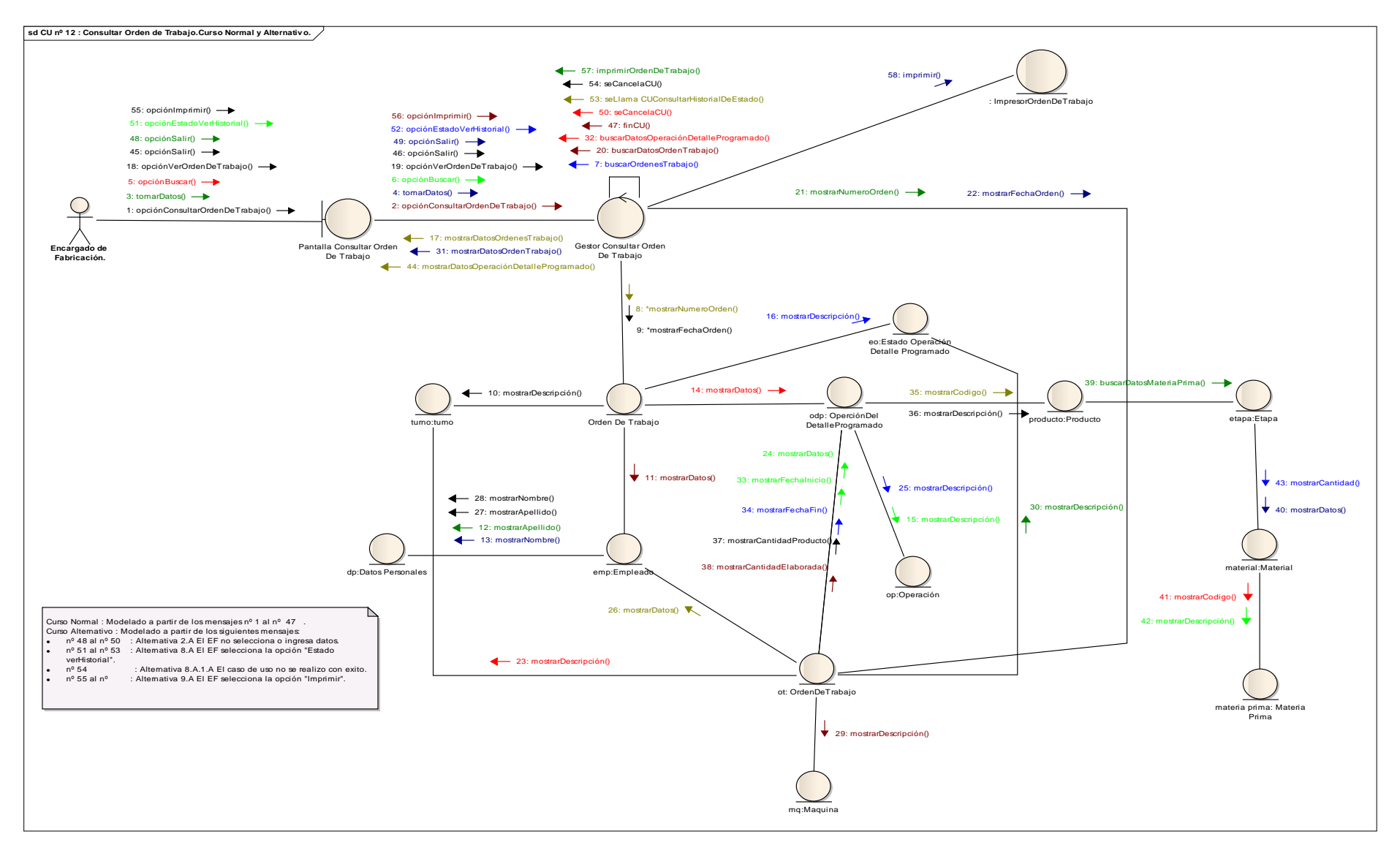

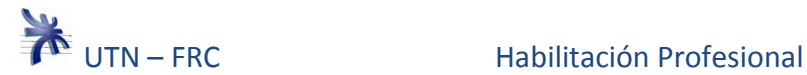

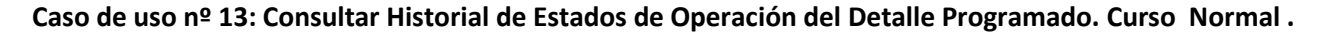

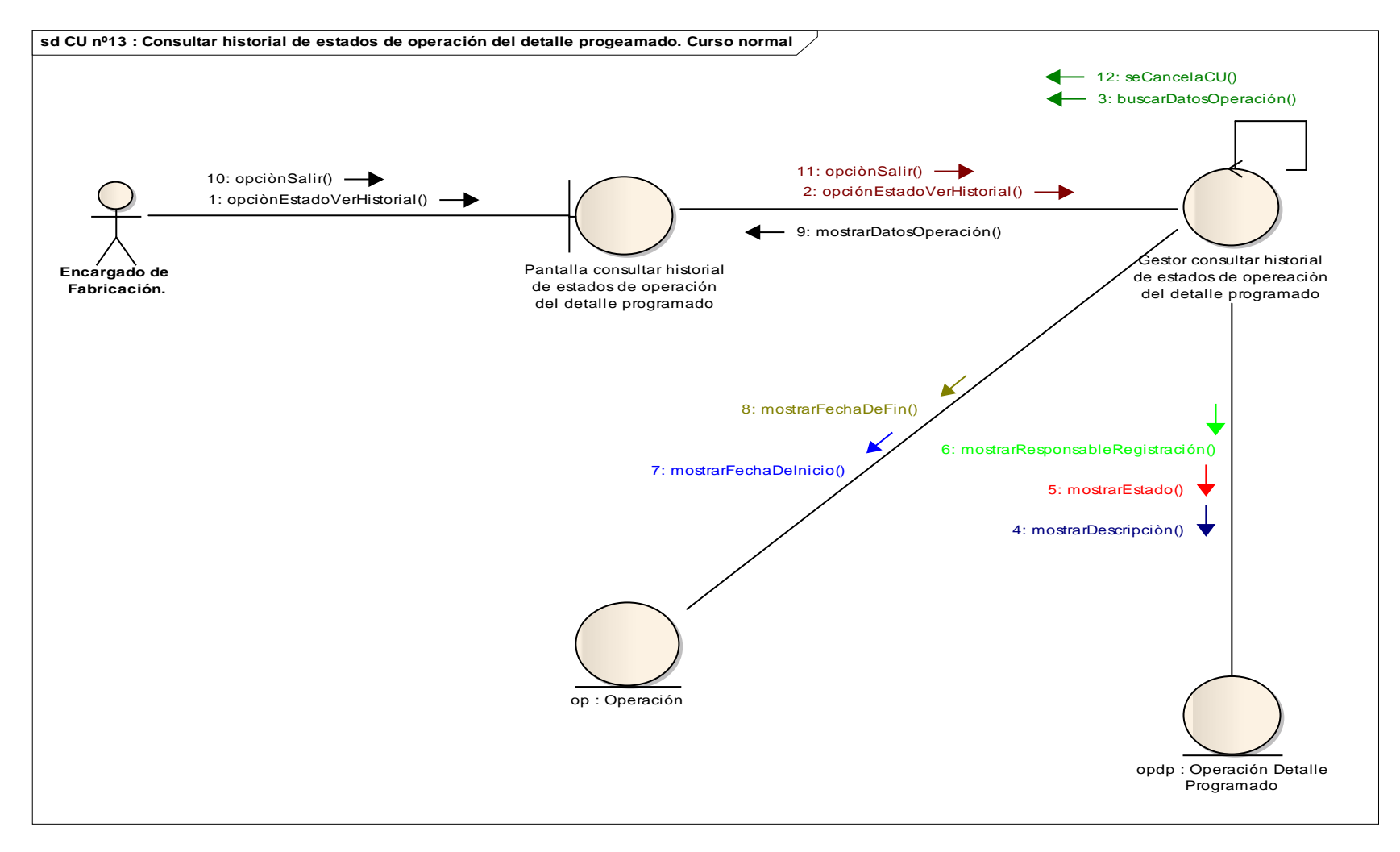

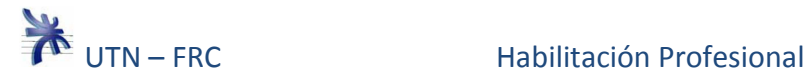

**Caso de uso nº 14: Consultar Detalle Programado por Operaciones. Curso Normal y Alternativa.** 

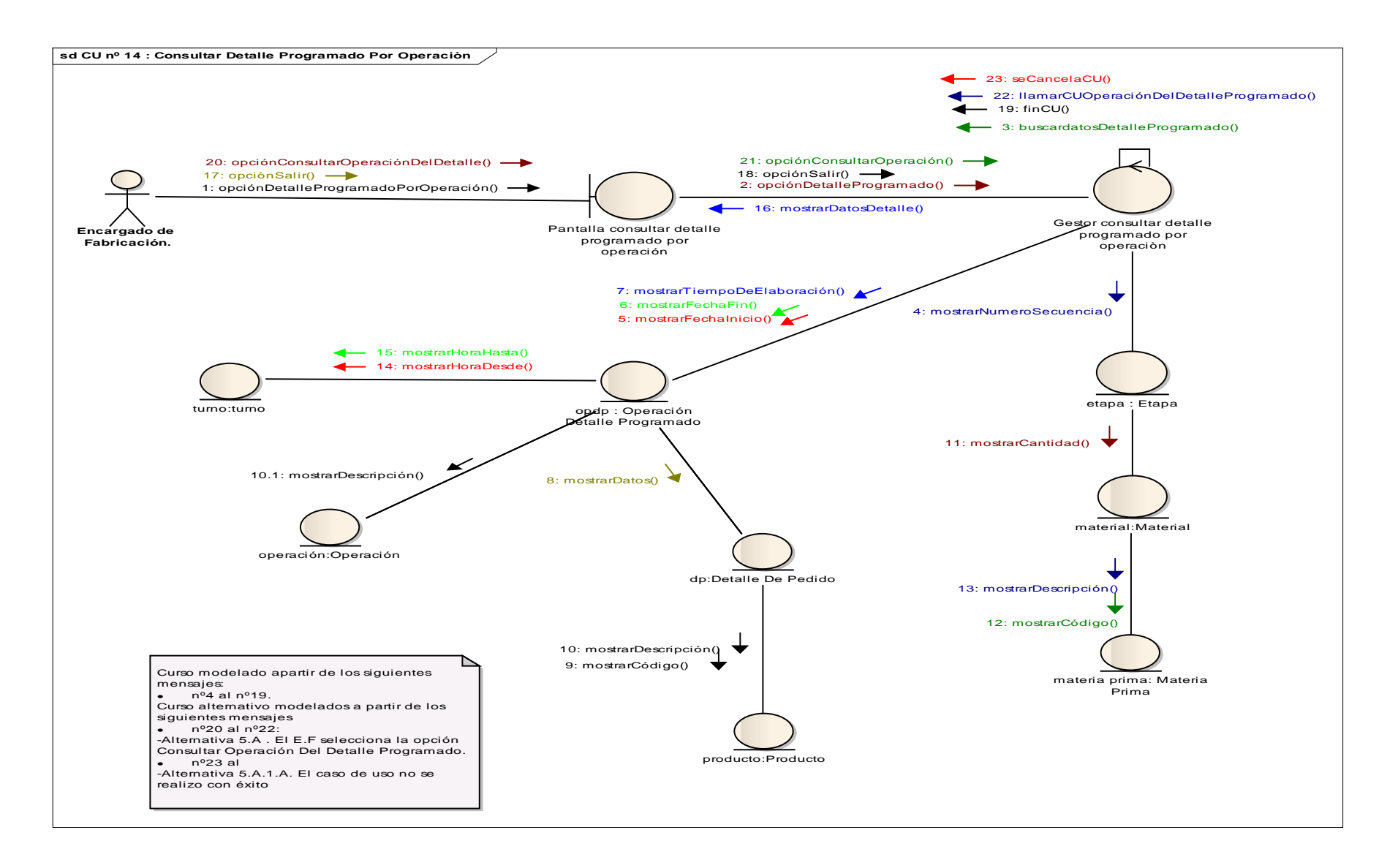

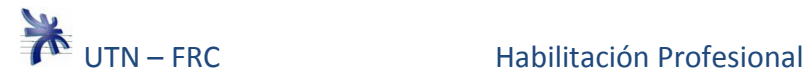

### **Caso de uso nº 15: Consultar Operación del Detalle Programado. Curso Normal.**

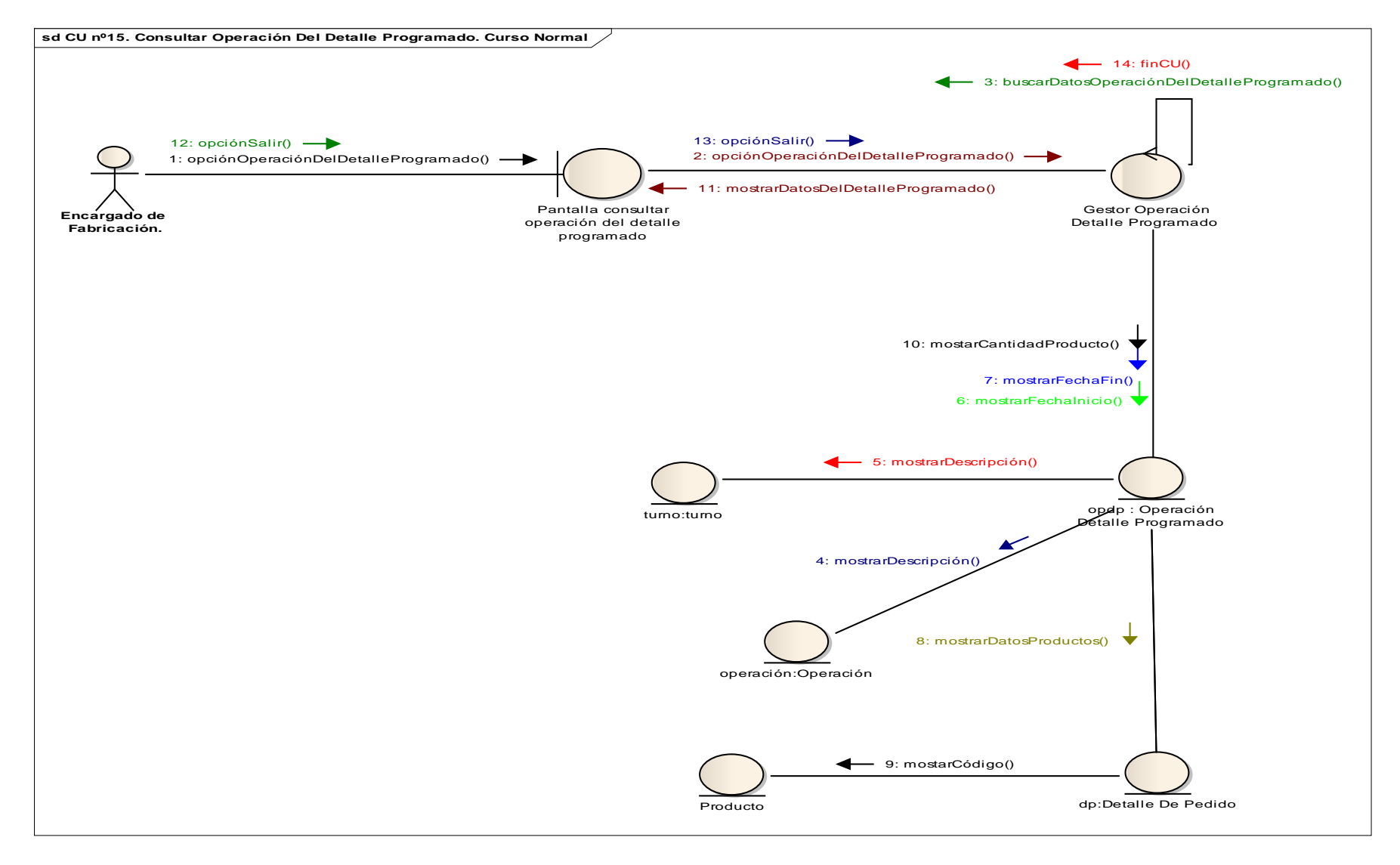

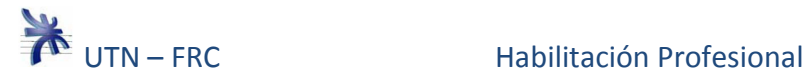

### **Caso de uso nº 16: Registrar Avance en Orden De Trabajo. Curso Normal.**

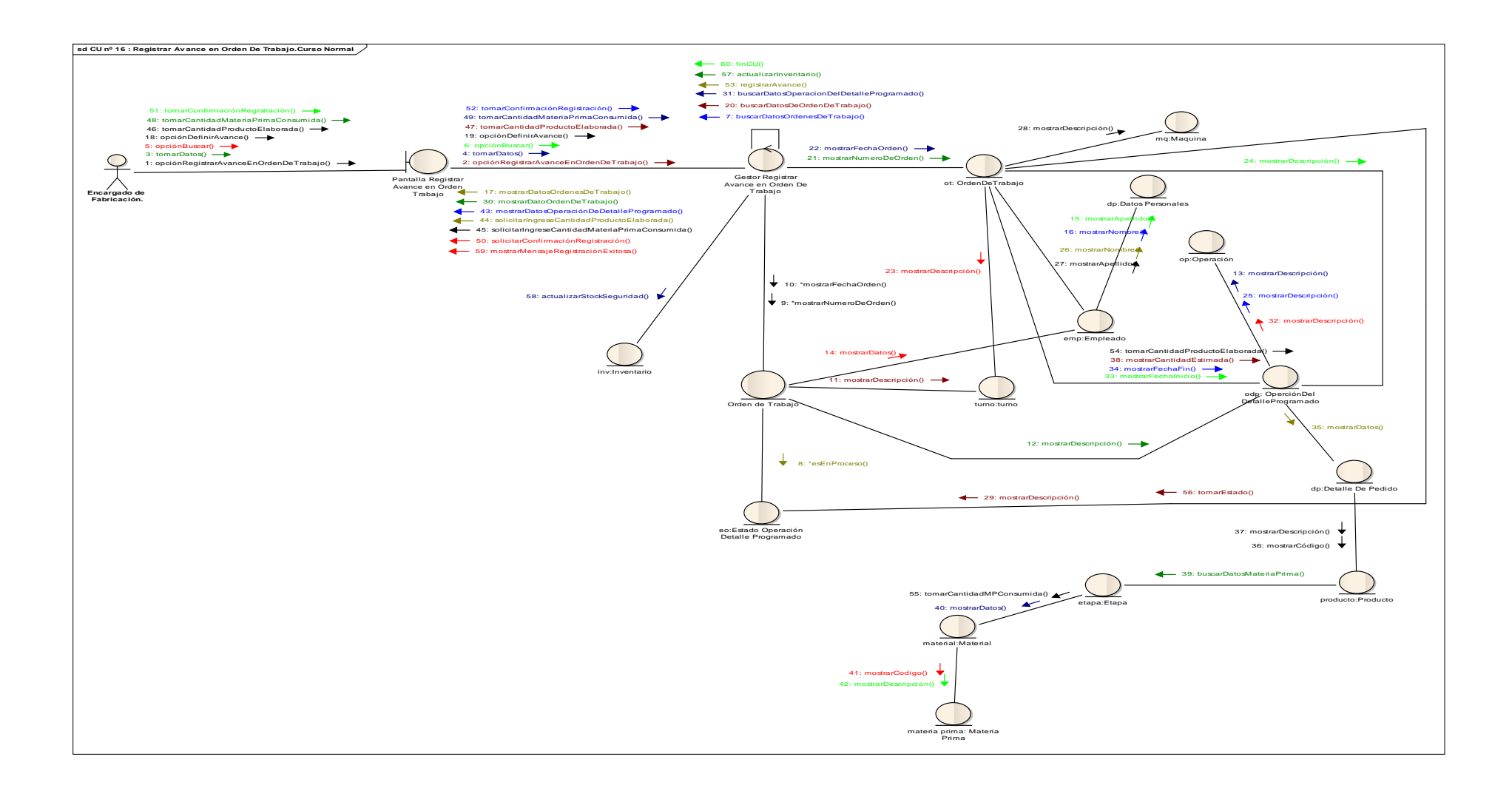

![](_page_25_Picture_0.jpeg)

### **Caso de uso nº 16: Registrar Avance en Orden De Trabajo. Curso Alternativo.**

![](_page_25_Figure_3.jpeg)

![](_page_26_Picture_0.jpeg)

### **Caso de uso nº 17: Registrar Preparación y Entrega de pedido. Curso Normal.**

![](_page_26_Figure_3.jpeg)

![](_page_27_Picture_0.jpeg)

### **Caso de uso nº 17: Registrar Preparación y Entrega de pedido. Curso Alternativa.**

![](_page_27_Figure_3.jpeg)

![](_page_28_Picture_0.jpeg)

### **Caso de uso nº 18: Consultar Historial de Estados de Pedido. Curso Normal.**

![](_page_28_Figure_3.jpeg)

![](_page_29_Picture_0.jpeg)

### **Caso de uso nº 19: Administrar Estructura de producto. Curso Normal.**

![](_page_29_Figure_3.jpeg)

![](_page_30_Picture_0.jpeg)

### **Caso de uso nº 19: Administrar Estructura de producto. Curso Alternativo.**

![](_page_30_Figure_3.jpeg)

![](_page_31_Picture_0.jpeg)

### **Caso de uso nº 19: Administrar Estructura de producto. Curso Alternativo.**

![](_page_31_Figure_3.jpeg)

![](_page_32_Picture_0.jpeg)

### **Caso de uso nº 20: Consultar Estructura de Producto. Curso Normal.**

![](_page_32_Figure_3.jpeg)

![](_page_33_Picture_0.jpeg)

### **Caso de uso nº 22: Administrar Datos operación. Curso Normal y Alternativo.**

![](_page_33_Figure_3.jpeg)

![](_page_34_Picture_0.jpeg)

### **Caso de uso nº 23: Administrar Datos De Materia prima. Curso Normal.**

![](_page_34_Figure_3.jpeg)

![](_page_35_Picture_0.jpeg)

### **Caso de uso nº 23: Administrar Datos De Materia prima. Curso Alternativo.**

![](_page_35_Figure_3.jpeg)
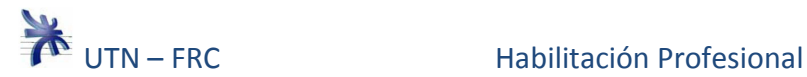

## **Caso de uso nº 23: Administrar Datos De Materia prima. Curso Alternativo.**

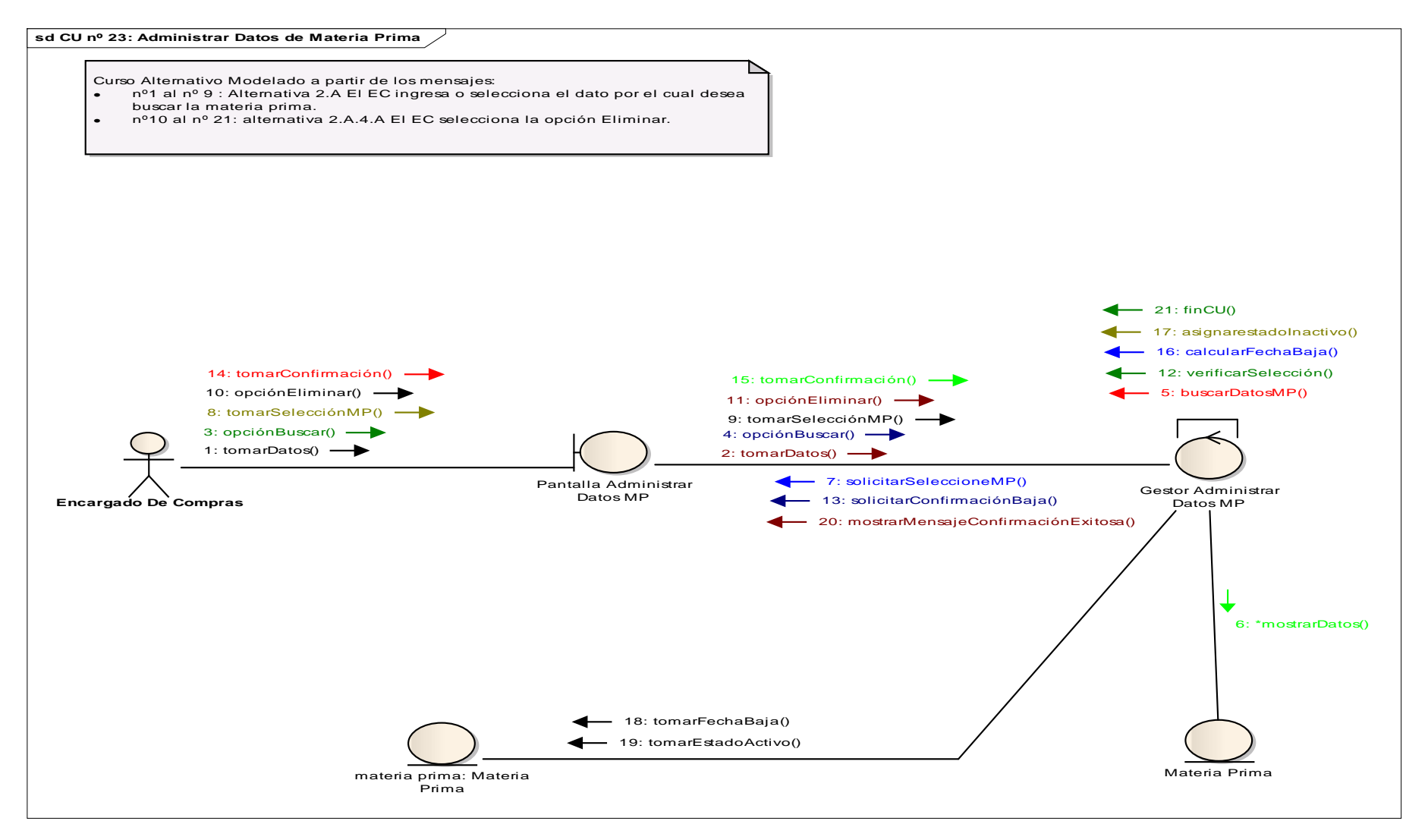

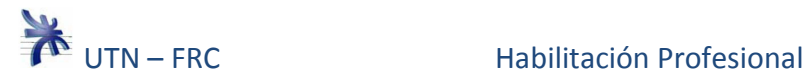

#### **Caso de uso nº 25: Administrar Datos De Cliente. Curso Normal.**

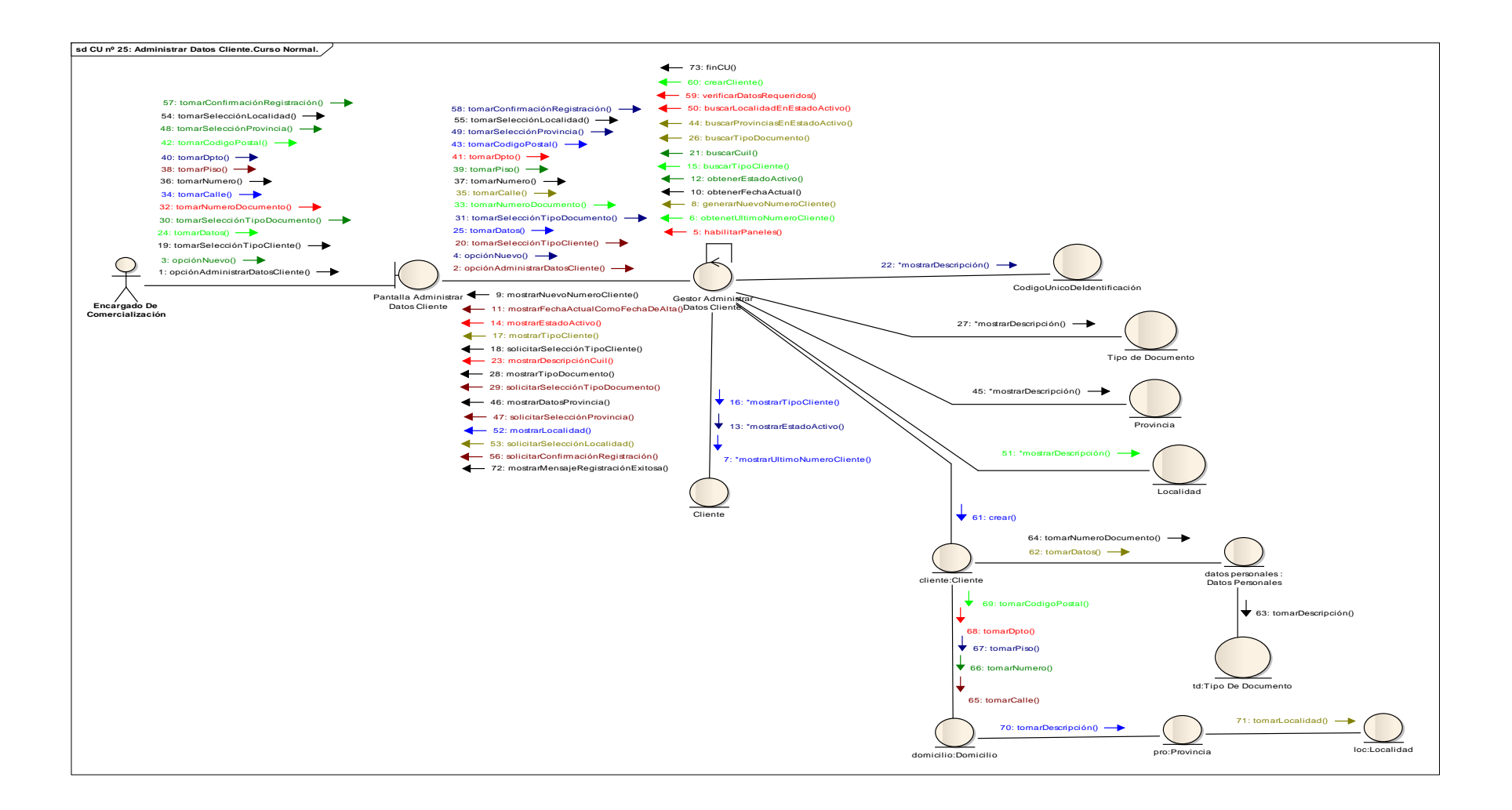

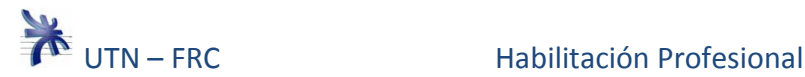

#### **Caso de uso nº 25: Administrar Datos De Cliente. Curso Alternativo.**

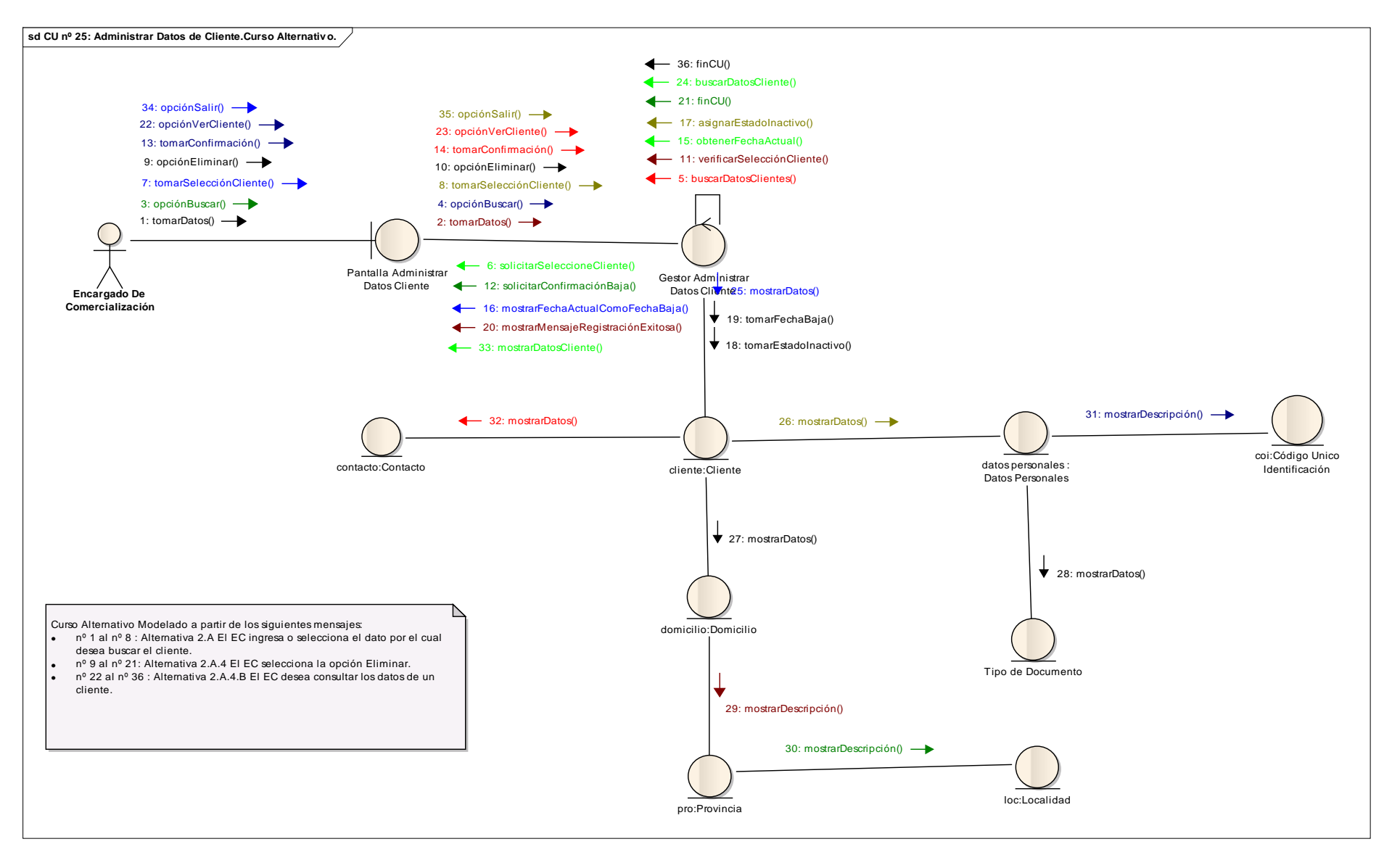

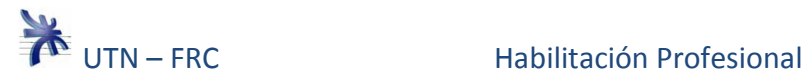

#### **Caso de uso nº 25: Administrar Datos De Cliente. Curso Alternativo.**

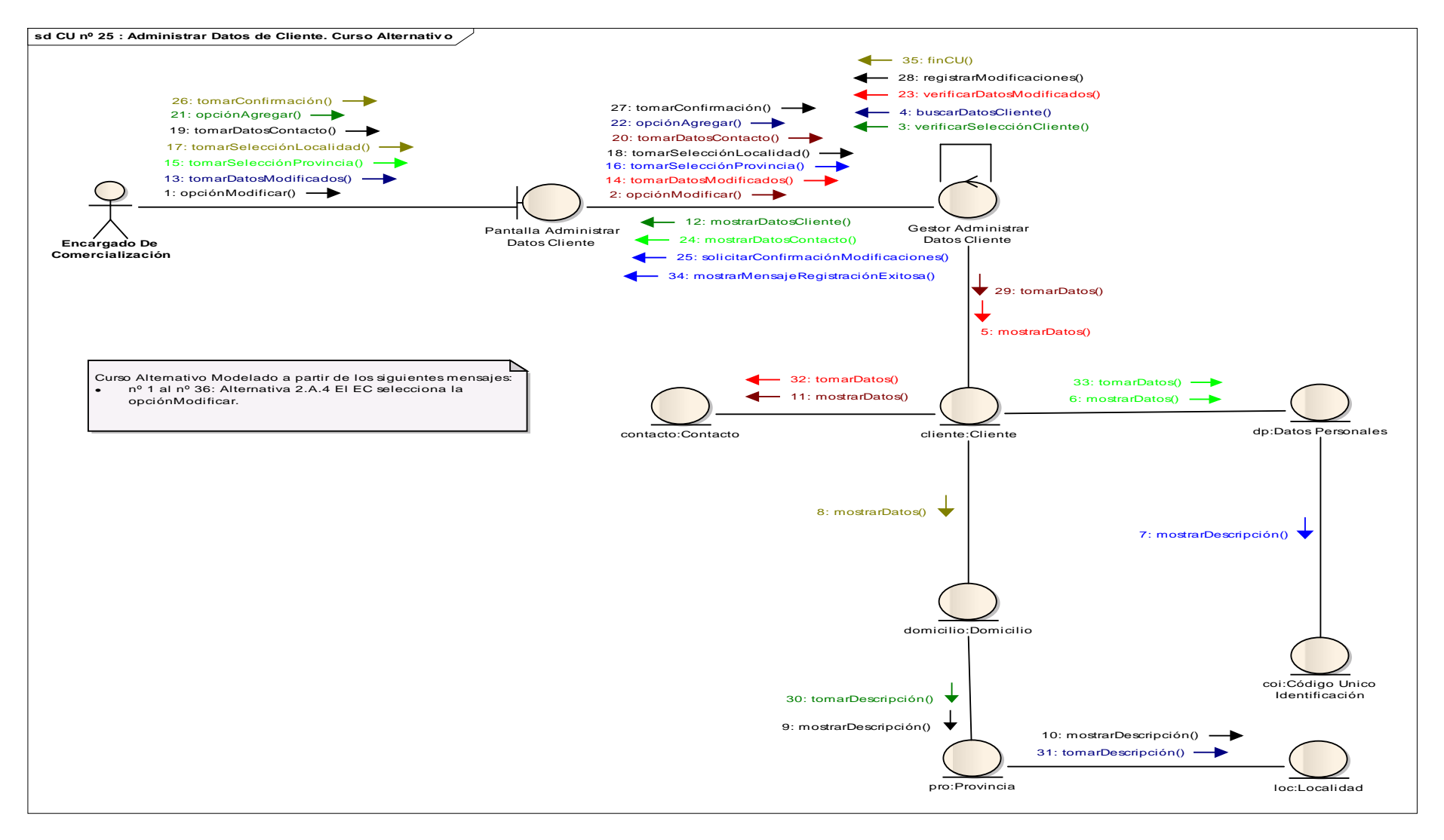

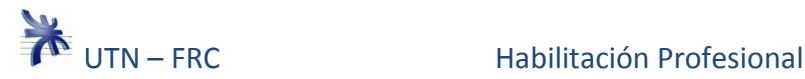

# **Caso de uso nº 26: Administrar Datos De Empleado. Curso Normal.**

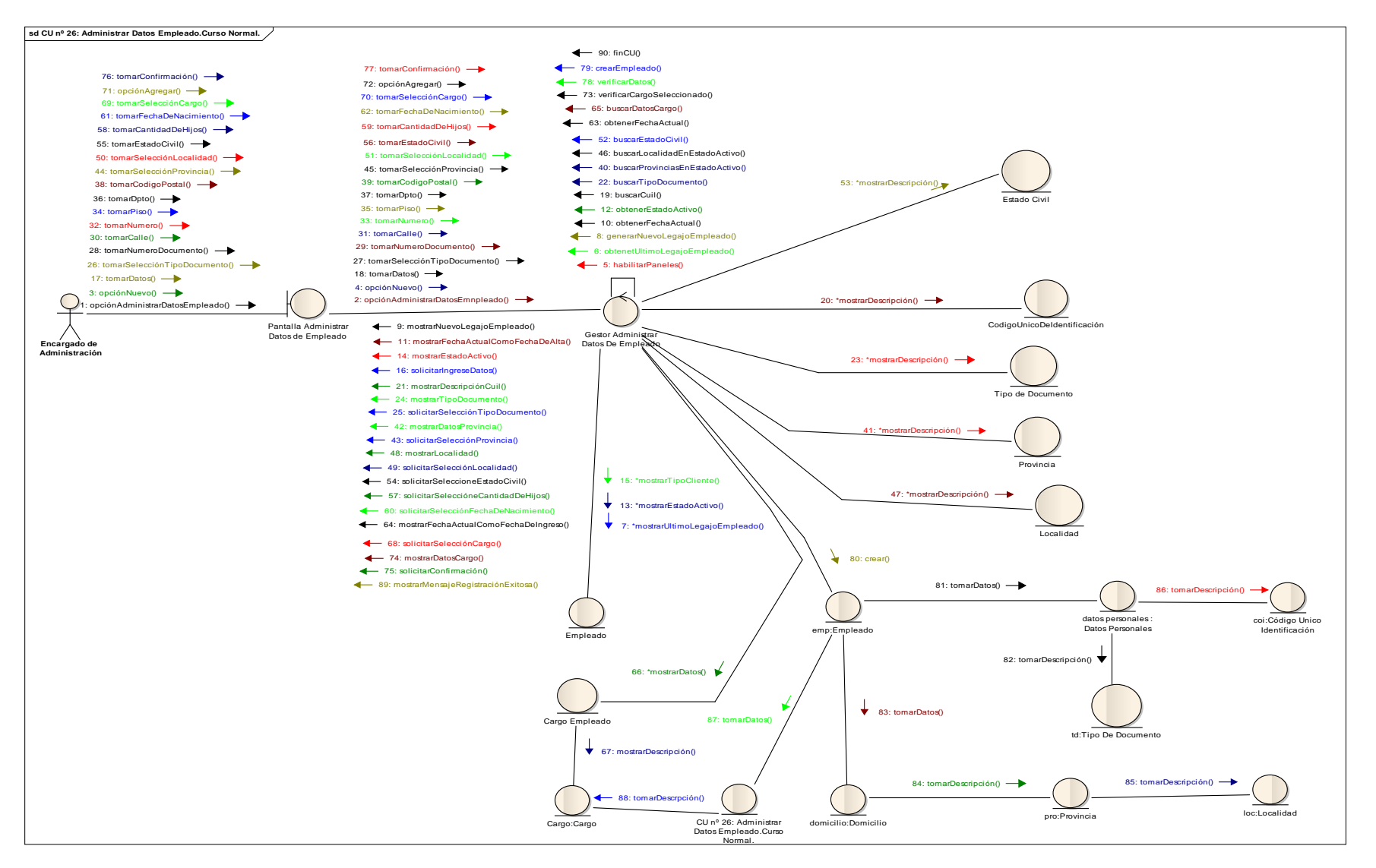

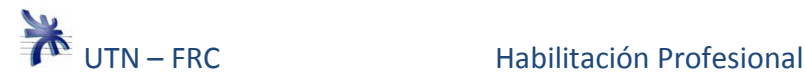

## **Caso de uso nº 26: Administrar Datos De Empleado. Curso Alternativo.**

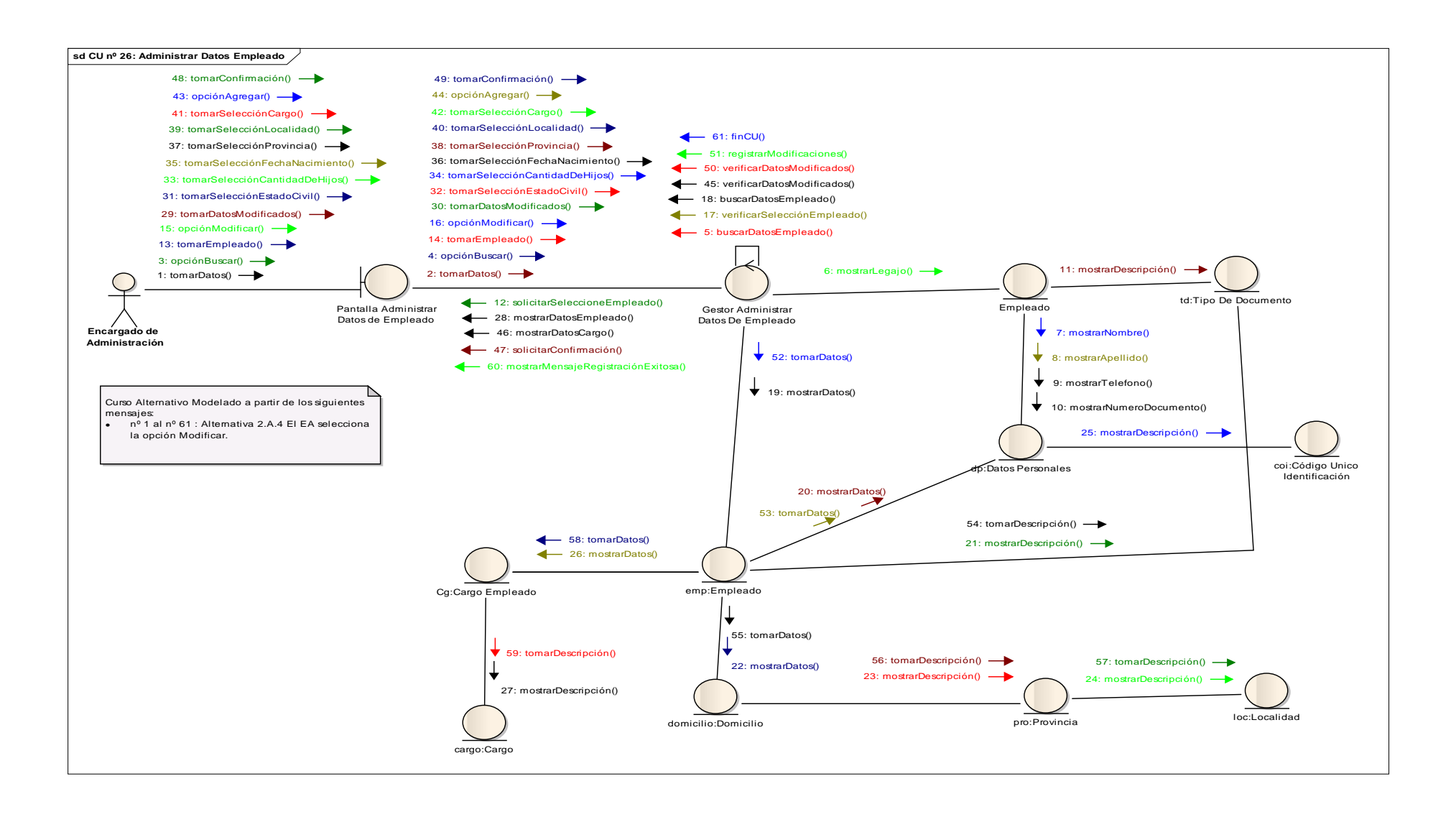

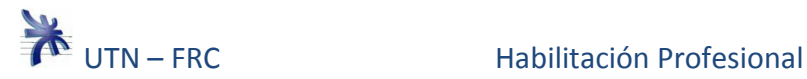

# **Caso de uso nº 26: Administrar Datos De Empleado. Curso Alternativo.**

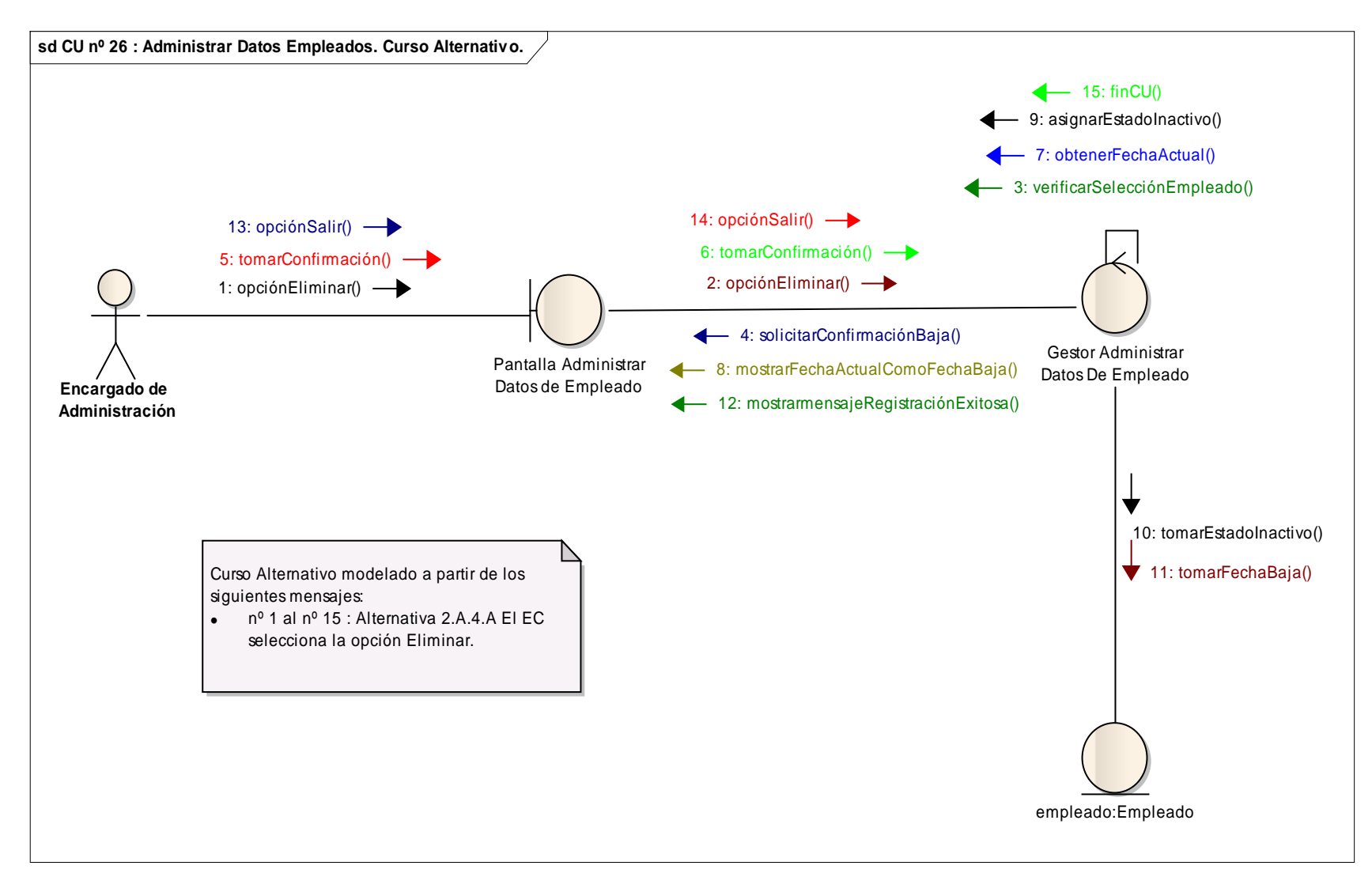

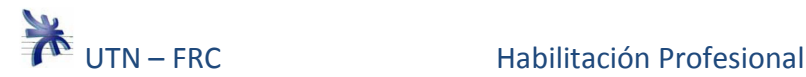

**Caso de uso nº 27: Administrar Datos De Proveedor. Curso Normal y Curso Alternativo.** 

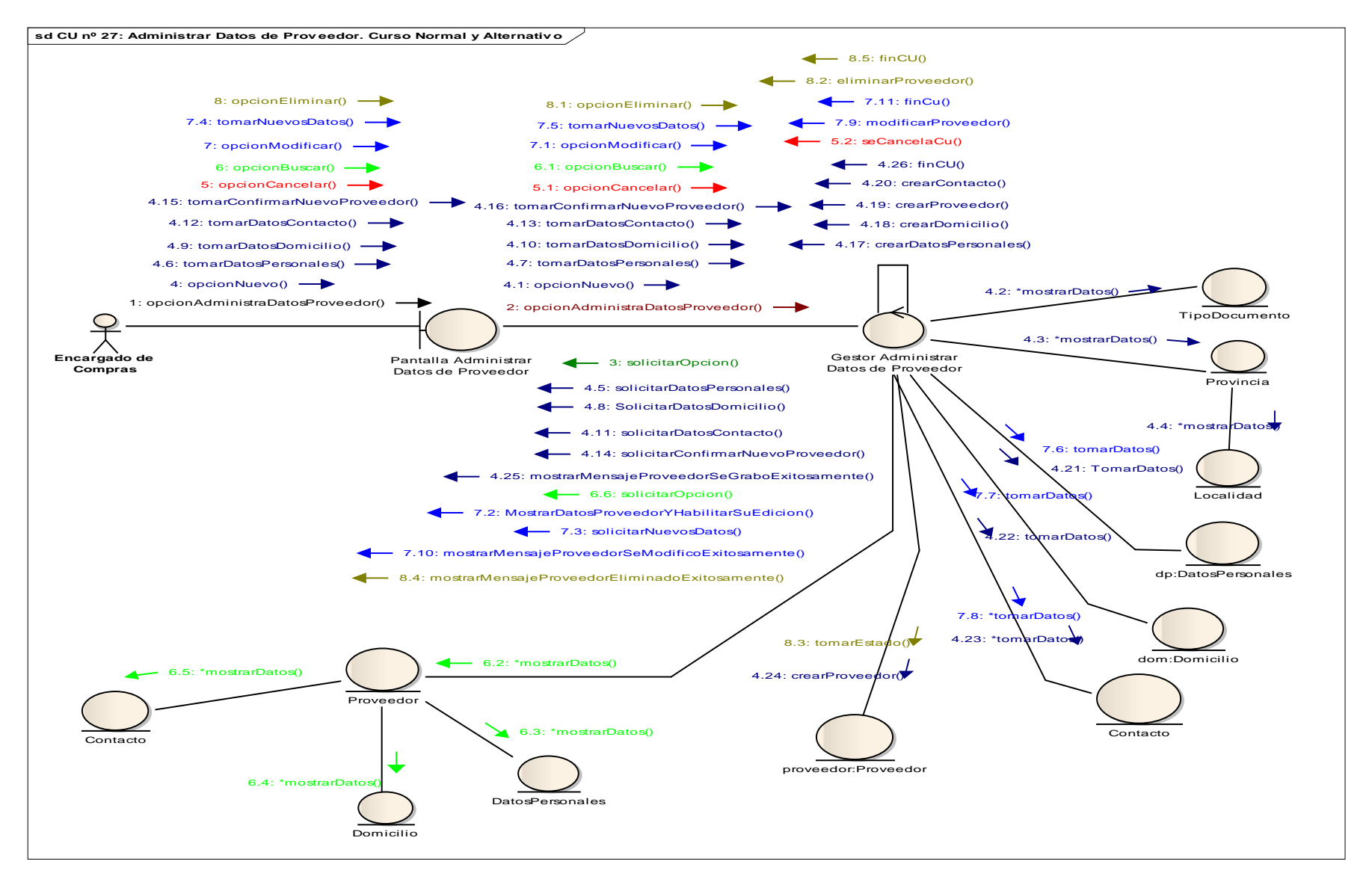

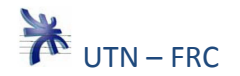

## **Caso de uso nº 28: Administrar Datos De Máquina. Curso Normal.**

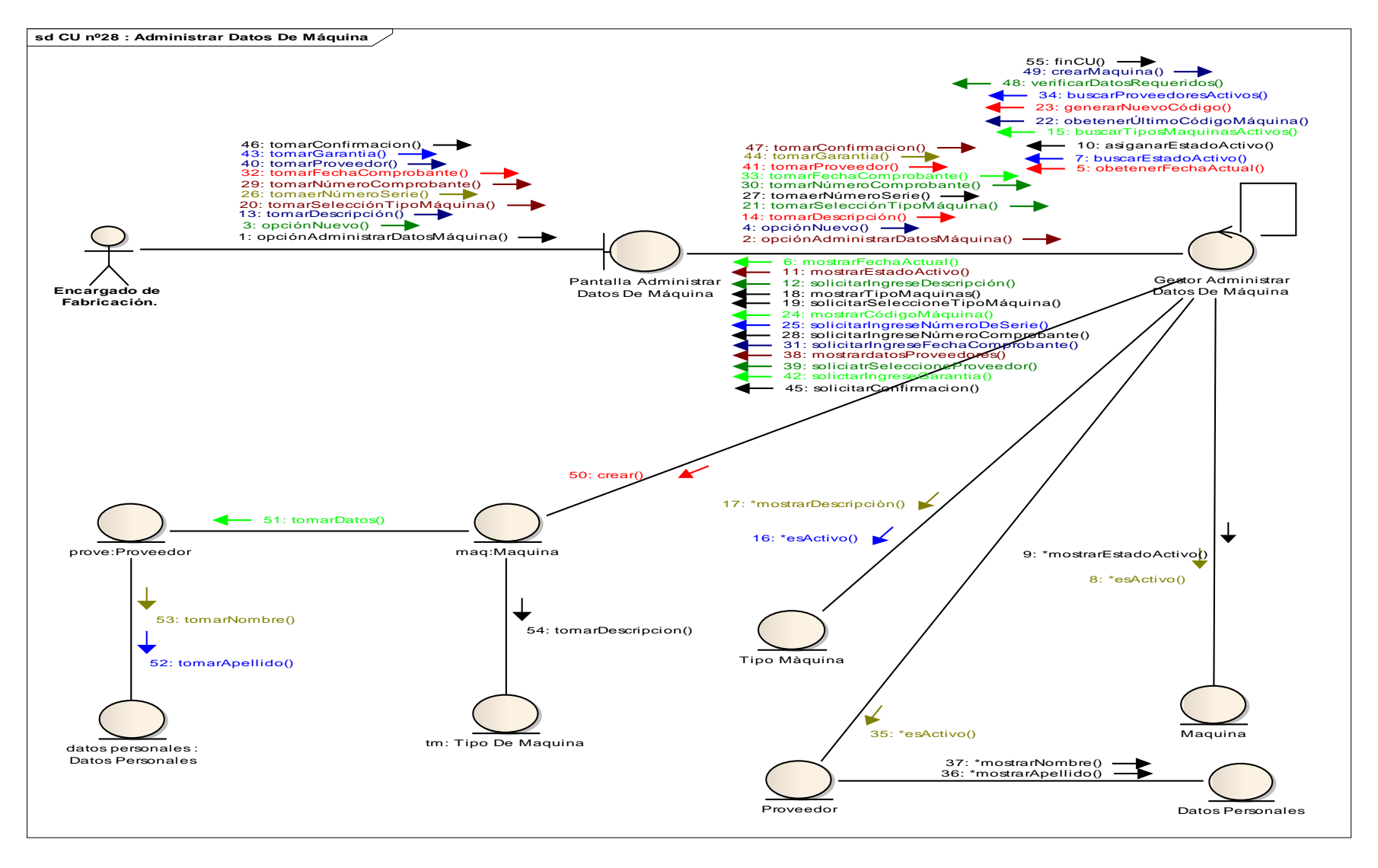

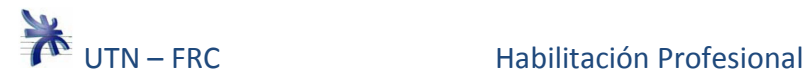

## **Caso de uso nº 28: Administrar Datos De Máquina. Curso Alternativo.**

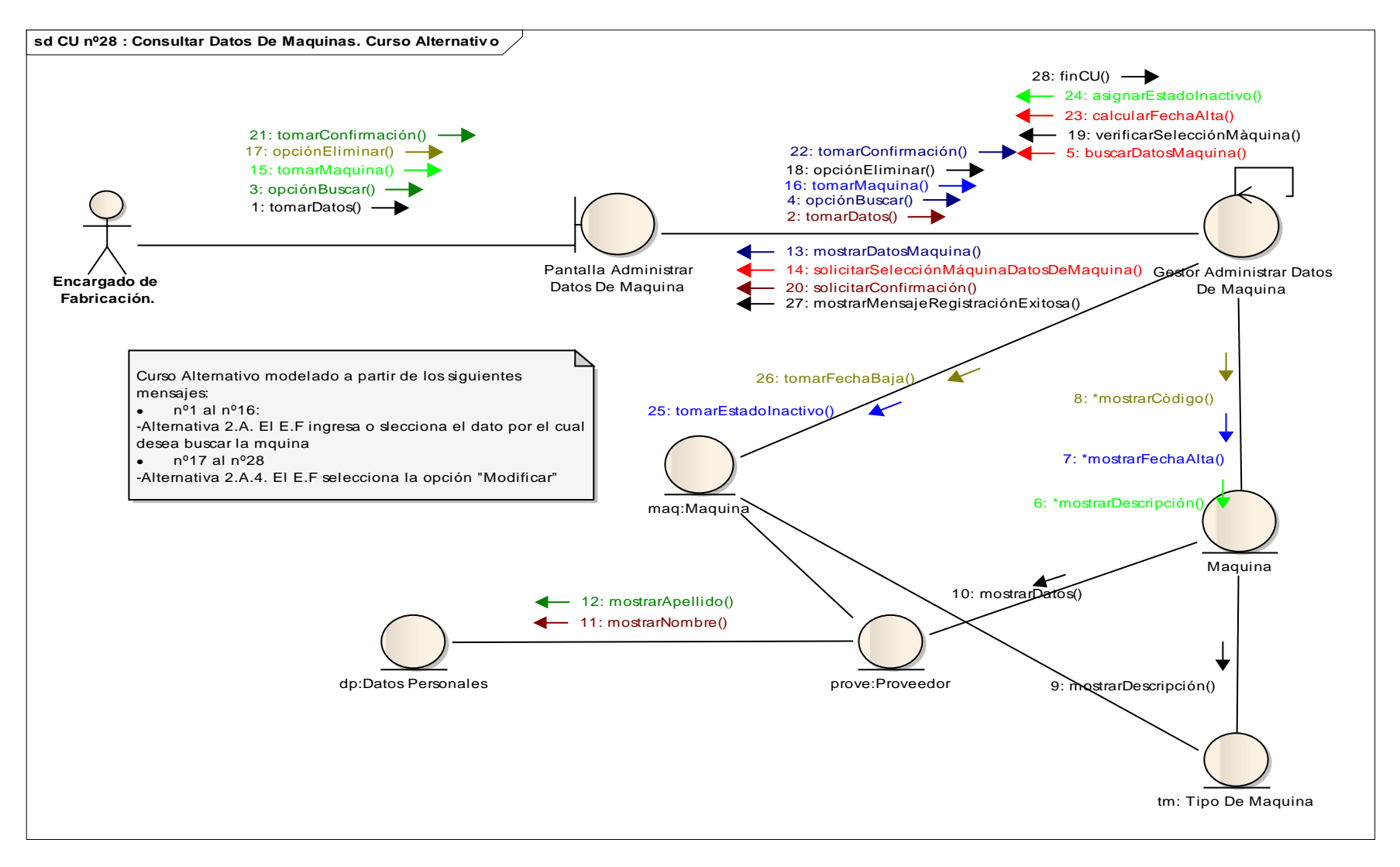

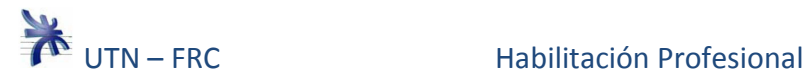

## **Caso de uso nº 28: Administrar Datos De Máquina. Curso Alternativo.**

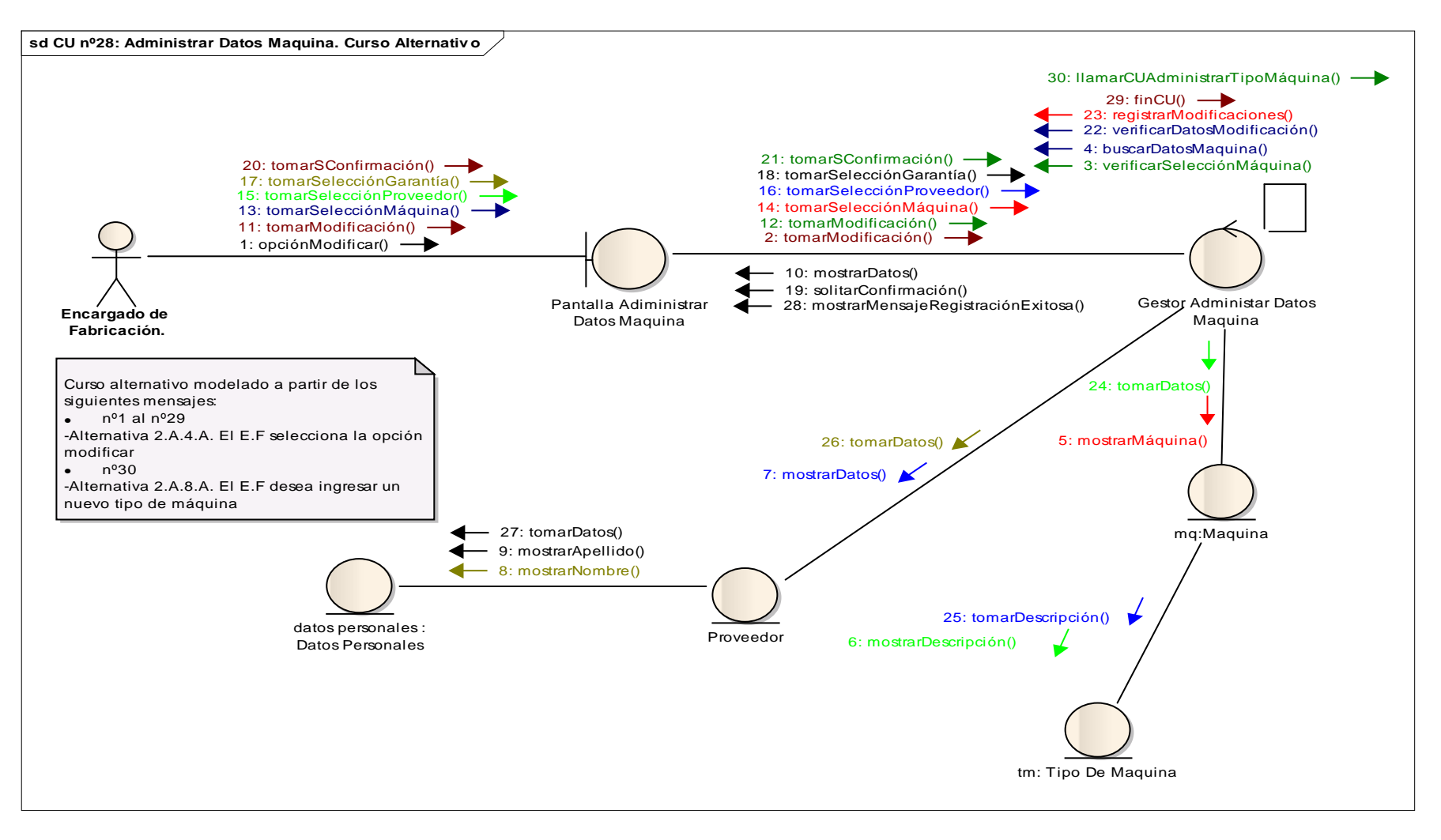

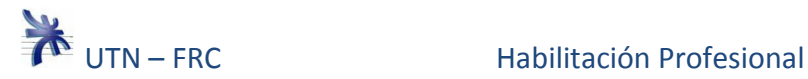

#### **Caso de uso nº 30: Administrar Datos De Turno. Curso Normal.**

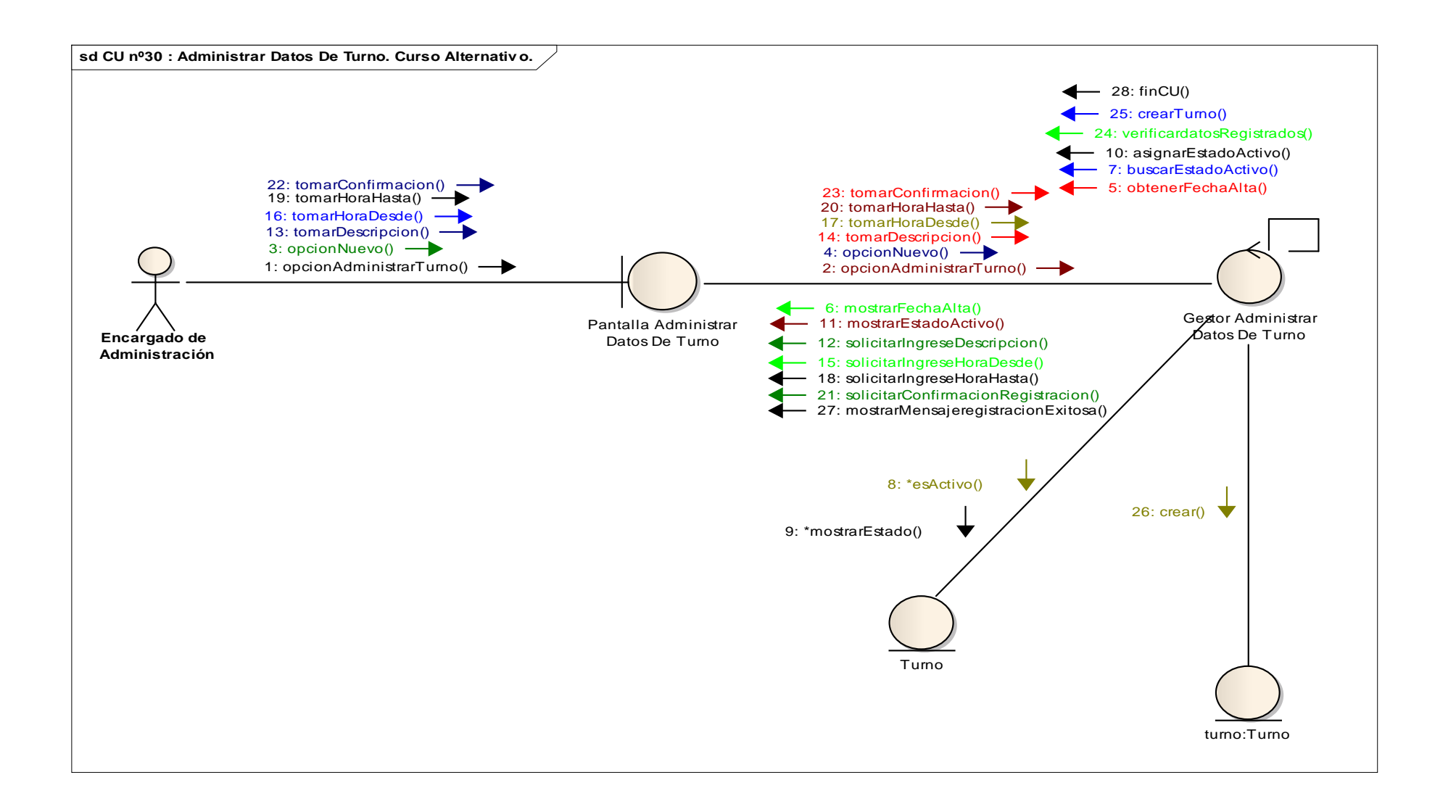

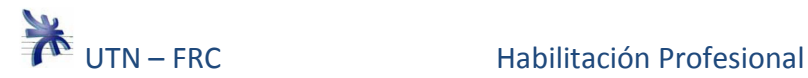

# **Caso de uso nº 30: Administrar Datos De Turno. Curso Alternativo.**

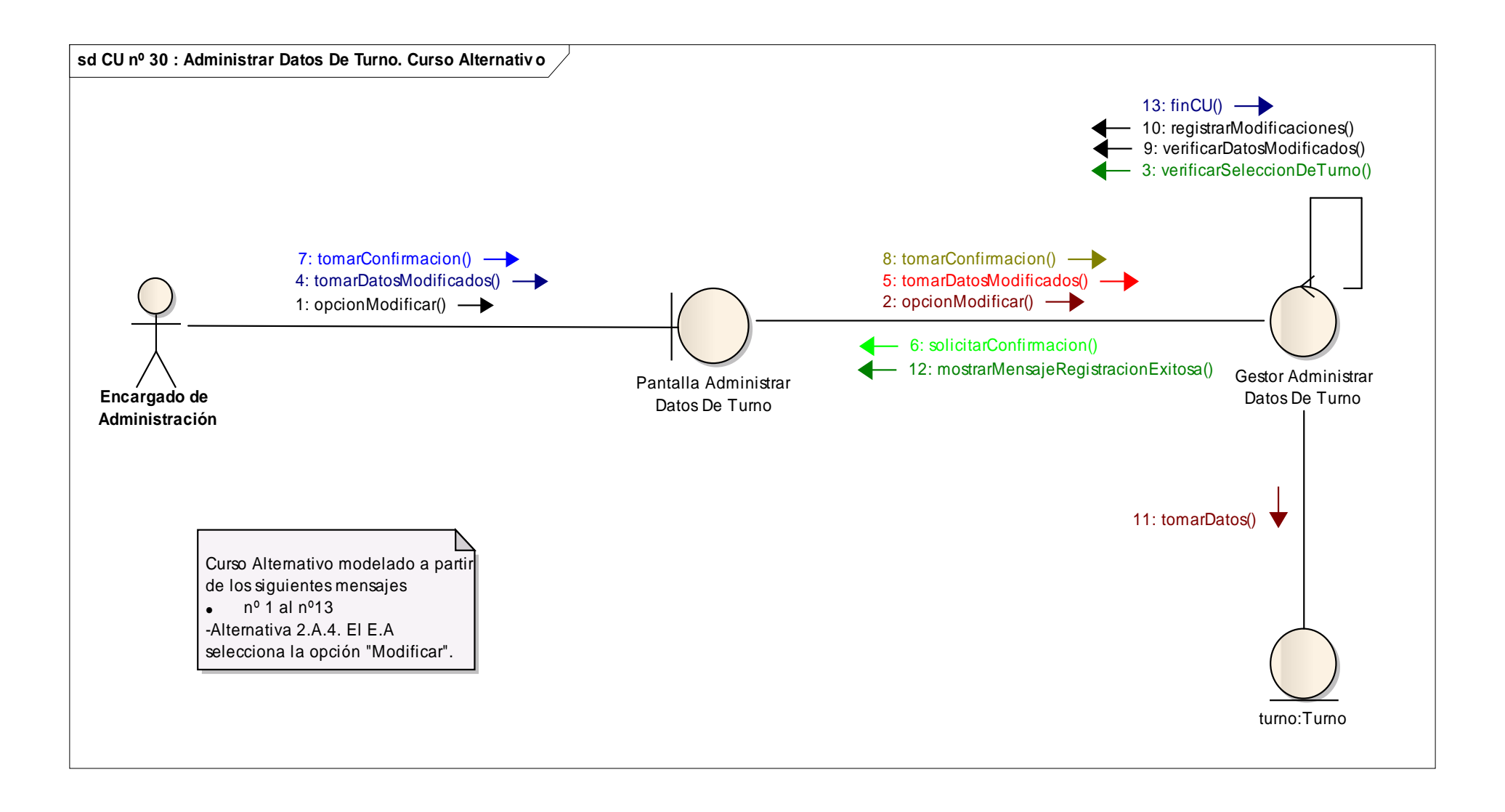

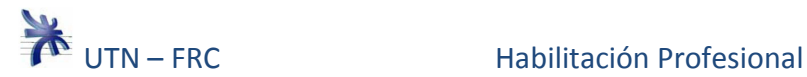

## **Caso de uso nº 30: Administrar Datos De Turno. Curso Alternativo.**

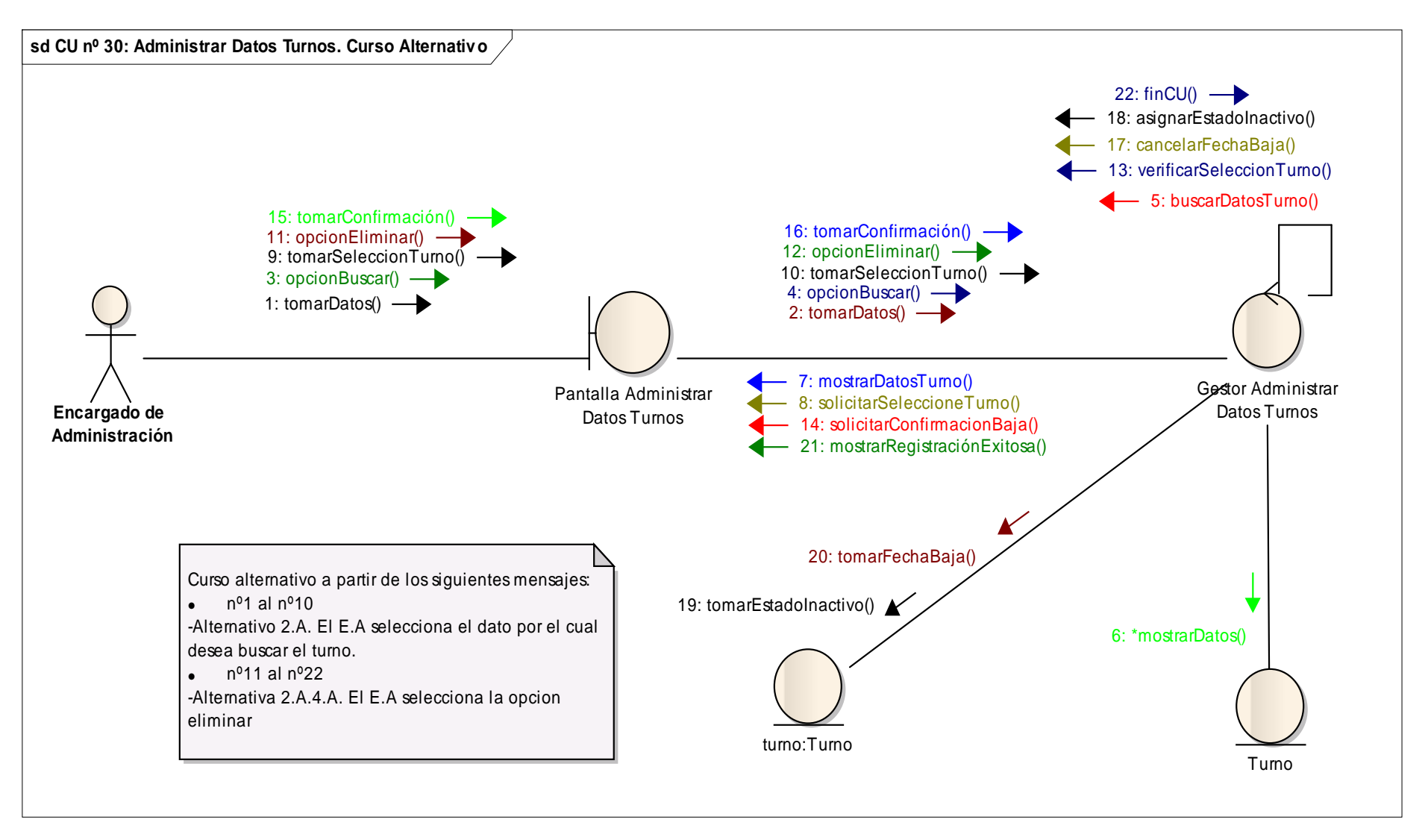

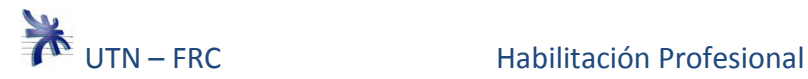

# **Caso de uso nº 31: Registrar Turno Empleado. Curso Normal y Alternativo.**

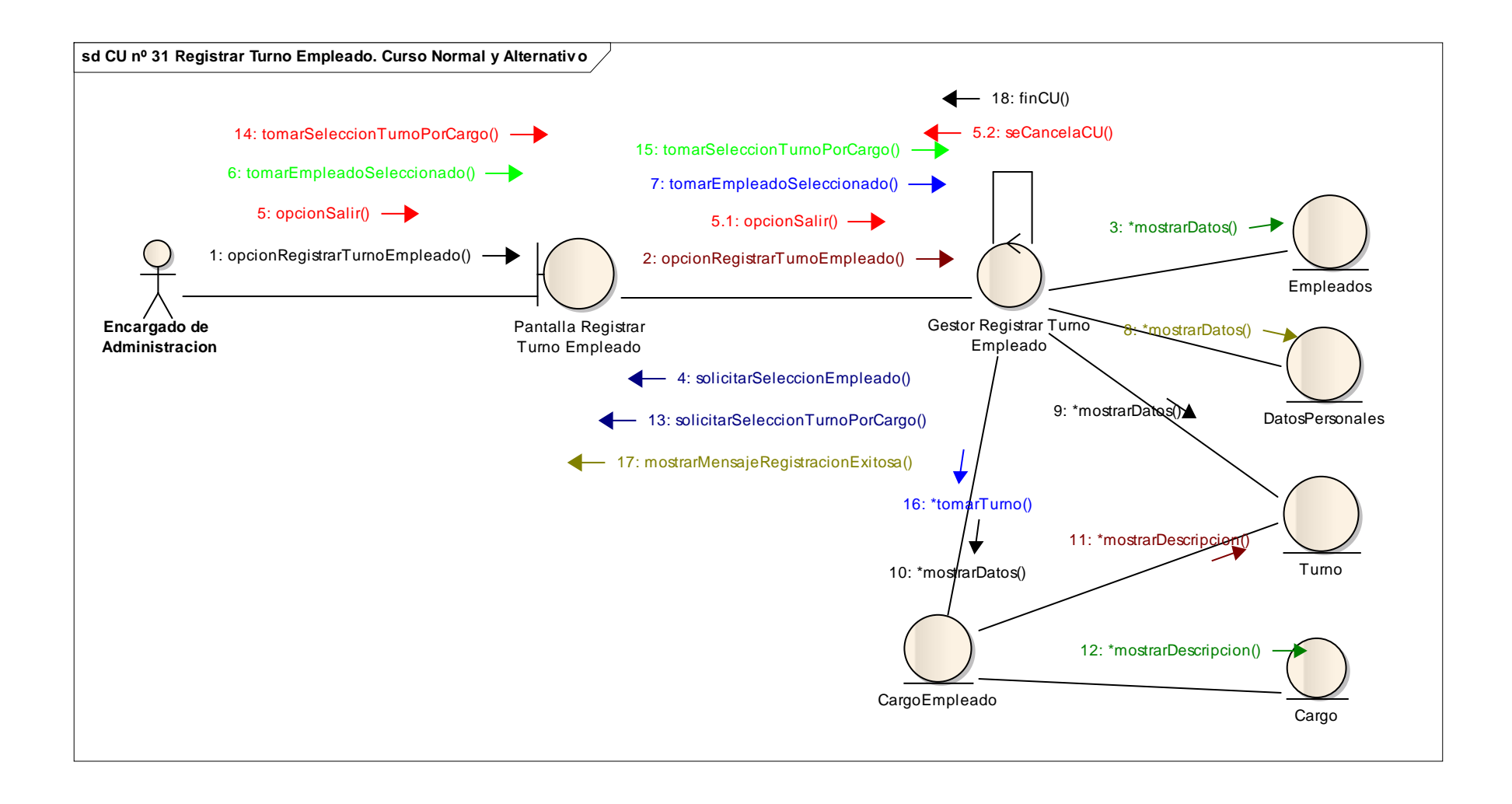

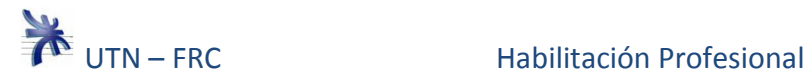

**Caso de uso nº 36: Administrar Datos De Provincia. Curso Normal y Alternativo.** 

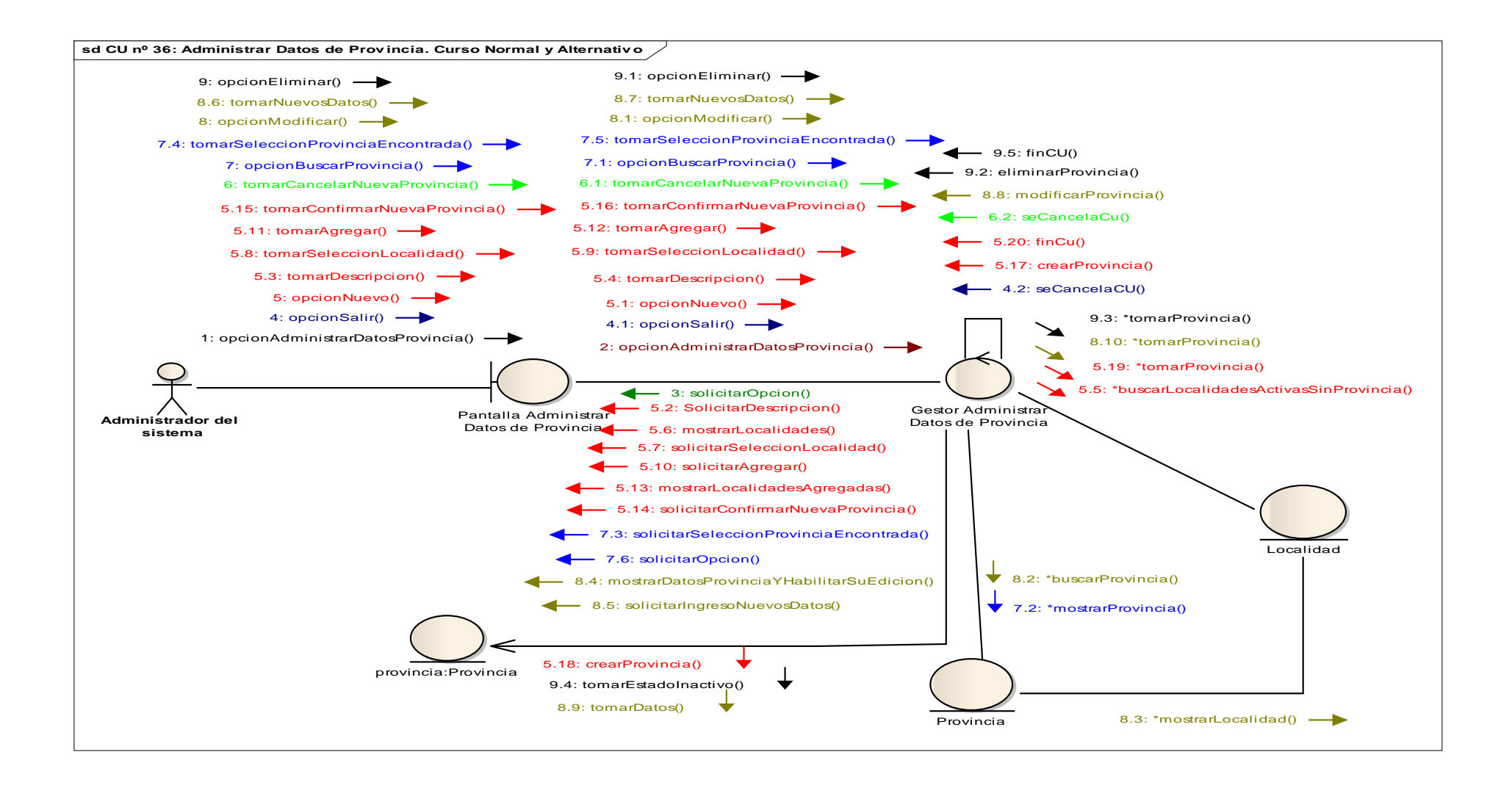

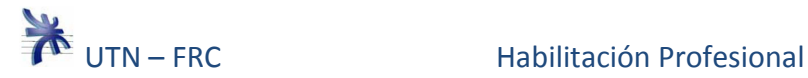

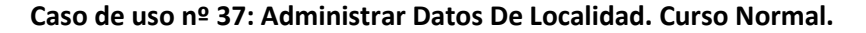

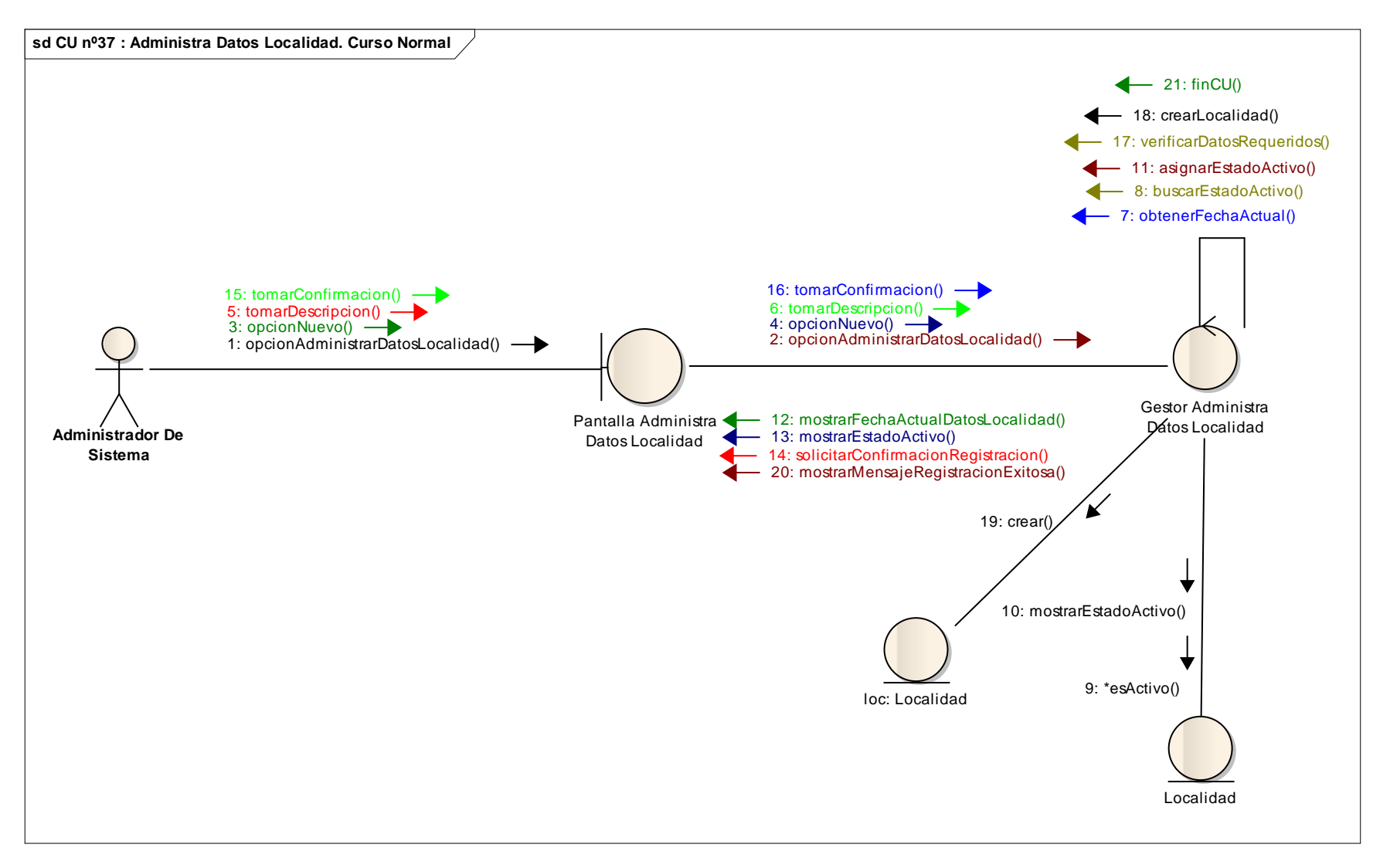

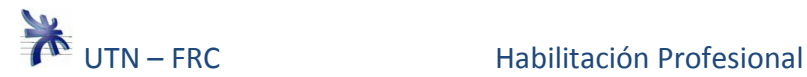

# **Caso de uso nº 37: Administrar Datos De Localidad. Curso Alternativo.**

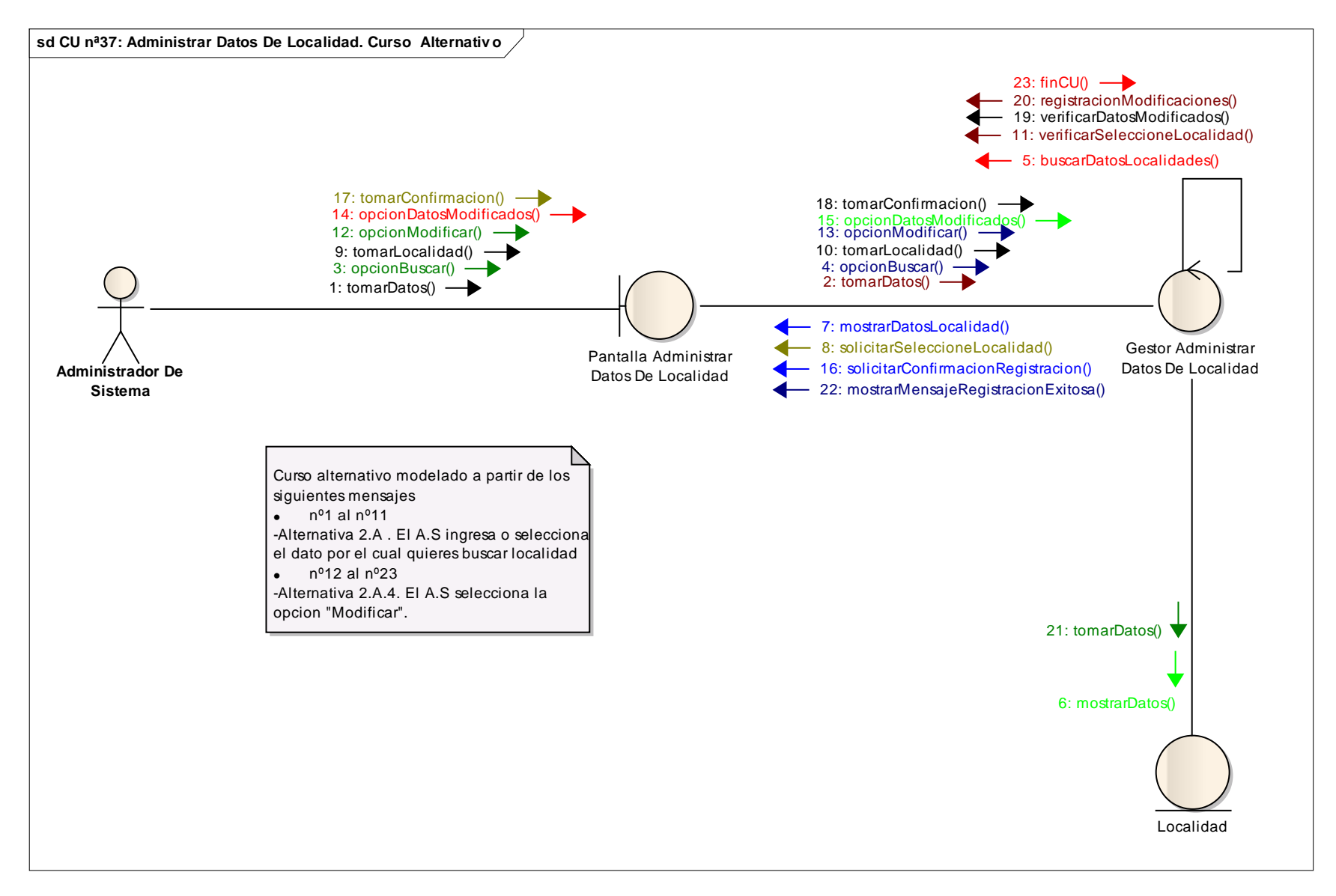

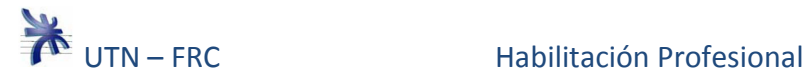

# **Caso de uso nº 37: Administrar Datos De Localidad. Curso Alternativo.**

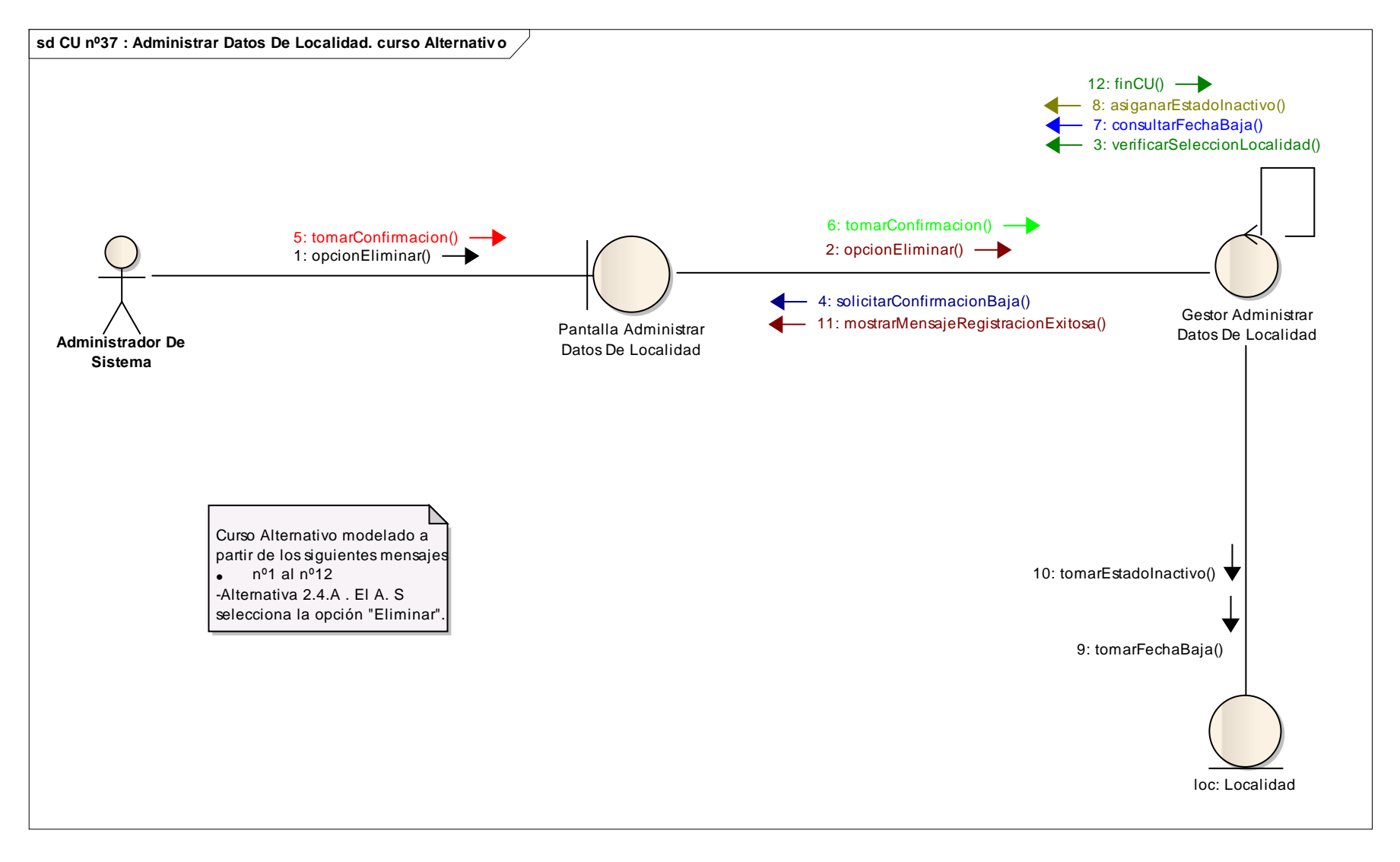

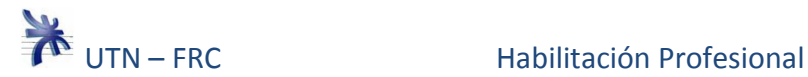

# **Caso de uso nº 40: Consultar Stock de Materia Prima. Curso Normal.**

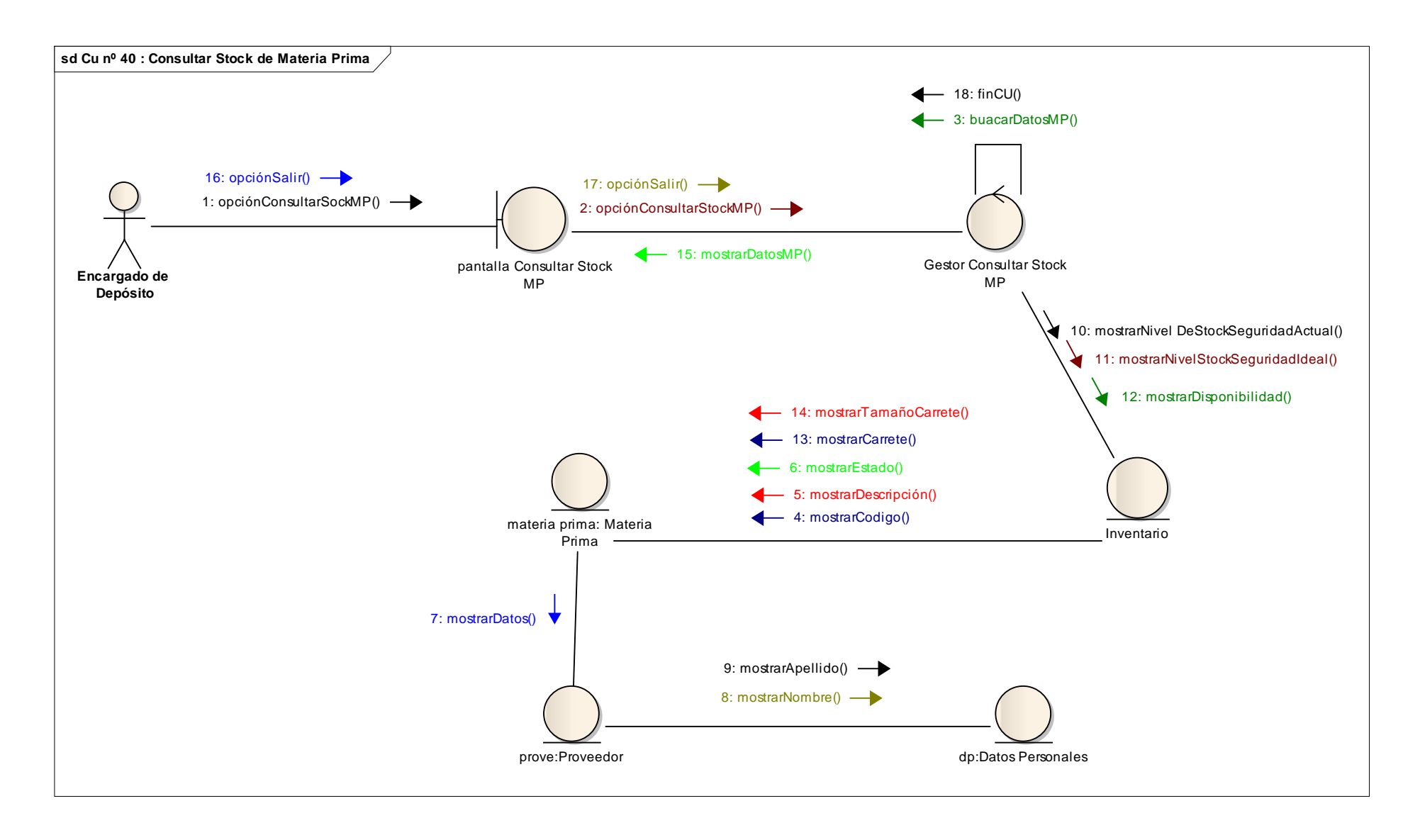

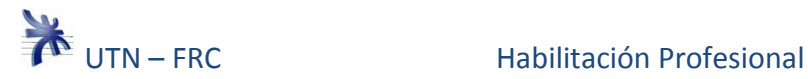

#### **Caso de uso nº 42: Generar Respaldo. Curso Normal.**

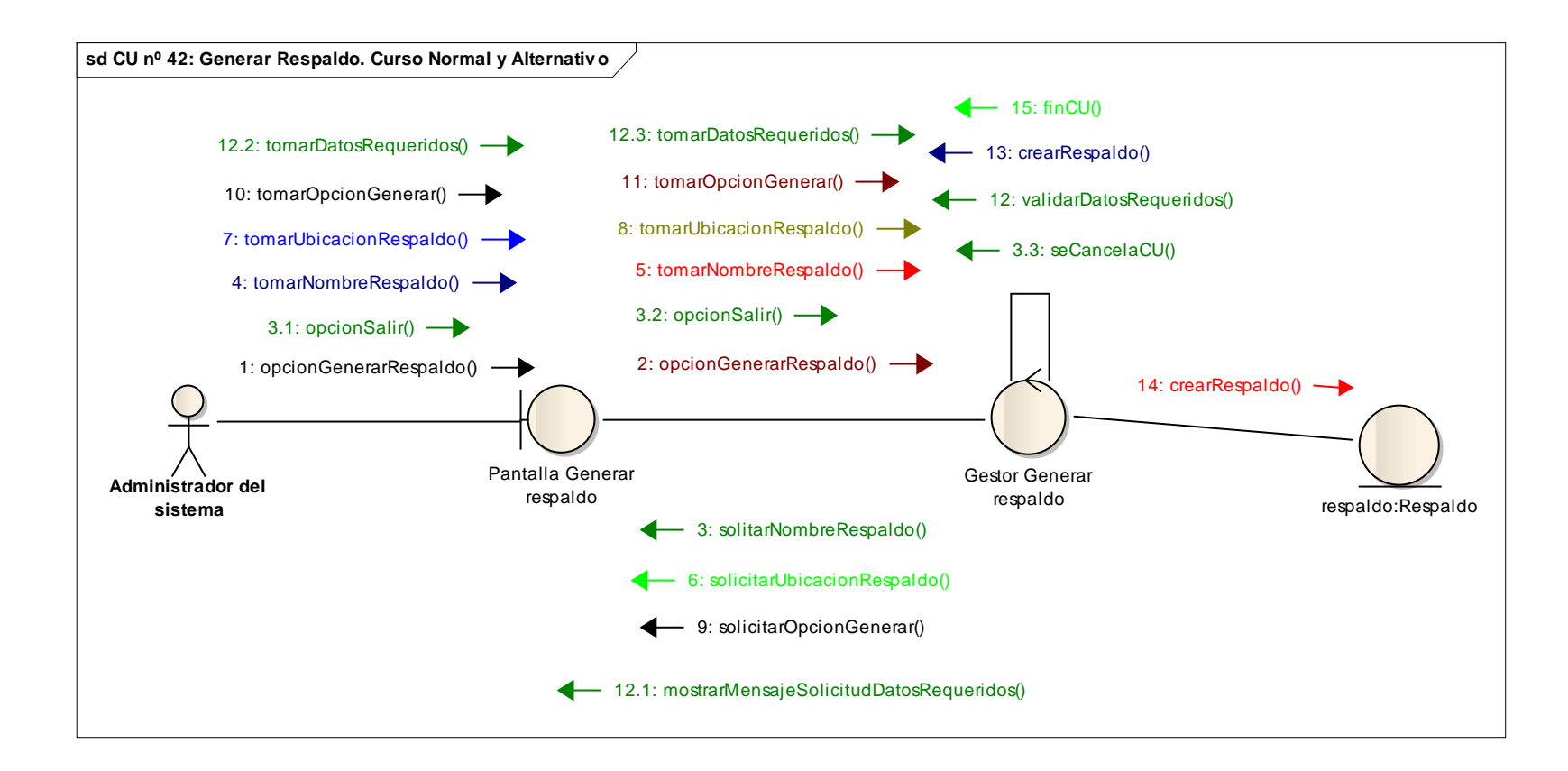

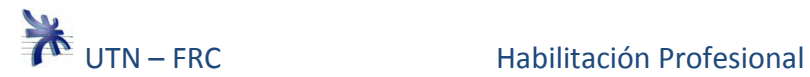

# **Caso de uso nº 43: Consultar Respaldo. Curso Normal.**

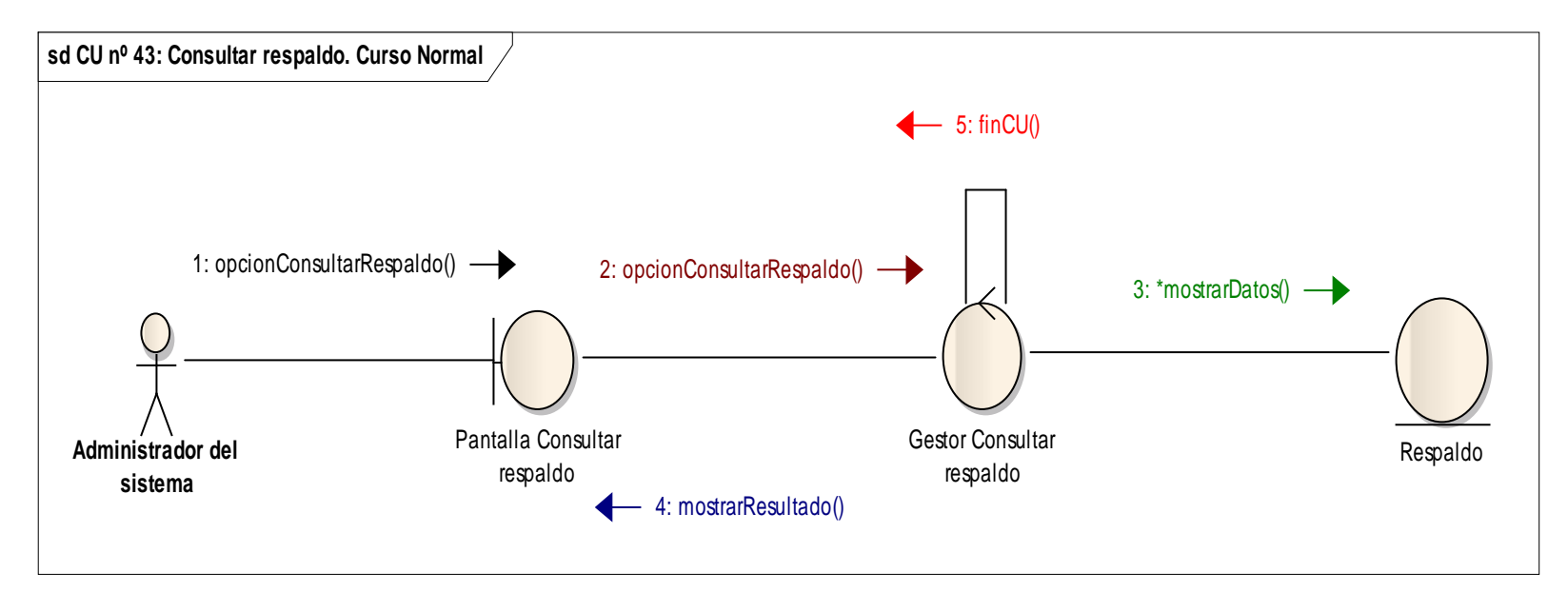

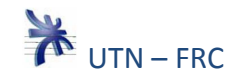

# **Caso de uso nº 44: Consultar Avance del Pedido. Curso Normal y Alternativo.**

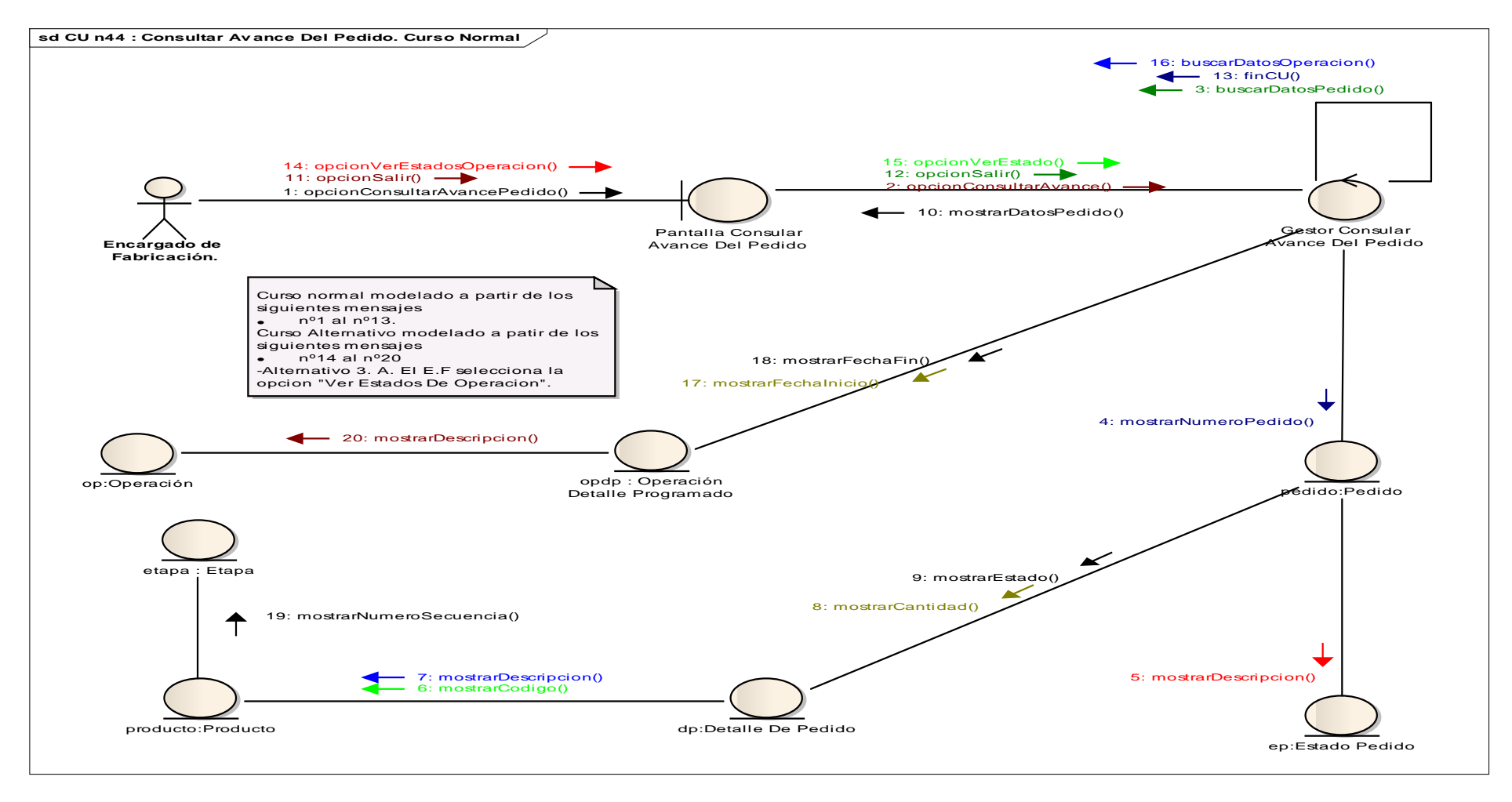

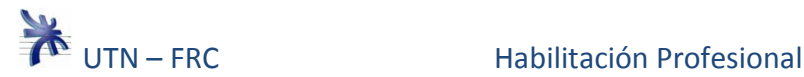

#### **Caso de uso nº 45: Administrar Datos de Usuario. Curso Normal.**

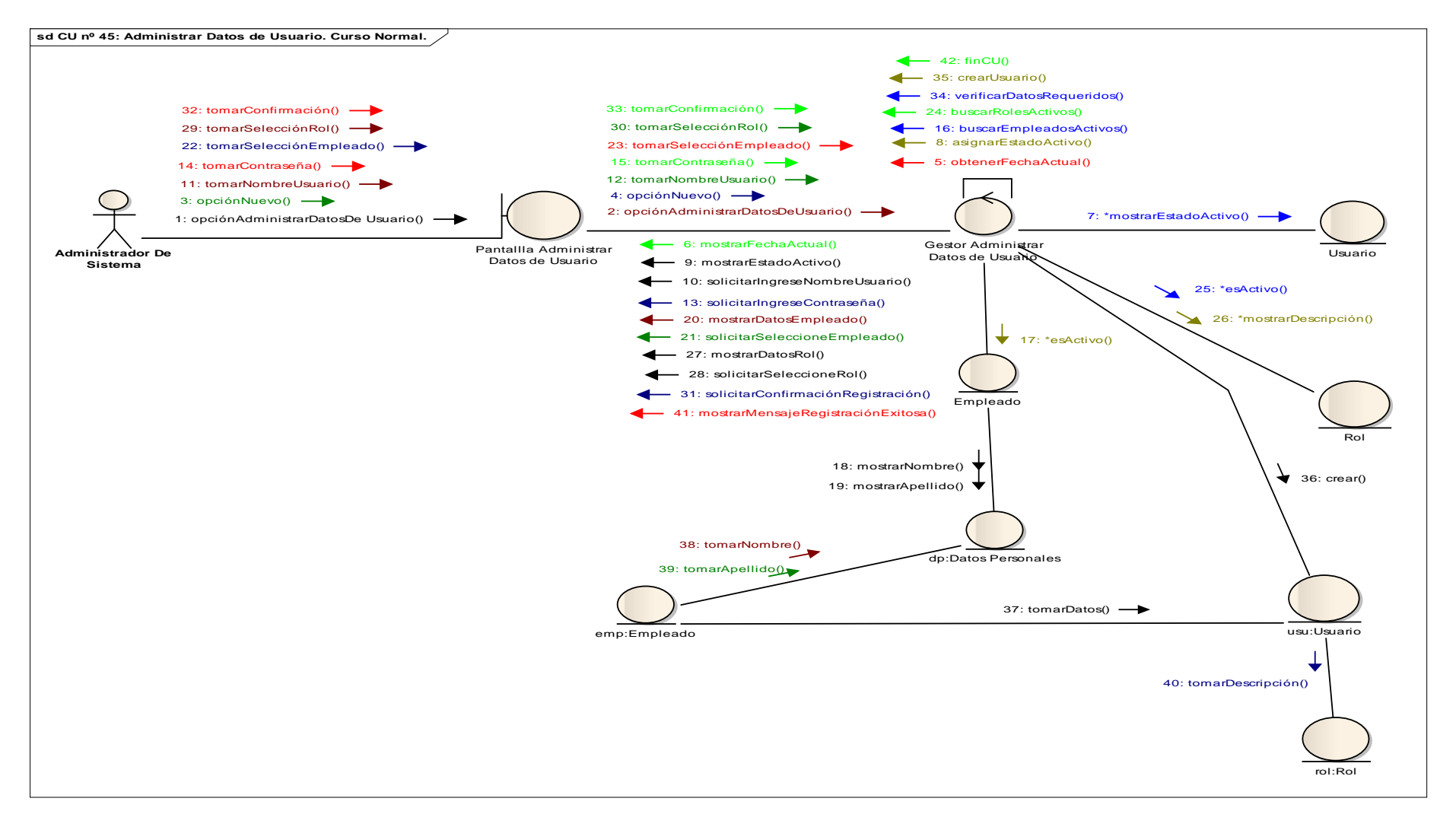

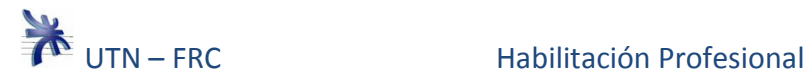

# **Caso de uso nº 45: Administrar Datos de Usuario. Curso Alternativo.**

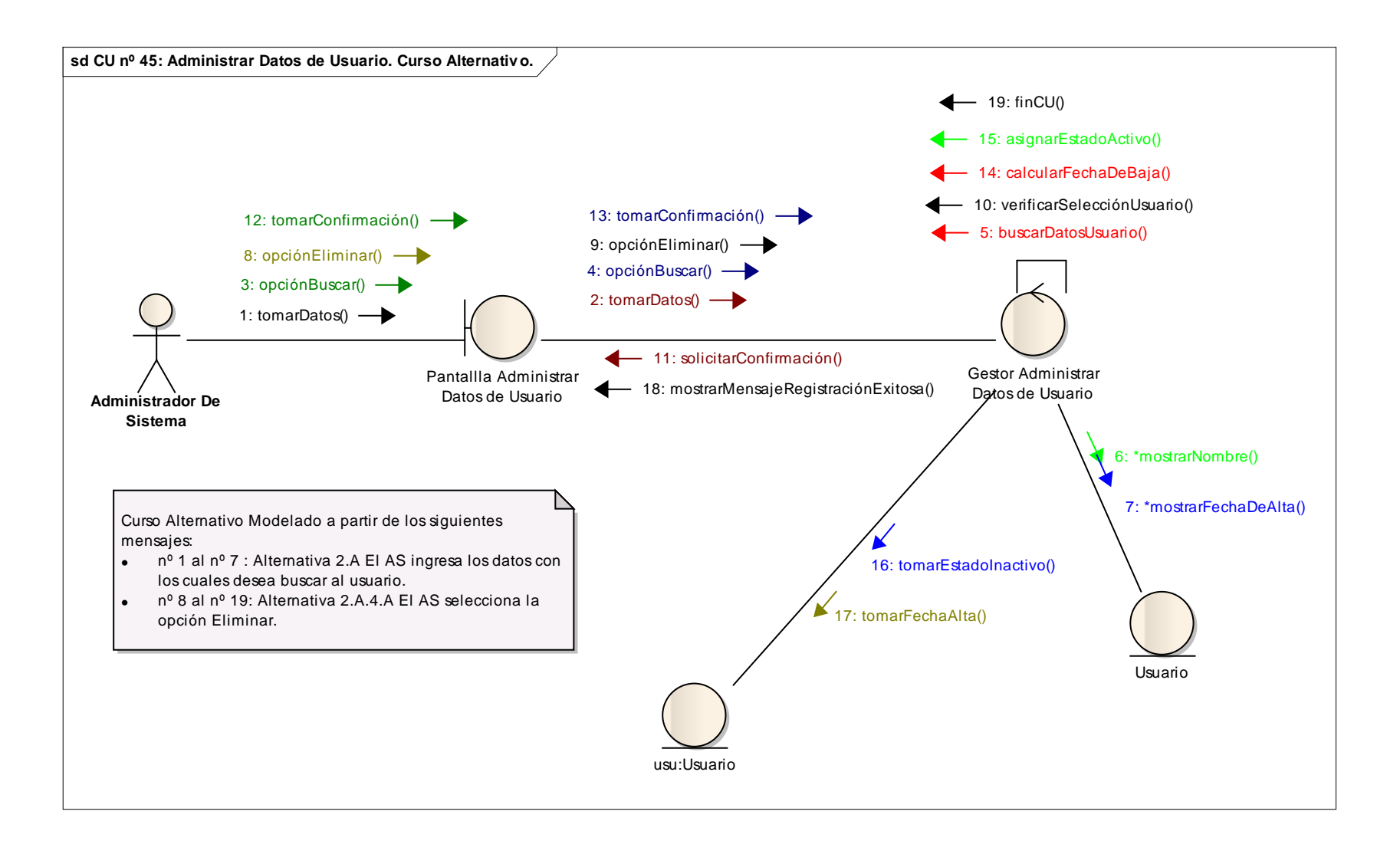

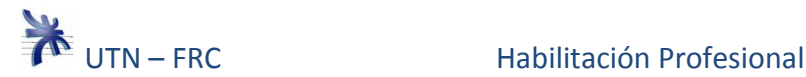

#### **Caso de uso nº 45: Administrar Datos de Usuario. Curso Alternativo.**

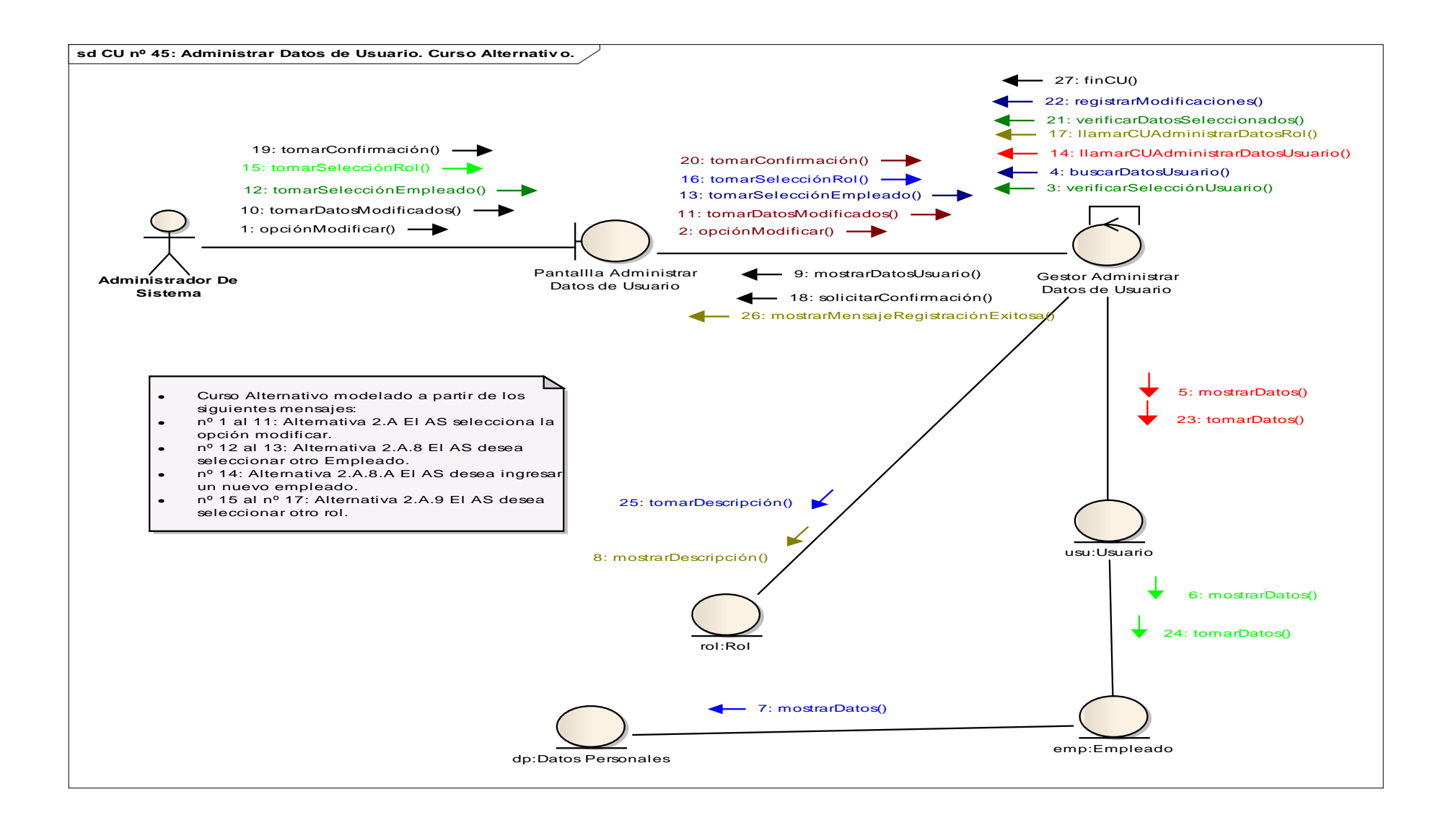

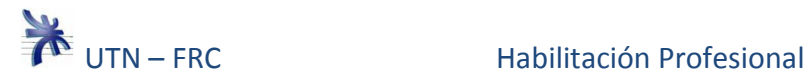

#### **Caso de uso nº 46: Administrar Datos de Rol. Curso Normal.**

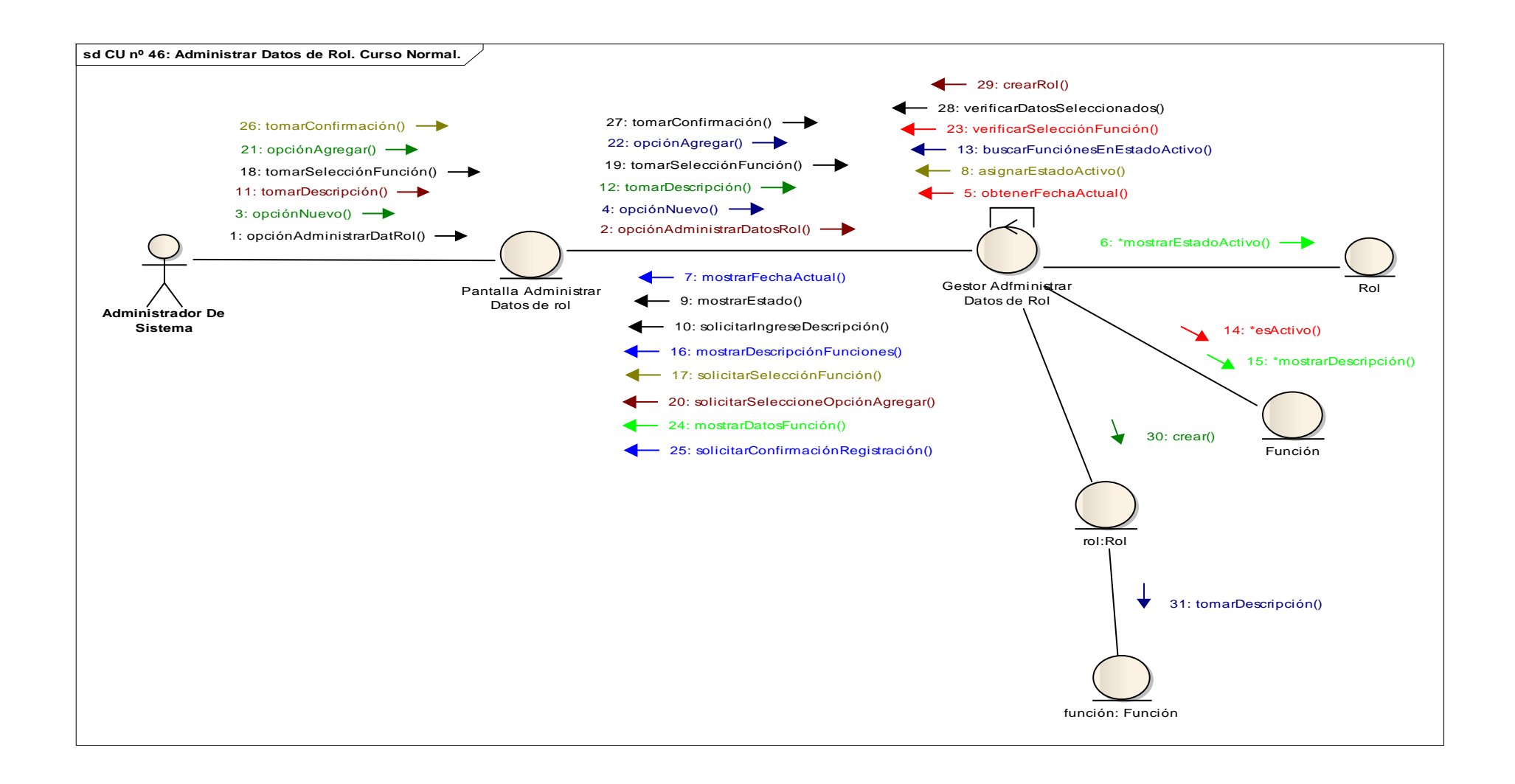

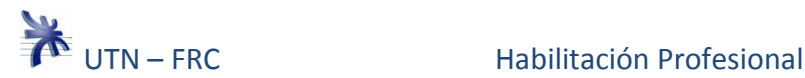

#### **Caso de uso nº 46: Administrar Datos de Rol. Curso Alternativos.**

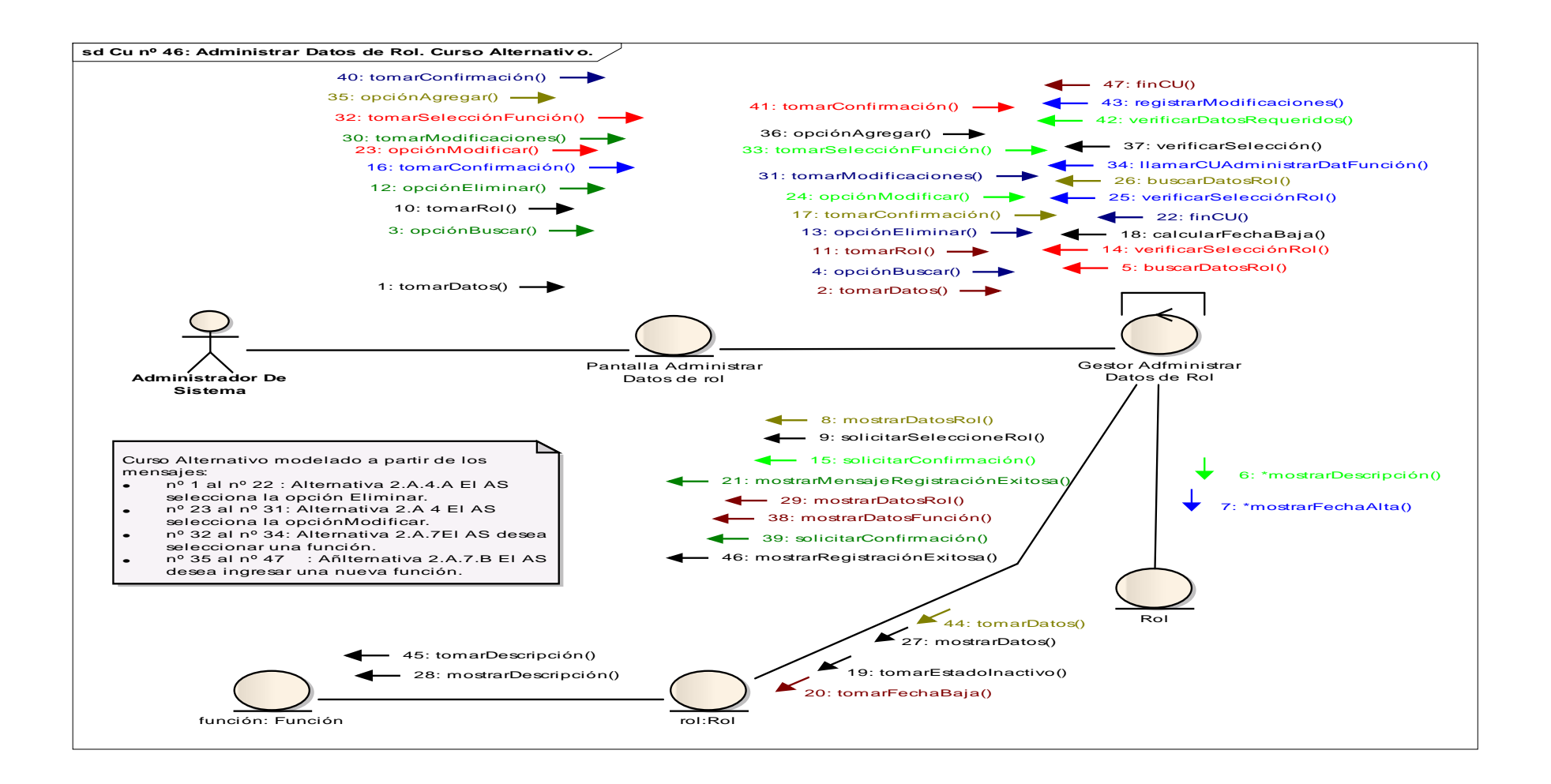

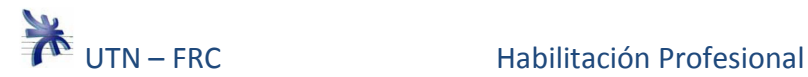

## **Caso de uso nº 48: Reporte de pedidos por cliente. Curso Normal y Alternativo.**

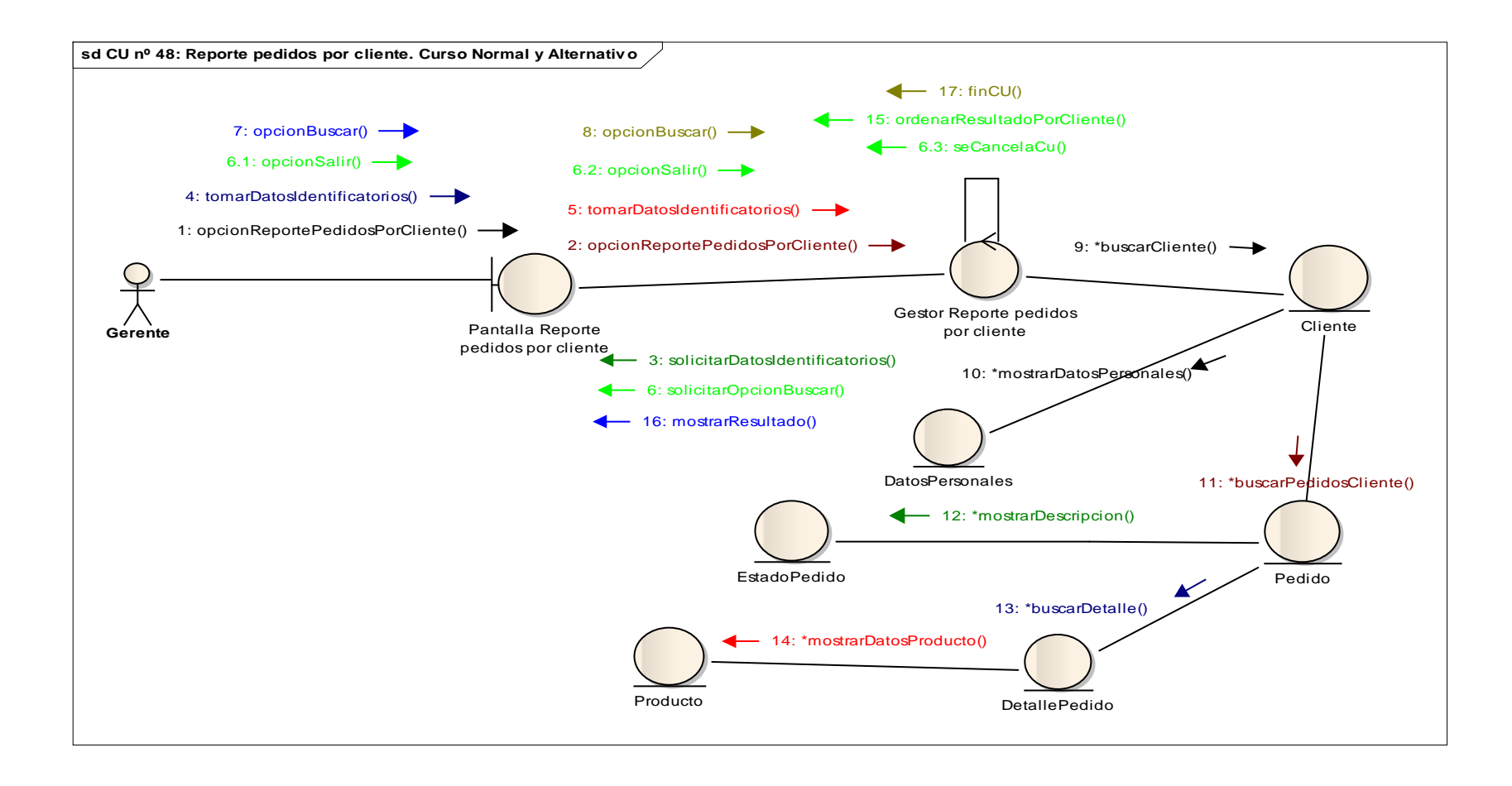

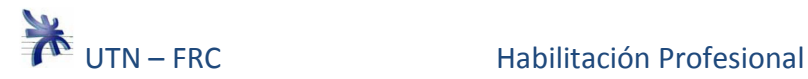

# **Caso de uso nº 49: Informe PRM. Curso Normal y Alternativo.**

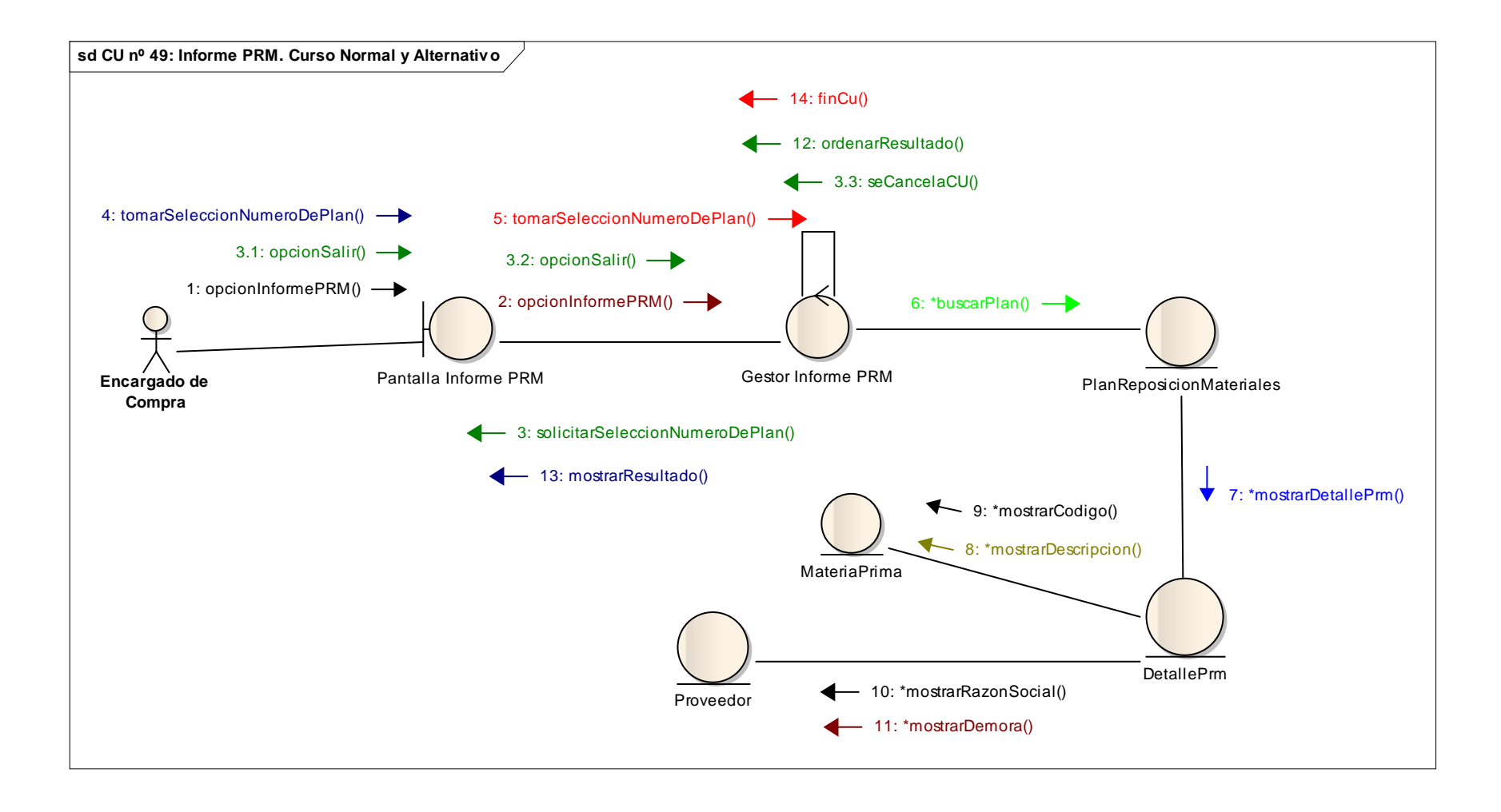

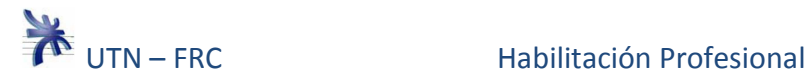

**Caso de uso nº 50: Reporte de necesidad bruta y cantidad consumida de materia prima. Curso Normal y Alternativo.** 

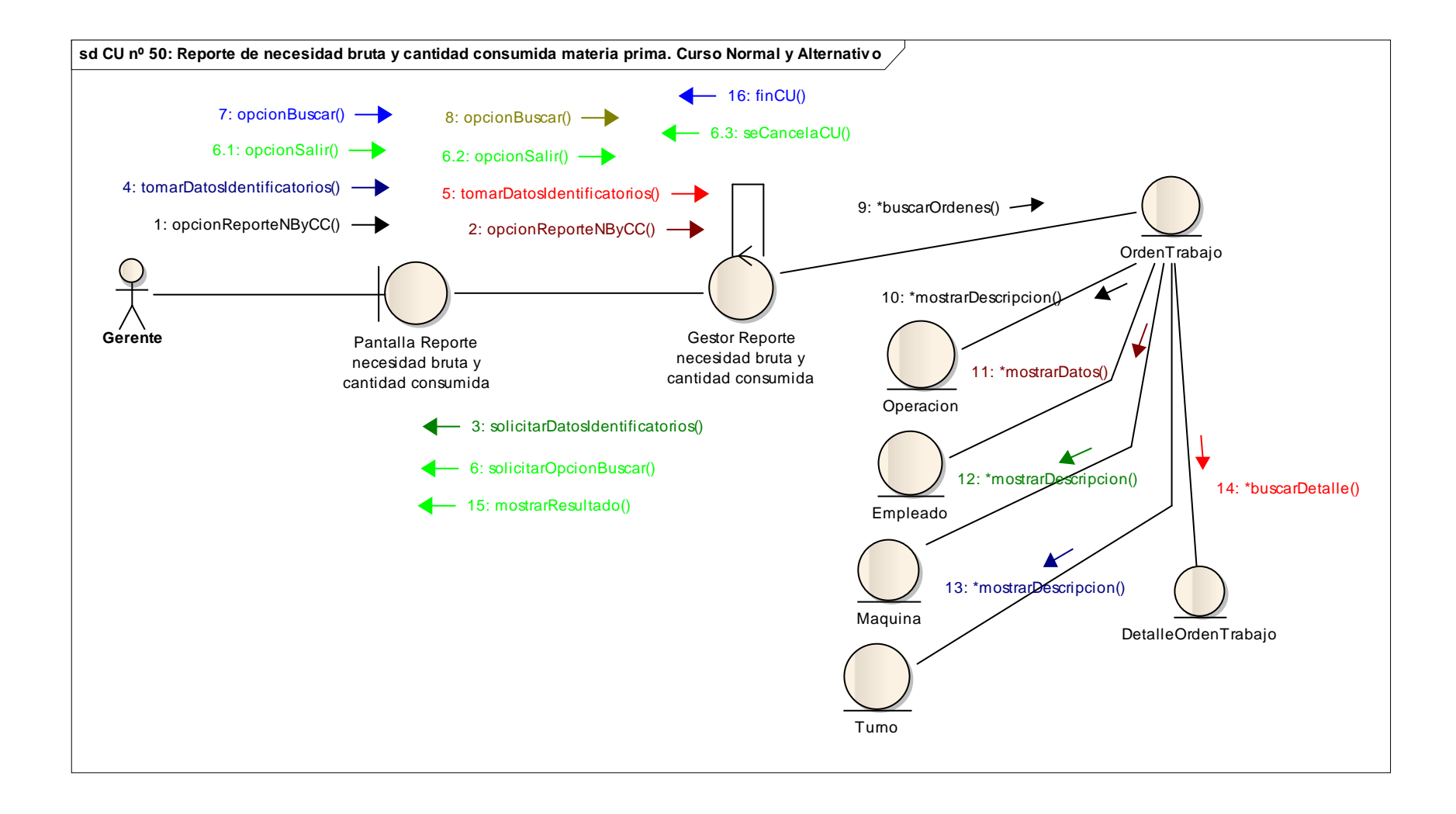

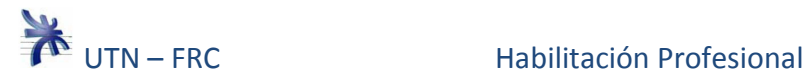

# **Caso de uso nº 51: Reporte de estados de Máquina. Curso Normal y Alternativo.**

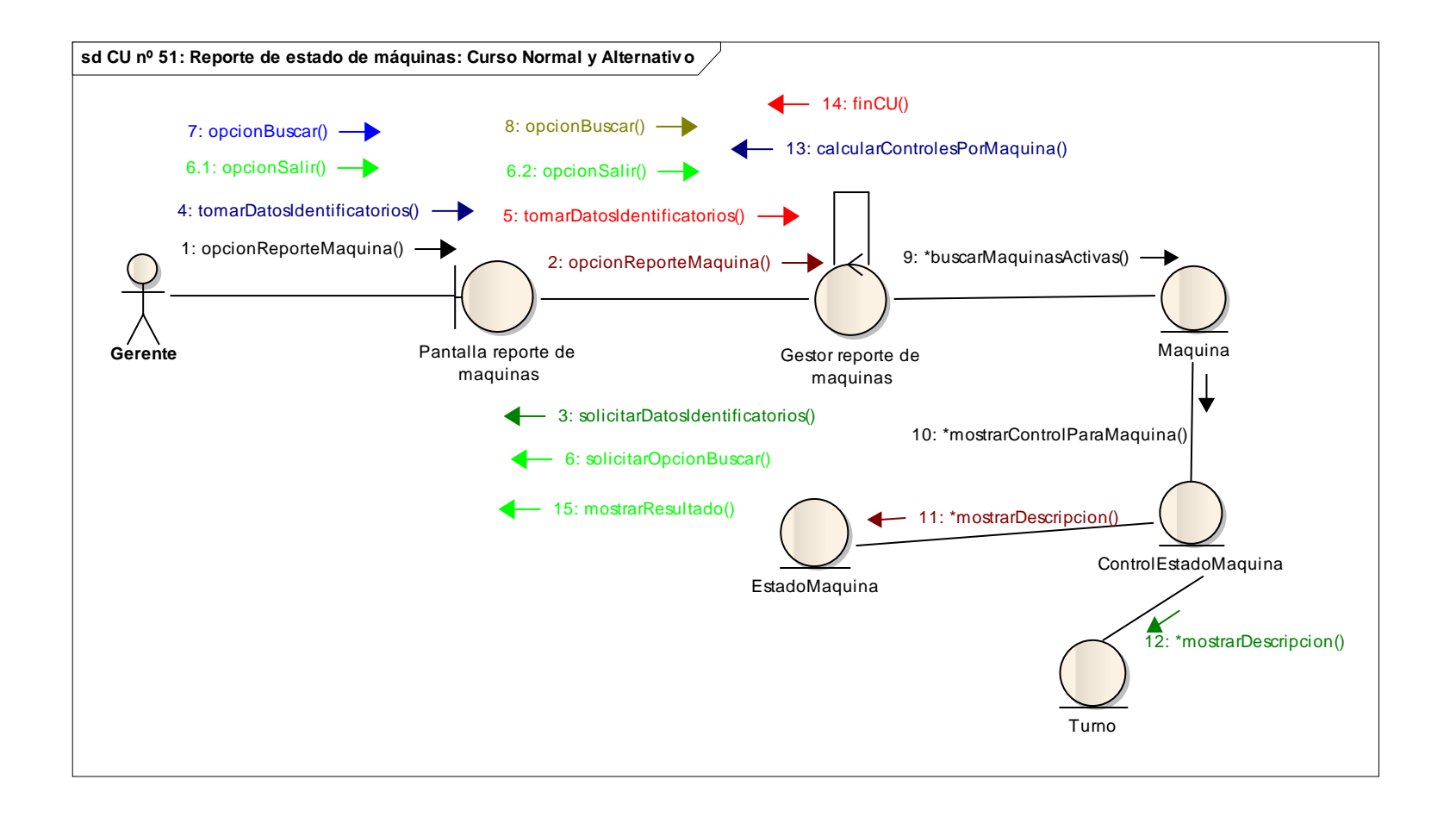

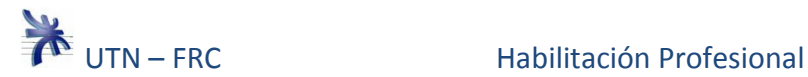

## **Caso de uso nº 52: Reporte de Asistencia de Empleados. Curso Normal y Alternativo.**

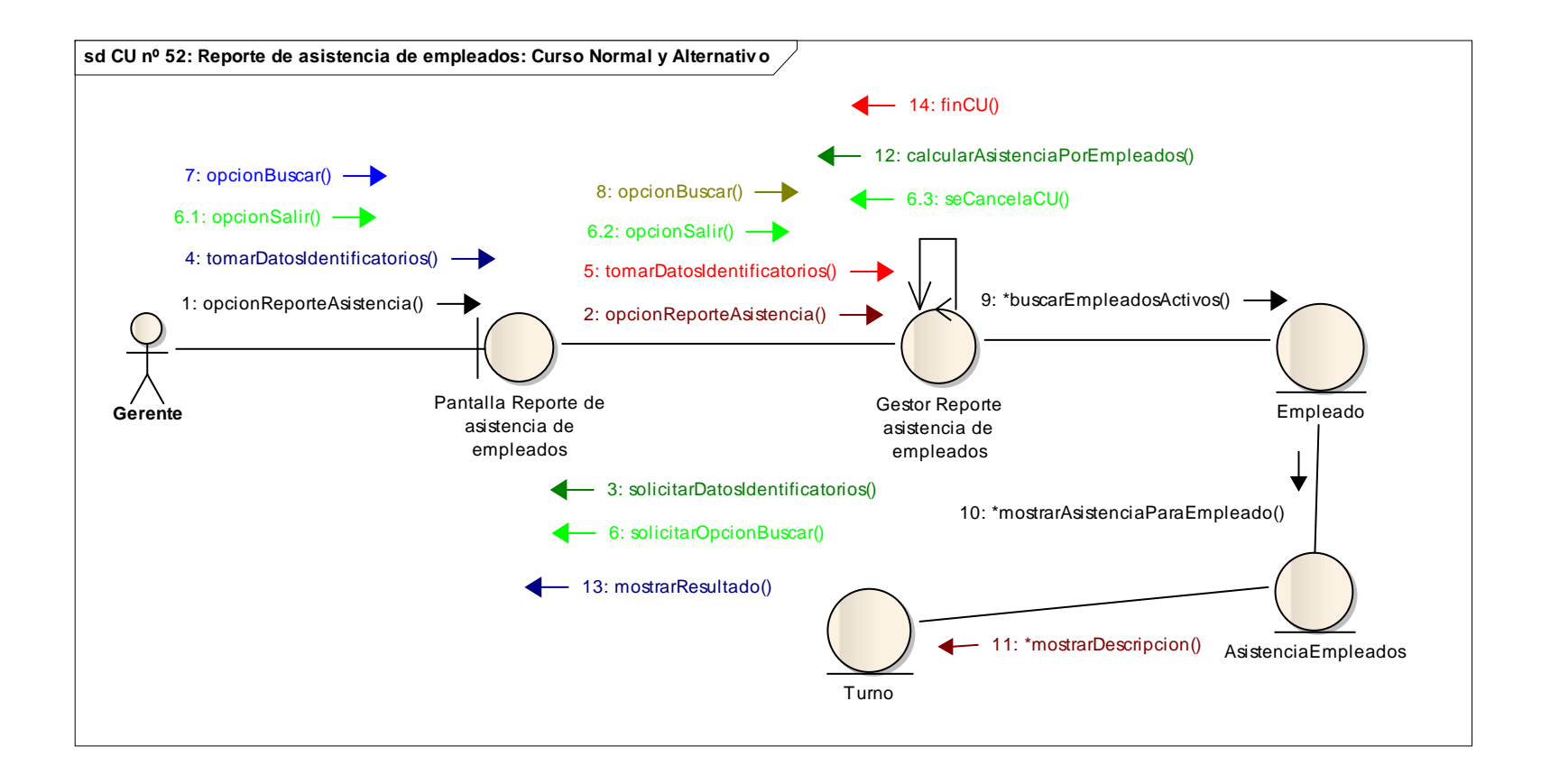

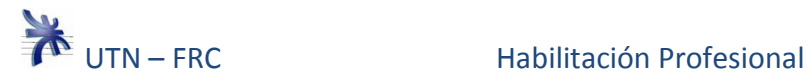

## **Caso de uso nº 53: Informe de Desvió. Curso Normal y Alternativo.**

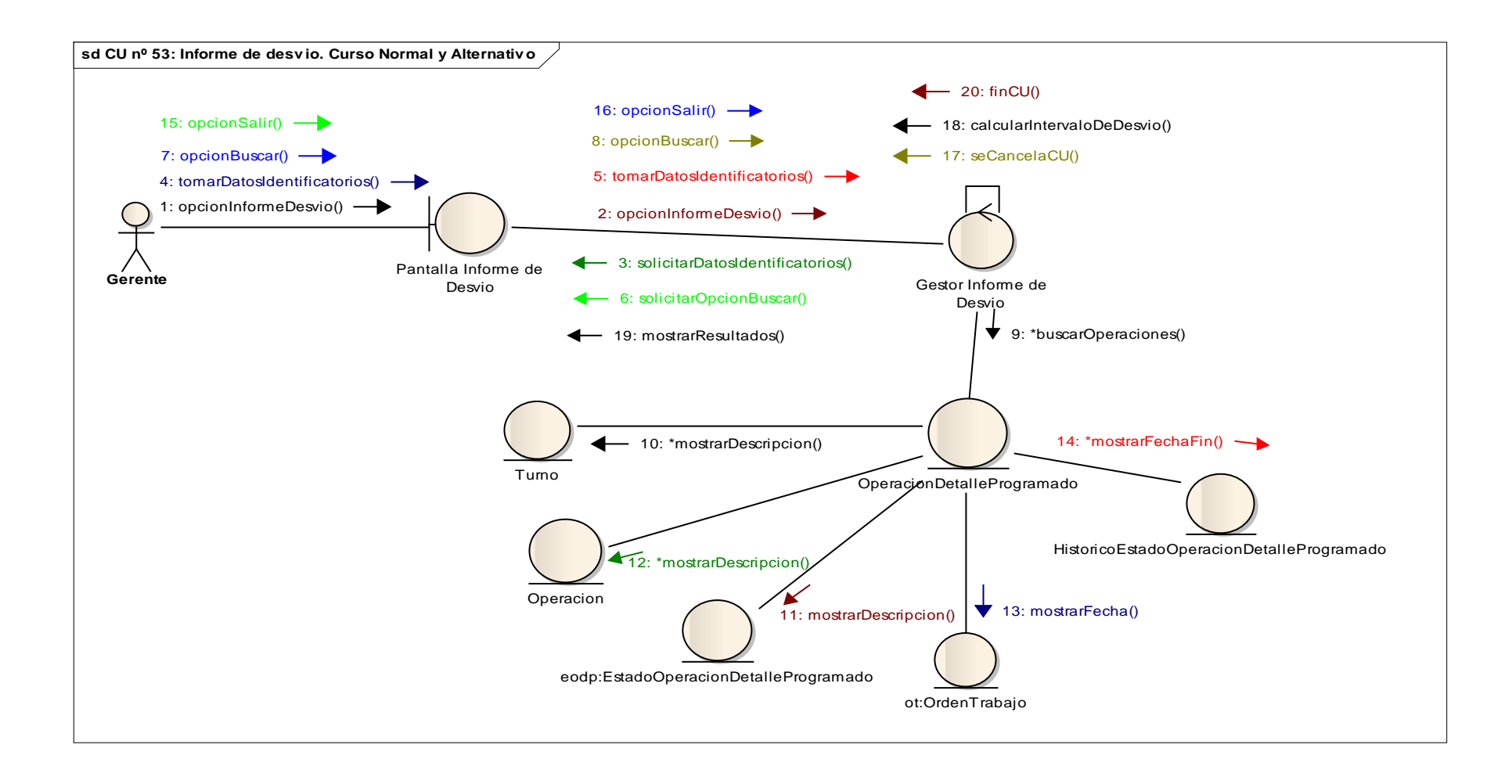

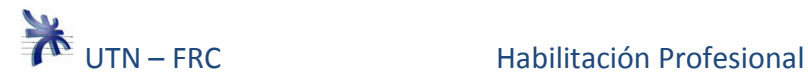

## **Caso de uso nº 54: Iniciar sesión. Curso Normal.**

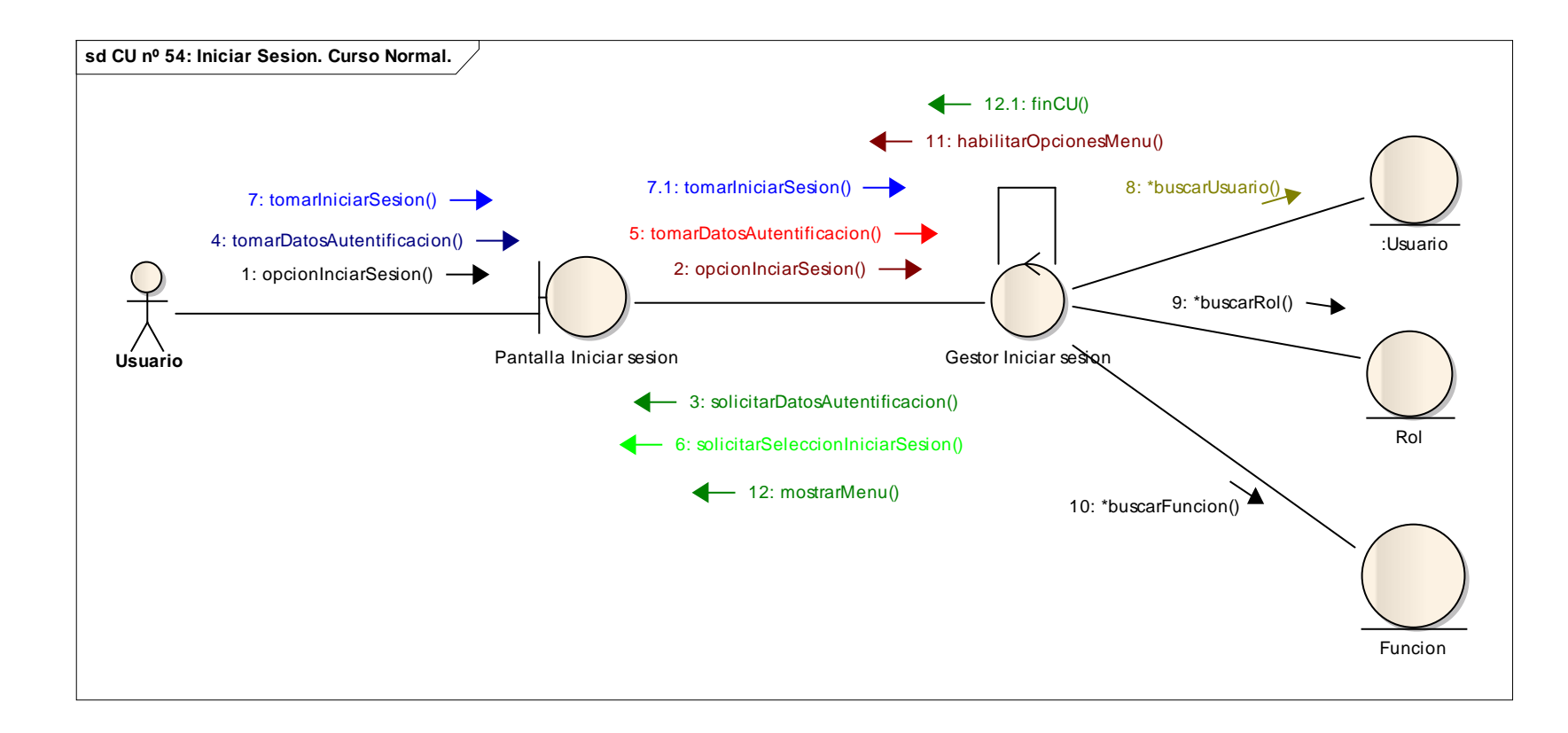

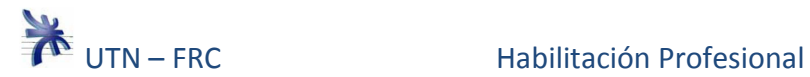

## **Caso de uso nº 54: Iniciar sesión. Curso Alternativo.**

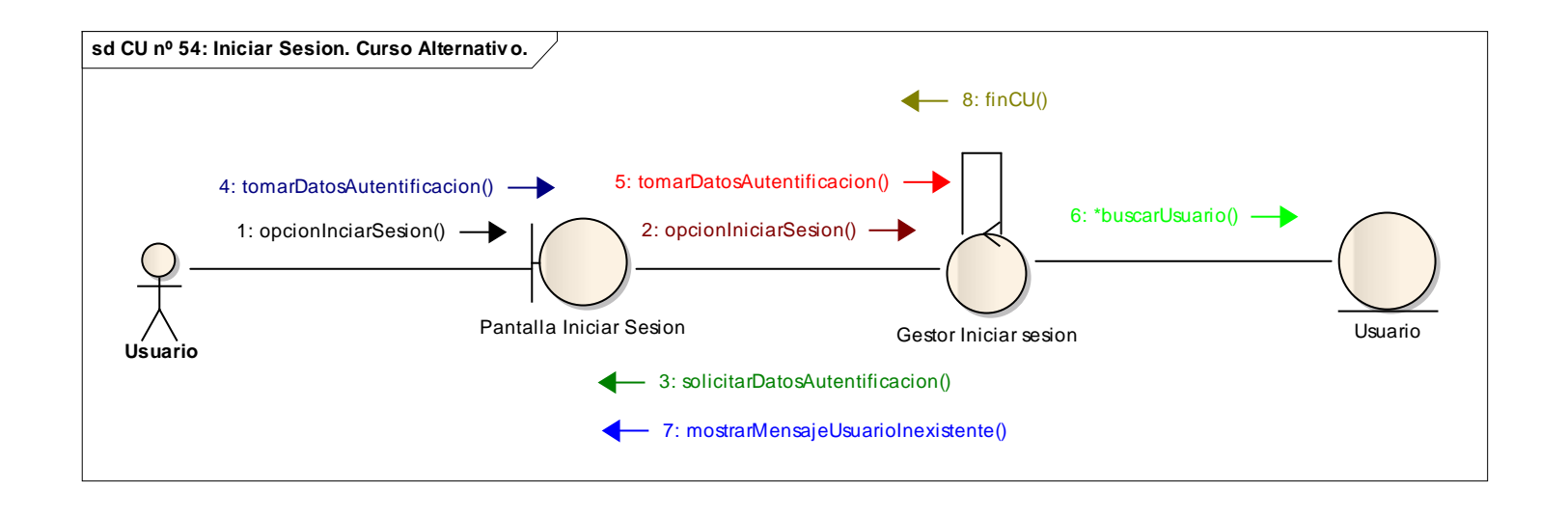
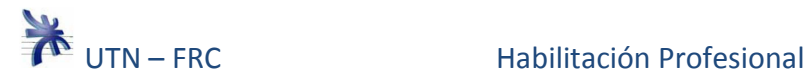

#### **Caso de uso nº 55: Cerrar sesión. Curso Normal.**

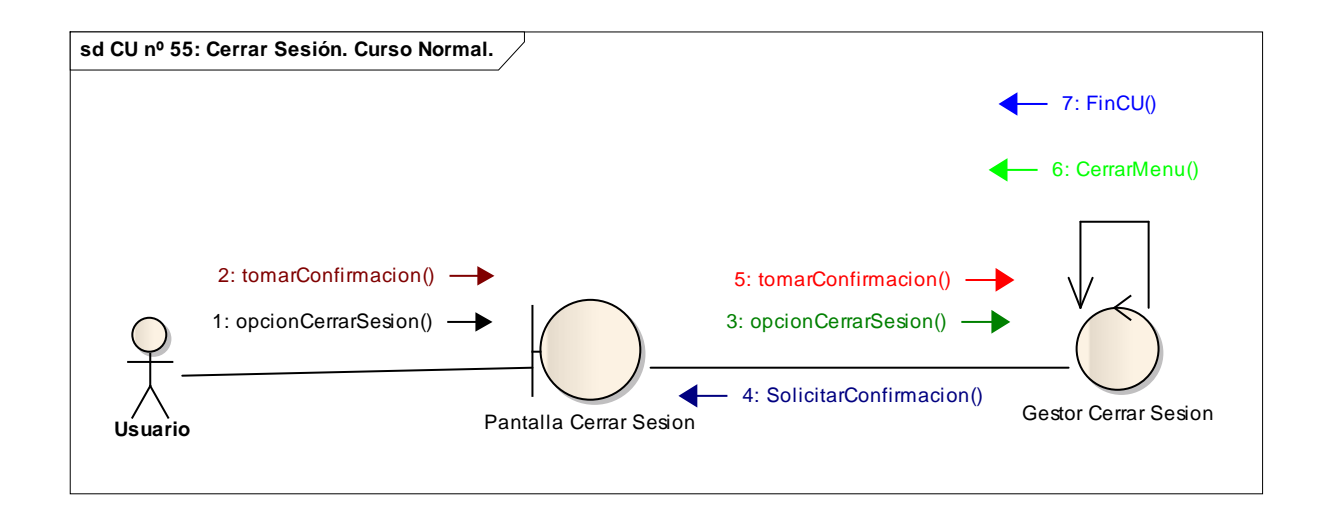

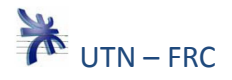

# **SUBSISTEMAS**

Para la agrupación de los Use Cases se tuvo en cuenta el aspecto funcional de los mismos.

# **1- Subsistema Comercialización:**

- U-C 1: Gestionar Pedido.
- U-C 18: Consultar Historial de Estado de Pedido.
- U-C 25: Administrar Datos de Cliente.
- U-C 44: Consultar Avance de Pedido.

### **2- Subsistema Fabricación:**

- U-C 2: Consultar Pedidos a Programar.
- U-C 3: Generar Programación de la Producción.
- U-C 4: Consultar Programación de la Producción.
- U-C 7: Registrar Control de Máquinas.
- U-C 11: Generar Orden de Trabajo.
- U-C 12: Consultar Orden de Trabajo.
- U-C 13: Consultar Historial de Estados de Operación del Detalle Programado.
- U-C 14: Consultar Detalle Programado por Operaciones.
- U-C 15: Consultar Operación del Detalle programado.
- U-C 16: Registrar Avance en Orden de Trabajo.
- U-C 19: Administrar Estructura de Producto.
- U-C20: Consultar Estructura de Producto.
- U-C28: Administrar Datos De Máquina.

### **3- Subsistema Compras:**

- U-C 5: Consultar Plan de Necesidades de Materiales.
- U-C 6: Consultar Detalle de la Necesidad de Materia Prima.
- U-C 23: Administrar Datos de Materia Prima.
- U-C 27: Administrar Datos de Proveedor.
- $\triangleright$  U-C 49: Informe PRM.

### 4- **Subsistema Administración:**

- $\triangleright$  U-C 8: Registrar Asistencia de Empleados.
- U-C 26: Administrar Datos de Empleados.
- U-C 30: Administrar Datos de Turnos.
- $\triangleright$  U-C 31: Registrar Turno Empleado.
- U-C 32: Administrar Datos de Cargo.

Página74

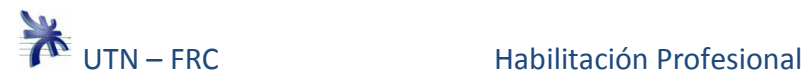

#### 5- **Subsistema Administración de Sistemas:**

- U-C 21: Administrar Datos de Tipo De Producto.
- U-C 22: Administrar Datos de Operación.
- U-C 24: Administrar Datos de Tipo de Materia Prima.
- U-C 29: Administrar Datos de tipo de Máquina.
- U-C 33: Administrar Datos de Color.
- U-C 34: Administrar Datos de Talle.
- U-C 35: Administrar Datos de Unidad de Medida.
- U-C 36: Administrar Datos de Provincia.
- U-C 37: Administrar Datos de Localidad.
- U-C 38: Administrar Datos de Tipo de Documento.
- U-C 39: Administrar Datos de Estado Civil.
- U-C 41: Administrar Datos de Código Único de Identificación.
- U-C 42: Generar Respaldo.
- U-C 43: Consultar Respaldo.
- U-C 45: Administrar Datos de Usuario.
- U-C 46: Administrar Datos de Rol.
- U-C47: Administrar Datos de Función.

#### 6- **Subsistema Depósito:**

- U-C 9: Registrar Remito del Proveedor.
- U-C 10: Consultar Remito del Proveedor.
- U-C 17: Registrar Preparación y Entrega de Pedido.
- U-C 40: Consultar stock de Materia Prima.

#### 7- **Subsistema Gerencia:**

- $\triangleright$  U-C 48: Reporte de pedidos por cliente.
- U-C 50: Reporte de Necesidad Bruta y Cantidad de Materia Prima Consumida.
- U-C 51: Reporte de Estado de Máquinas.
- $\triangleright$  U-C 52: Reporte de Asistencia de Empleado.
- U-C 53: Informe de Desvío.

 $\mathsf{z}_{\mathsf{f}}$ arig $\mathsf{z}_{\mathsf{f}}$ 

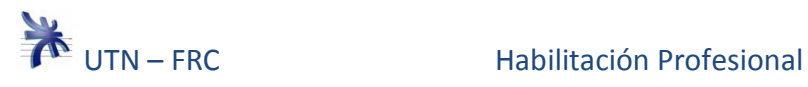

## **Nota Aclaratoria :**

Los diagramas de comunicación de los siguientes casos de usos que se detallan a continuación son iguales al diagrama del caso de uso nº 37: Administrar Datos de Localidad.

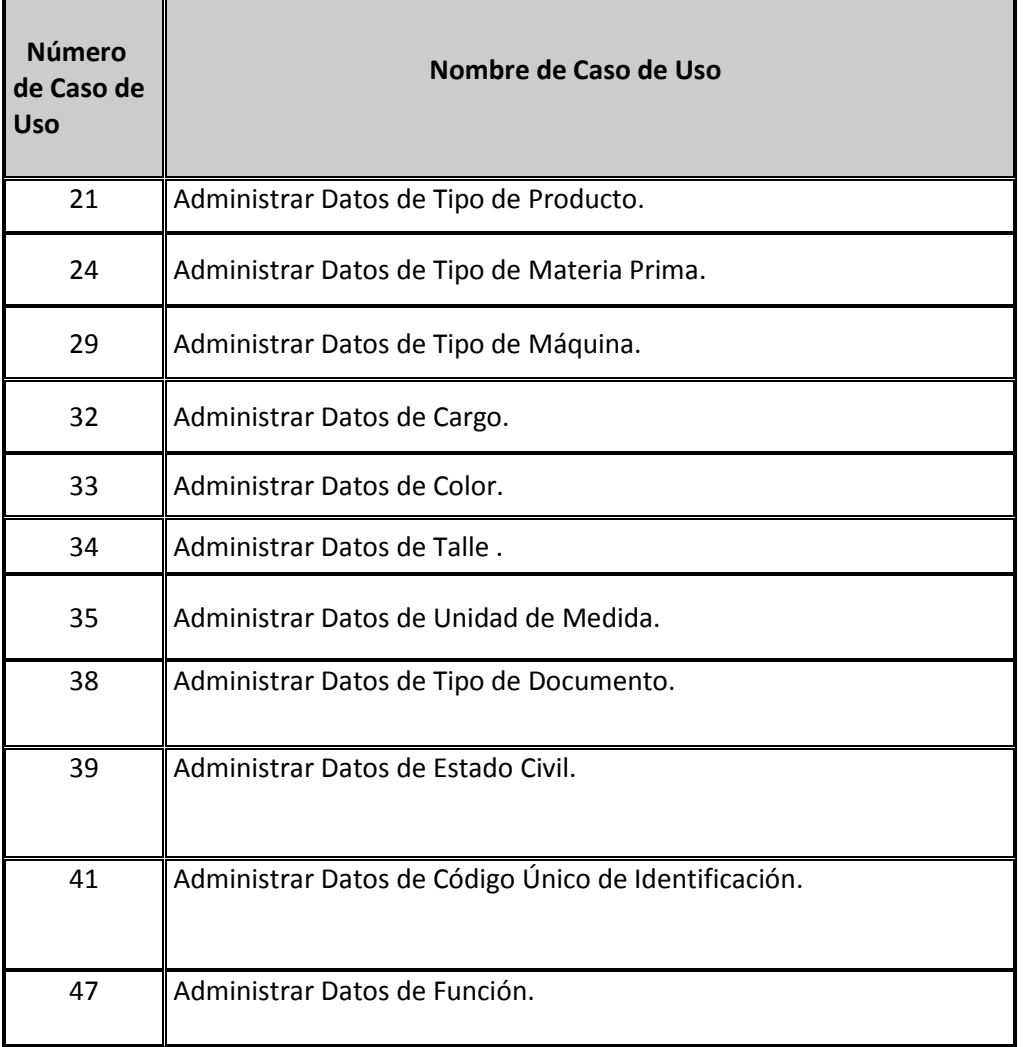

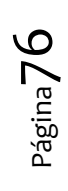